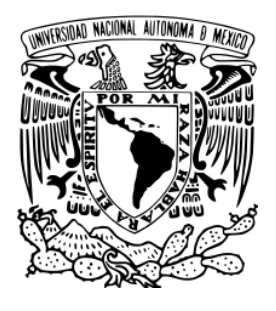

# **UNIVERSIDAD NACIONAL AUTÓNOMA DE MÉXICO** POSGRADO EN CIENCIA E INGENIERÍA DE MATERIALES

# DETERMINACIÓN FRACTAL DE LA POROSIDAD EN ROCAS EXTRAÍDAS DE POZOS EXPLORATORIOS DE YACIMIENTOS PETROLEROS

**TESIS** QUE PARA OPTAR POR EL GRADO DE: MAESTRA EN CIENCIA E INGENIERÍA DE MATERIALES

> PRESENTA: CENTLI TZENTZANGARI GUERRERO CARO

> > TUTOR PRINCIPAL:

DR. ISMELI ALFONSO LÓPEZ INSTITUTO DE INVESTIGACIONES EN MATERIALES-UNAM

MIEMBROS DEL COMITÉ TUTOR

DRA. MARÍA EUGENIA DE LA SALUD CONTRERAS GARCÍA INSTITUTO DE INVESTIGACIÓN EN METALURGIA Y MATERIALES-UMSNH

DR. ALBERTO BELTRÁN MORALES INSTITUTO DE INVESTIGACIONES EN MATERIALES-UNAM

MORELIA, MICHOACÁN, FEBRERO 2018

1

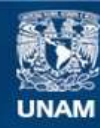

Universidad Nacional Autónoma de México

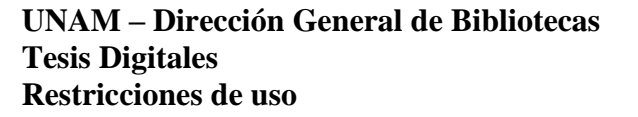

#### **DERECHOS RESERVADOS © PROHIBIDA SU REPRODUCCIÓN TOTAL O PARCIAL**

Todo el material contenido en esta tesis esta protegido por la Ley Federal del Derecho de Autor (LFDA) de los Estados Unidos Mexicanos (México).

**Biblioteca Central** 

Dirección General de Bibliotecas de la UNAM

El uso de imágenes, fragmentos de videos, y demás material que sea objeto de protección de los derechos de autor, será exclusivamente para fines educativos e informativos y deberá citar la fuente donde la obtuvo mencionando el autor o autores. Cualquier uso distinto como el lucro, reproducción, edición o modificación, será perseguido y sancionado por el respectivo titular de los Derechos de Autor.

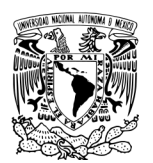

*Dedicatoria*

Esta tesis es dedicada con todo mi amor a:

Mi hija Martha Itzae, gracias por ser luz y amor en mi vida y por impulsarme a terminar de la mejor manera mi maestría.

A mis Papas, Martha Caro y Bernardino Guerrero, por su amor, guía, apoyo y confianza, por no dejarme rendir y siempre estar a mi lado.

A mis Hermanos Martha Atziri y José Antonio por ser ejemplo de constancia, dedicación y amor verdadero.

A mi abuelito Joel Guerrero Torres <sup>†</sup>, por ser un gran ejemplo de vida y por todas las enseñanzas que a través de los años me dejó.

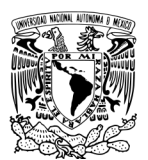

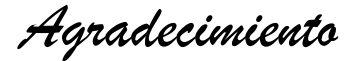

Gracias a Dios por permitirme vivir y estar en este lugar, por ser mi soporte en los buenos y malos momentos.

Quiero agradecer al Consejo Nacional de Ciencias y Tecnología (CONACYT) por el apoyo económico brindado para la realización de mi proyecto de maestría.

Agradezco al Instituto de Investigaciones en Materiales – UNAM unidad Morelia por ser mi centro de estudios e investigación durante estos dos años, así como a todos los investigadores, administrativos y alumnos que en el laboran, por su apoyo y compañerismo.

A mi asesor de Tesis y tutor principal, Doctor Ismeli Alfonso López, por darme la oportunidad de formar parte de su equipo de trabajo, por su paciencia, consejos y apoyo académico y de vida

A mi comité tutor, Doctora María Eugenia de la Salud Contreras García y al Doctor Alberto Beltrán Morales, por sus excelentes aportaciones a mi trabajo y por estar siempre al pendiente de mi desarrollo.

A la empresa Tecnología Aplicada en Exploración y Producción Petrolera, por su gran apoyo técnico y confianza en el proyecto.

A la Ingeniera Alejandra Fuentes Franco, por darme la oportunidad y herramientas para trabajar en este proyecto, por todo el apoyo brindado durante la realización del proyecto, por su hospitalidad y amistad. Al Doctor Armando García Jaramillo, por la oportunidad y confianza de trabajar en este proyecto.

Agradezco a la Universidad Autónoma de Ciudad del Carmen por el apoyo recibido para la realización de mi estancia. Al Doctor Mohamed Abatal que es parte de esta institución, por su apoyo para la realización de mi estancia y al M.C. Iván Eleazer Castro Cisneros por su apoyo, confianza y amistad.

Al laboratorio de caracterización de materiales Sintéticos y Naturales del Instituto Mexicano del Petróleo (IMP), como a los encargados, Guillermo Celso Aguilar Palma y Pedro Rebollar Cruz, por su disposición y enseñanzas para trabajar en conjunto.

Al laboratorio de microscopia de la escuela de estudios superiores, UNAM unidad Morelia, al encargado el Doctor Orlando Hernández Cristóbal por su apoyo y disposición en la caracterización de mis materiales.

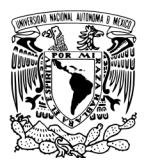

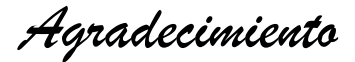

Al Laboratorio de Petrofísica y Mecánica de Rocas de la Escuela Nacional de Estudios Superiores, UNAM unidad Morelia y al Doctor Antonio Pola Villaseñor por la oportunidad de utilizar las instalaciones y equipos.

Al M.I Martín Pacheco e Ing. Ángel Ramírez por su ayuda para mejorar mi proyecto y por su amistad incondicional.

 A mis compañeros de Maestría, por su amistad y acompañamiento, por las aventuras y buenos momentos

A mis Abuelitos, Joel<sup>†</sup>, Lolita, David y Mari, por ser pilares fundamentales en mi vida.

A mis Tíos, Tías, primos y primas, por su apoyo y amor incondicional, por estar siempre al pendiente de mi vida.

A mis amigas Tania Zalapa y Paulina López, por siempre estar, por ser confidentes incondicionales, por escucharme y apoyarme en cada momento. Por los consejos y el amor.

A mi amiga y comadre Verónica García y mi ahijado Abelito, por compartir tantos bellos momentos y siempre ayudarme a encontrar la manera de seguir adelante.

Al grupo Éxodo Xanharixi, a mis amigos dirigentes, por mostrarme una manera distinta de vivir los fines de semana, de compartir y de amistad.

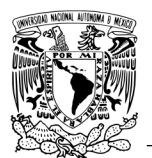

# ÍNDICE

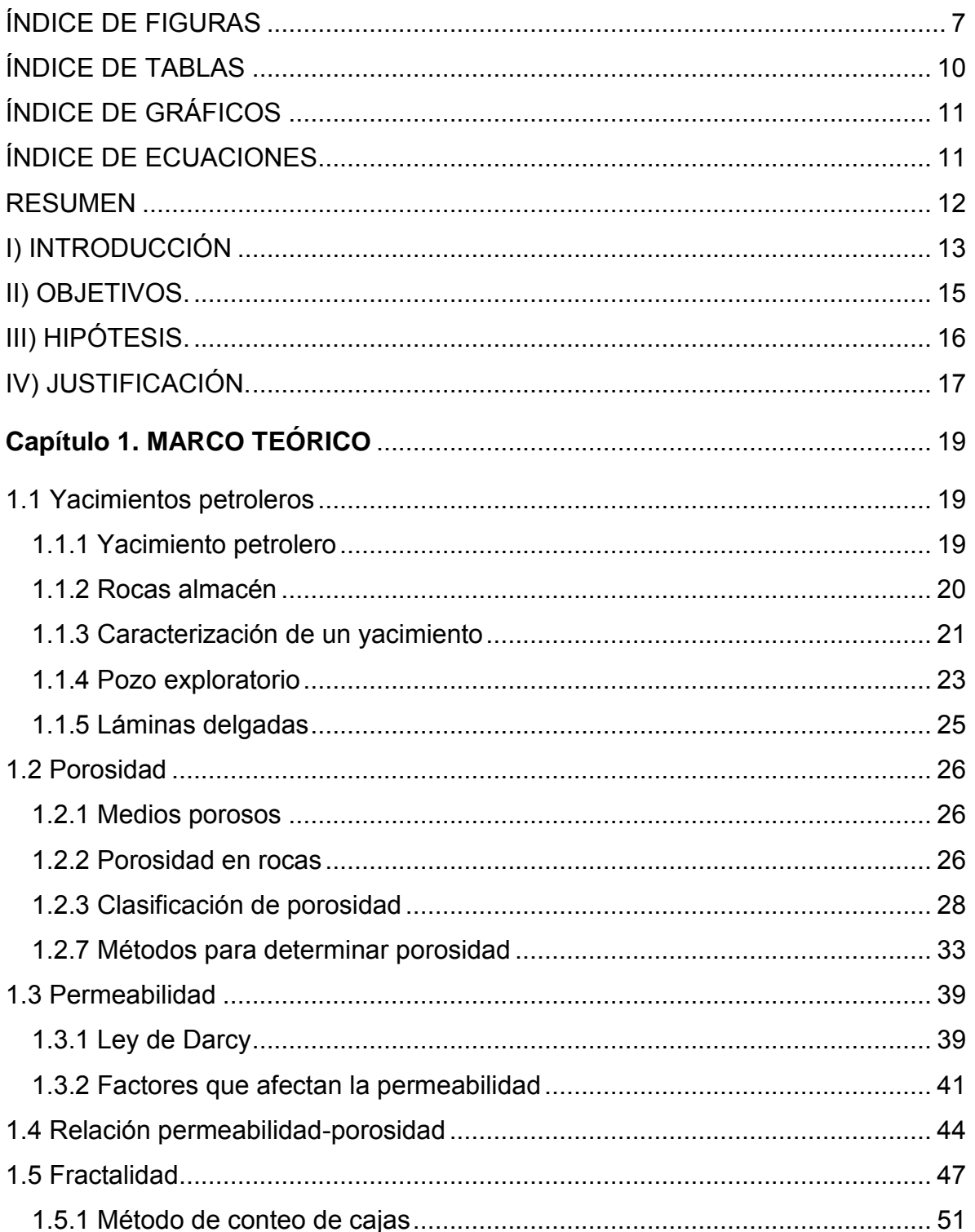

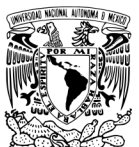

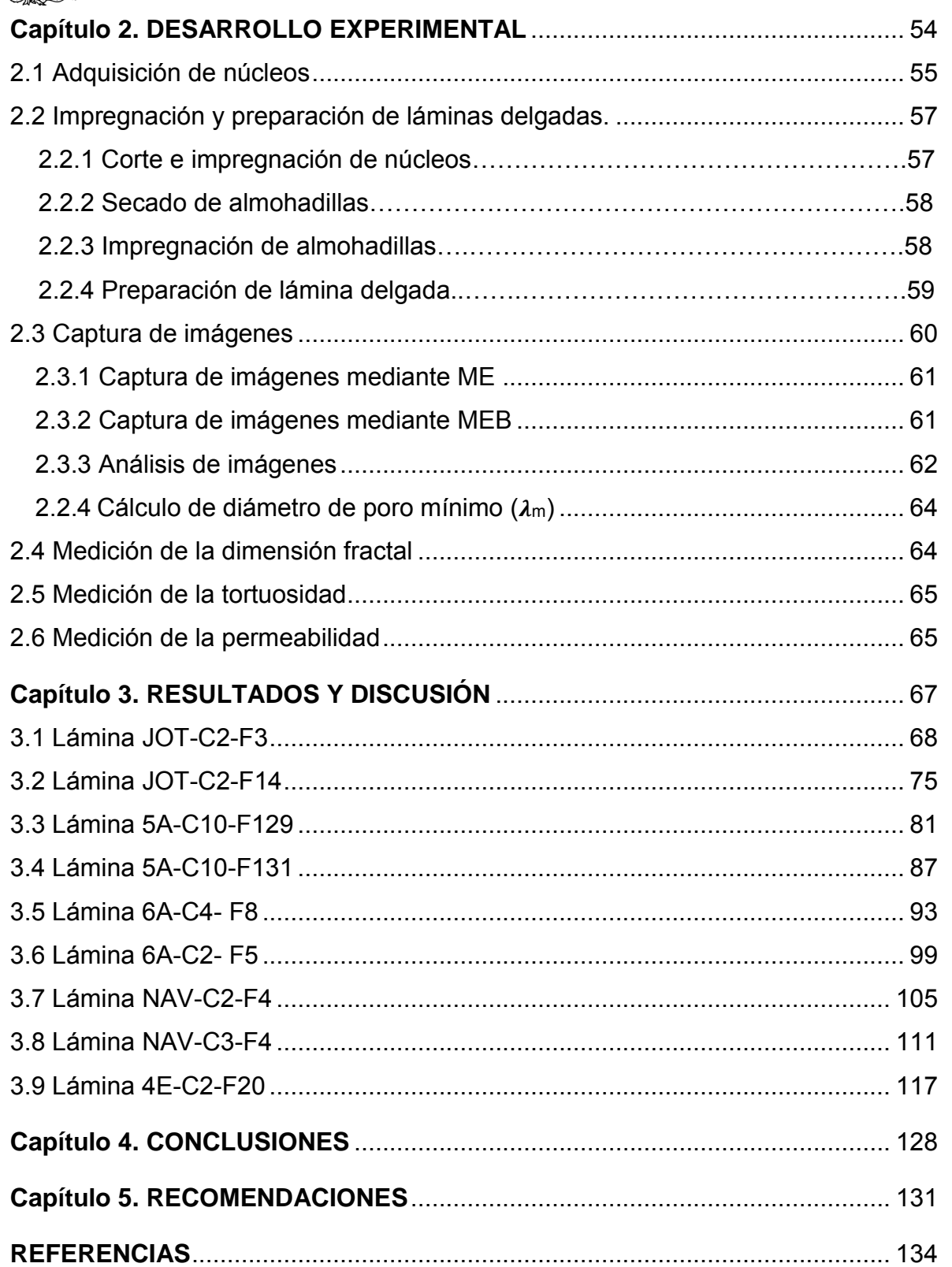

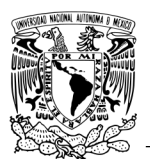

# **ÍNDICE DE FIGURAS**

<span id="page-7-0"></span>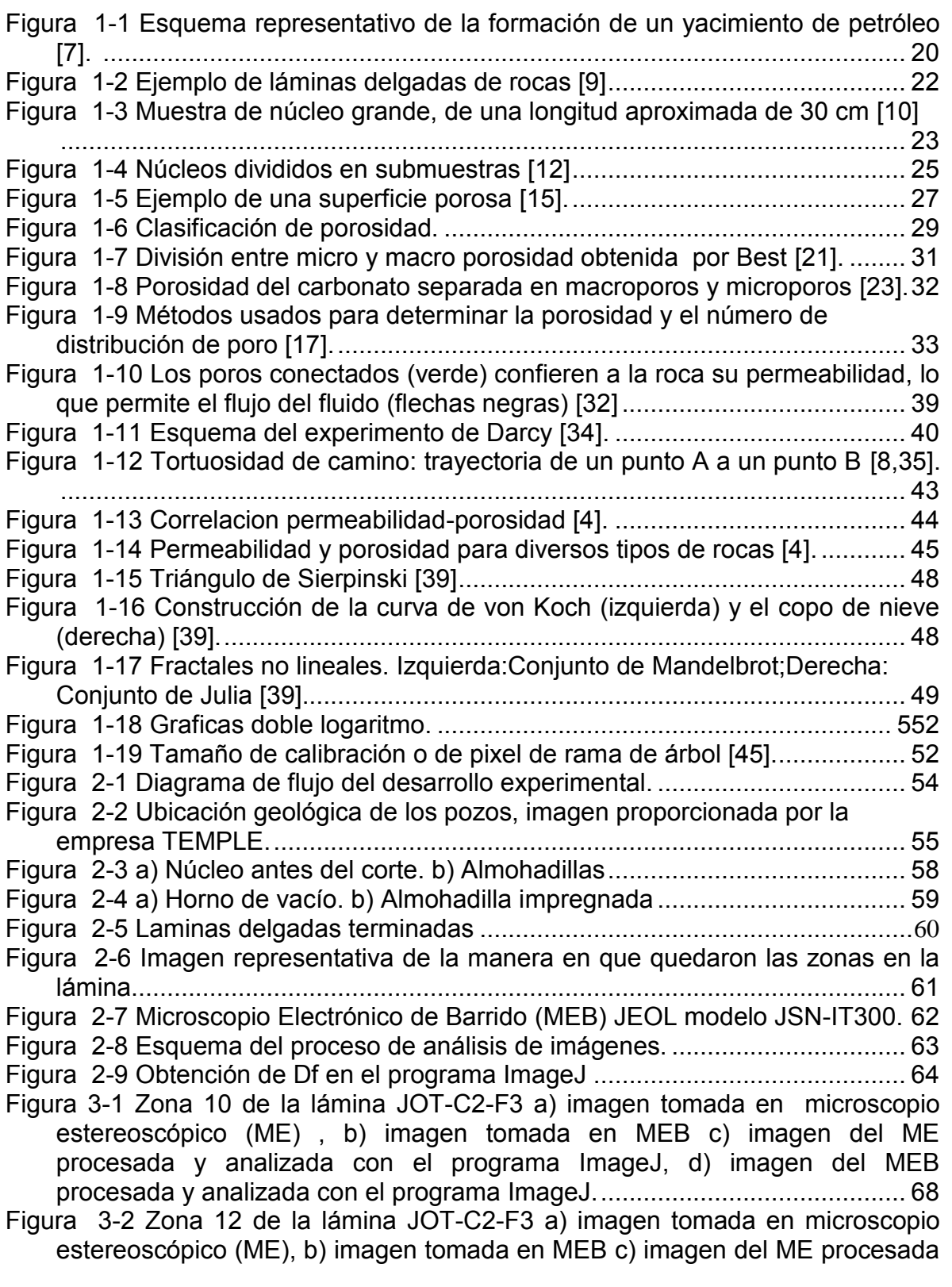

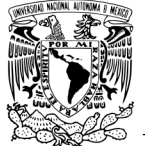

[y analizada con el programa ImageJ, d\) imagen del MEB procesada y](#page-69-0)  [analizada con el programa ImageJ. ...............................................................](#page-69-0) 69 [Figura 3-3 Selección de poros con menor diámetro para la obtención del diámetro](#page-72-0)  [mínimo de poro. .............................................................................................](#page-72-0) 72 [Figura 3-4 Zona 2 de la lámina JOT-C2-F14 a\) imagen tomada en microscopio](#page-75-1)  [estereoscópico \(ME\) , b\) imagen tomada en MEB c\) imagen del ME](#page-75-1)  [procesada y analizada con el programa ImageJ, d\) imagen del MEB](#page-75-1)  [procesada y analizada con el programa ImageJ. ...........................................](#page-75-1) 75 [Figura 3-5 Zona 20 de la lámina JOT-C2-F14 a\) imagen tomada en el microscopio](#page-76-0)  [estereoscópico \(ME\) , b\) imagen tomada en MEB c\) imagen del ME](#page-76-0)  [procesada y analizada con el programa ImageJ, d\) imagen del MEB](#page-76-0)  [procesada y analizada con el programa ImageJ. ...........................................](#page-76-0) 76 [Figura 3-6 Selección de poros con menor diámetro para la obtención del diámetro](#page-78-0)  [mínimo de poro. .............................................................................................](#page-78-0) 78 [Figura 3-7 5A-C10-F129 a\) imagen tomada en microscopio estereoscópico \(ME\)](#page-81-1)  [Zona 3 , b\) imagen tomada en MEB zona 11c\) imagen del ME procesada y](#page-81-1)  [analizada con el programa ImageJ, d\) imagen del MEB procesada y](#page-81-1)  [analizada con el programa ImageJ. ...............................................................](#page-81-1) 81 [Figura 3-8 a\) imagen tomada en microscopio estereoscópico \(ME\) . Zona 5 , b\)](#page-82-0)  [imagen tomada en MEB zona 12, c\) imagen del ME procesada y analizada](#page-82-0)  [con el programa ImageJ, d\) imagen del MEB procesada y analizada con el](#page-82-0)  [programa ImageJ. ..........................................................................................](#page-82-0) 82 [Figura 3-9 Selección de poros con menor diámetro para la obtención del diámetro](#page-84-0)  [mínimo de poro ..............................................................................................](#page-84-0) 84 [Figura 3-10 Zona 4 de la lámina 5A-C10-F131 a\) imagen tomada en microscopio](#page-87-1)  [estereoscópico \(ME\), b\) imagen tomada en MEB, c\) imagen del ME](#page-87-1)  [procesada y analizada con el programa ImageJ, d\) imagen del MEB](#page-87-1)  [procesada y analizada con el programa ImageJ. ...........................................](#page-87-1) 87 [Figura 3-11 Zona 5 de la lámina 5A-C10-F131 a\) imagen tomada en microscopio](#page-88-0)  [estereoscópico \(ME\), b\) imagen tomada en MEB, c\) imagen del ME](#page-88-0)  [procesada y analizada con el programa ImageJ, d\) imagen del MEB](#page-88-0)  [procesada y analizada con el programa ImageJ. ........................................... 88](#page-88-0) [Figura 3-12 Selección de poros con menor diámetro para la obtención del](#page-90-0)  [diámetro mínimo de poro ...............................................................................](#page-90-0) 90 [Figura 3-13 Zona 13 de la lámina 6A-C4-F8 a\) imagen tomada en microscopio](#page-93-1)  [estereoscópico \(ME\), b\) imagen tomada en MEB, c\) imagen del ME](#page-93-1)  [procesada y analizada con el programa ImageJ, d\) imagen del MEB](#page-93-1)  [procesada y analizada con el programa ImageJ. ...........................................](#page-93-1) 93 [Figura 3-14 Zona 14 de la lámina 6A-C4-F8 a\) imagen tomada en microscopio](#page-94-0)  [estereoscópico \(ME\), b\) imagen tomada en MEB, c\) imagen del ME](#page-94-0)  [procesada y analizada con el programa ImageJ, d\) imagen del MEB](#page-94-0)  [procesada y analizada con el programa ImageJ. ...........................................](#page-94-0) 94 [Figura 3-15 Selección de poros con menor diámetro para la obtención del](#page-96-0)  [diámetro mínimo de poro. ..............................................................................](#page-96-0) 96 [Figura 3-16 Zona 19 de la lámina 6A-C2-F5 a\) imagen tomada en microscopio](#page-99-1)  [estereoscópico \(ME\), b\) imagen tomada en MEB, c\) imagen del ME](#page-99-1) 

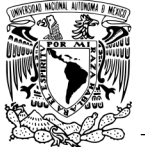

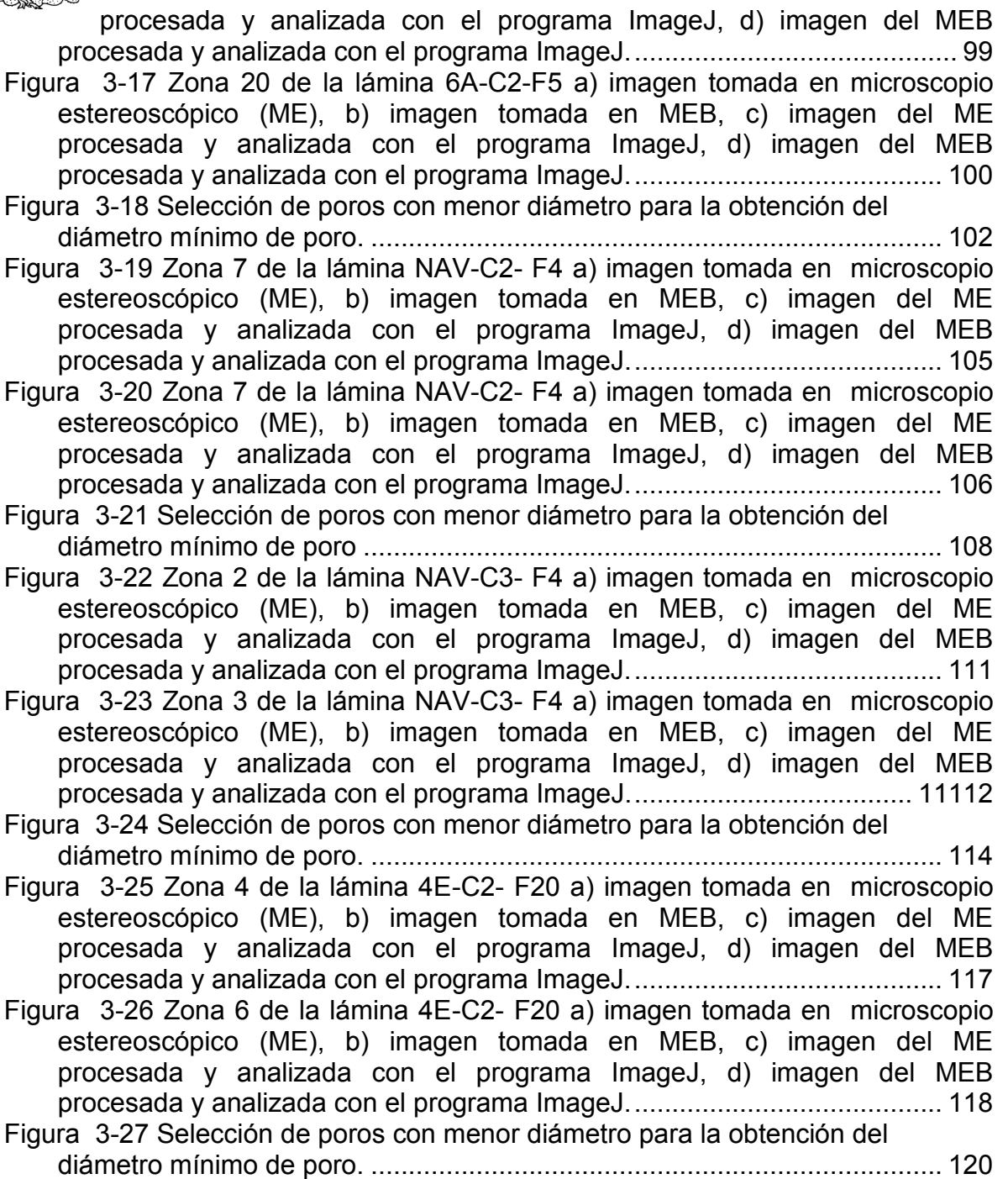

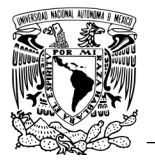

**ÍNDICE DE TABLAS** 

<span id="page-10-0"></span>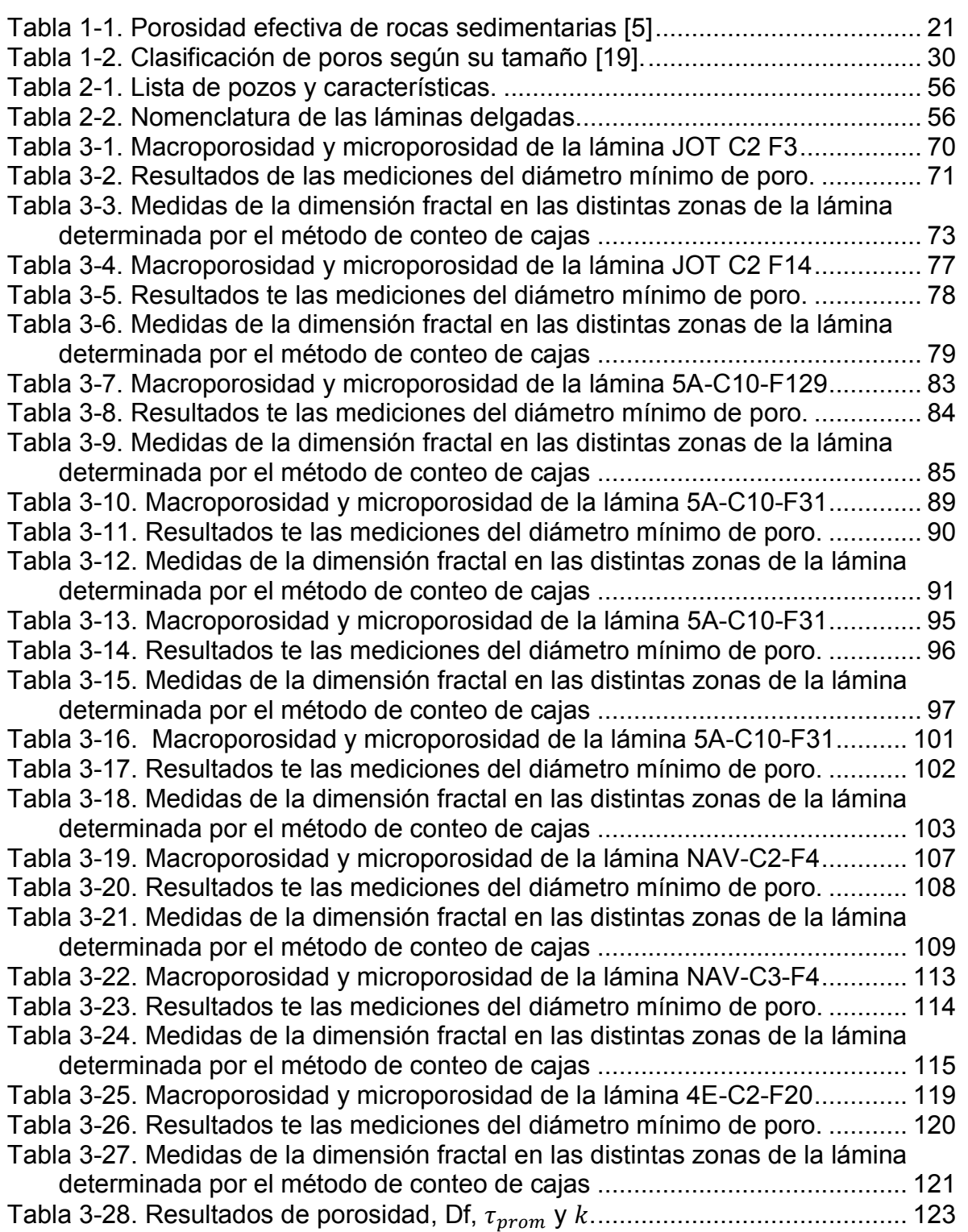

Índice

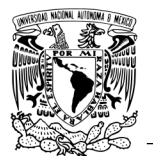

**ÍNDICE DE GRÁFICOS** 

<span id="page-11-0"></span>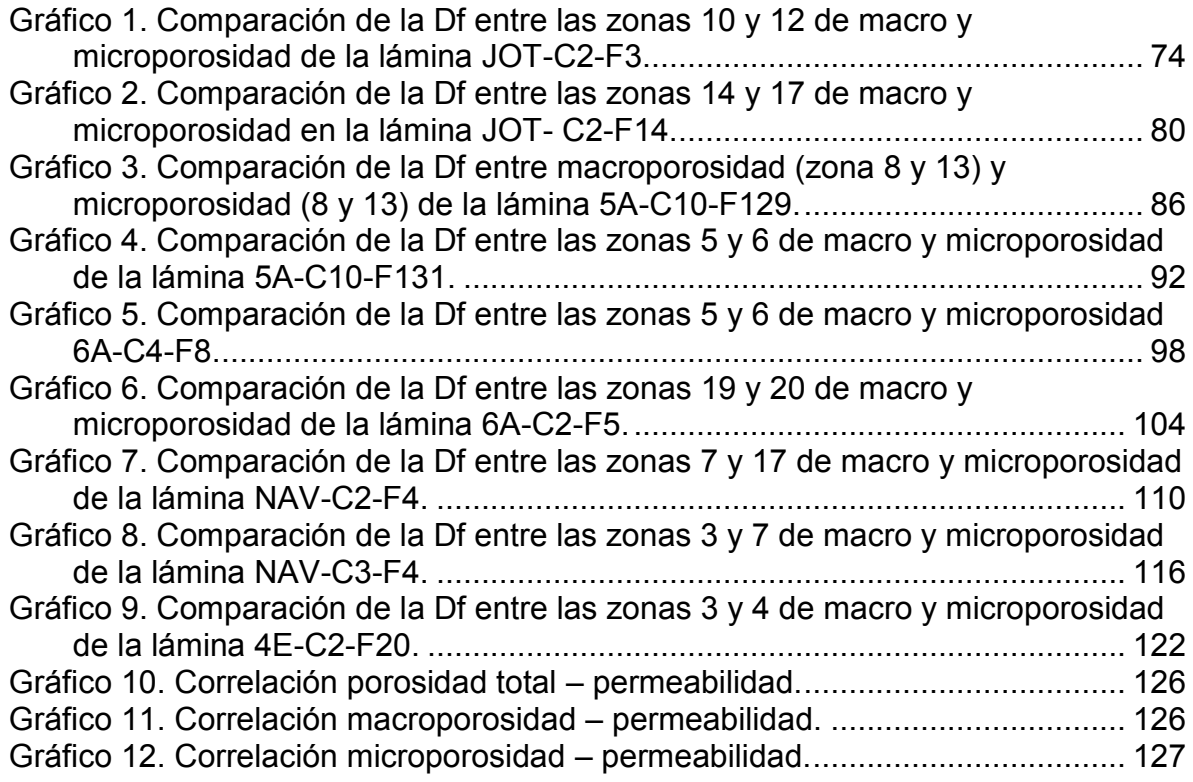

# **ÍNDICE DE ECUACIONES**

<span id="page-11-1"></span>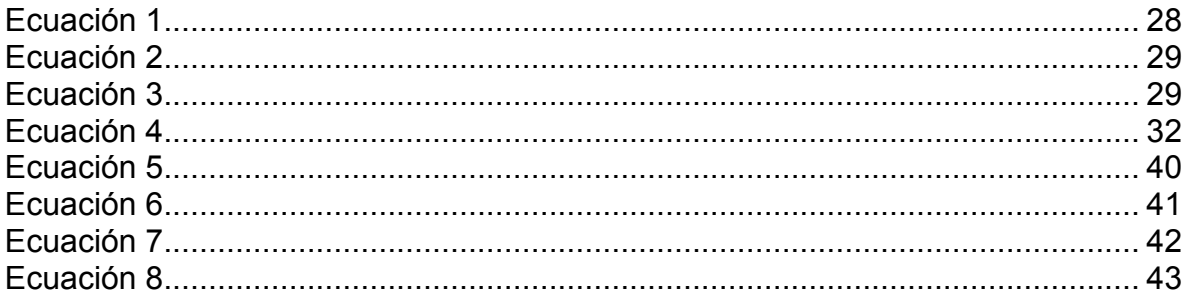

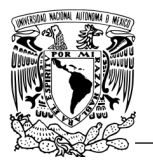

#### **RESUMEN**

<span id="page-12-0"></span>Este trabajo de investigación se realizó en colaboración con la empresa Tecnología Aplicada en Exploración y Producción Petrolera, S.A de C.V, (TEMPLE), para el estudio de dimensión fractal de porosidad a diferentes escalas de rocas extraídas de pozos exploratorios para evaluación de posibles yacimientos de petróleo de la Sierra de Chiapas, México, zona con contenido de carbonatos petrolíferos [1]. Para el estudio se obtuvieron muestras de rocas carbonatadas llamadas almohadillas y láminas delgadas, en las cuales se midió porosidad efectiva (poros interconectados,  $\Phi_{\text{eff}}$ ) a escala micro y macro-métrica, a partir de este parámetro se calcularon estadísticamente la permeabilidad (k) y la tortuosidad (τ).

Las mediciones se obtuvieron a partir de Microscopia Óptica (MO), para la escala de macroporosidad se analizaron por medio de en un Microscopio Estereoscópico (ME) y para la microporosidad se analizaron muestras con un Microscopio Electrónico de Barrido (MEB). Al obtener las imágenes, estas son procesadas mediante el programa de uso libre para análisis de imágenes ImageJ [2] obteniendo resultados de porcentaje, tamaño de porosidad y dimensión fractal. La tortuosidad se estimó utilizando la ecuación del estudio de Yu y Li [3], y la permeabilidad usando la ecuación de Carman-Kozeny [4] modificada. Relacionando los valores resultantes se obtiene la relación porosidadpermeabilidad de las rocas.

Se realizaron mediciones de dimensión fractal (Df) a ambas escalas ya mencionadas, obteniendo resultados de comportamiento fractal de porosidad. Así mismo se pudo obtener la porosidad total tomando en cuenta las porosidades de las escalas macro y micro.

12

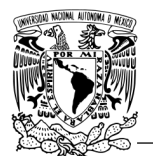

#### **I) INTRODUCCIÓN**

<span id="page-13-0"></span>La geometría fractal estudia todo conjunto de formas y figuras que no son regulares o que no pueden estudiarse de manera sencilla con geometría euclidiana, siendo la Df el exponente numérico que da el valor de estas formas geométricas irregulares. Durante los últimos años se ha estudiado con este parámetro muchos aspectos naturales y geológicos de la tierra, tal como es el caso de la porosidad en rocas. En estas investigaciones, el análisis de la dimensión fractal es muy importante, sobre todo en el caso de porosidad en rocas de pozos exploratorios de yacimientos petroleros, ya que la porosidad está directamente relacionada con la eficiencia del pozo y es necesario entender el comportamiento natural y geométrico de estos medios. La Df es determinada fundamentalmente mediante el método de conteo de cajas, que da como resultado un gráfico log-log: tamaño de poro vs. número de poros, que describe el comportamiento geométrico de la muestra.

En general, la caracterización de un pozo exploratorio para evaluación de un posible yacimiento petrolero se realiza mediante el estudio de diferentes parámetros petrofísicos que determinan si este es factible de explotar o no, siendo la porosidad uno los más estudiados. Conocer la porosidad de las rocas de estos yacimientos es importante ya que a partir de este parámetro pueden determinarse algunos otros como la permeabilidad y la tortuosidad.

La porosidad se define como el porcentaje de volumen de los espacios vacíos en un sólido, y se clasifica de diferentes maneras, una de ellas y de la que dependen los demás parámetros mencionados, es la que divide a los poros que se encuentran conectados y los que no, llamadas porosidad efectiva y porosidad absoluta, respectivamente. Existen numerosos métodos para determinar la porosidad en este tipo de muestras. En este estudio se utilizaron los métodos ópticos: MEB, que permite conocer la porosidad a una escala micro, siendo en

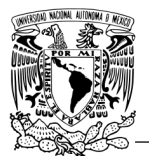

.

este caso analizados poros de tamaños menores a 200 µm; y ME para estudiar la macroporosidad, poros de tamaños mayores a 200 µm.

La permeabilidad también estudiada a partir de la porosidad, es la capacidad de un material poroso para conducir fluidos, por este motivo la permeabilidad depende de los poros interconectados, o sea de la porosidad efectiva y fundamentalmente el cálculo de este parámetro se realiza a partir de determinaciones indirectas relacionadas con porosidad, tamaño de grano, etc., así como en mediciones en los pozos petroleros.

La tortuosidad, puede considerarse como un factor que afecta la permeabilidad ya que este parámetro es la trayectoria real por la que pasa el fluido, y como se muestra en los capítulos siguientes, esta trayectoria dista de ser un camino recto, por lo que es un parámetro que debe considerarse a la hora de medir la permeabilidad, hoy en día existen múltiples estudios que ayudan a determinar este parámetro en función de la porosidad [1, 3, 4].

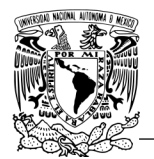

# **II) OBJETIVOS**

#### <span id="page-15-0"></span>**OBJETIVO GENERAL:**

Determinar las características fractales de la porosidad de núcleos de rocas extraídos de pozos exploratorios de yacimientos petroleros.

#### **OBJETIVOS ESPECÍFICOS:**

- 1. Determinar la porosidad de las rocas.
- 2. Calcular a partir de la porosidad la permeabilidad y tortuosidad de las rocas.
- 3. Analizar la auto-similitud fractal de la porosidad a diferentes escalas.
- 4. Relacionar la porosidad con la permeabilidad estimada de las rocas.

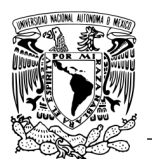

# **III) HIPÓTESIS**

- <span id="page-16-0"></span>1. Es posible relacionar las características del sistema poroso de medios rocosos a partir del estudio de la de la geometría fractal a diferentes escalas con técnicas de microscopía. Con estas técnicas se obtiene un porcentaje de porosidad y otras características de los poros que pueden relacionarse de manera estadística por medio de fórmulas con la permeabilidad y la tortuosidad.
- 2. Existe una relación directa entre las porosidades macro y micro, siendo posible determinar la porosidad total de un sistema poroso por medio de estos valores determinados por microscopía.

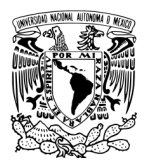

# **IV) JUSTIFICACIÓN**

<span id="page-17-0"></span>El conocimiento de la porosidad de las rocas es imprescindible ya que, dependiendo de ésta, y su relación con la permeabilidad, un yacimiento petrolero podrá ser o no explotado. La porosidad puede ser obtenida a partir de la caracterización fractal de sus componentes, como son el tamaño de poro, la tortuosidad y el diámetro de la garganta de poro, entre otros aspectos. La permeabilidad tiene una relación directa con la porosidad, por lo que su determinación hace posible obtener la permeabilidad.

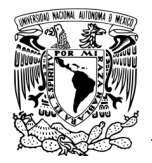

Capítulo 1. Marco Teórico

# CAPÍTULO 1 MARCO TEÓRICO

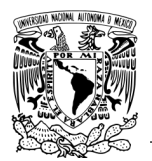

# **Capítulo 1. MARCO TEÓRICO**

## **1.1 Yacimientos petroleros**

<span id="page-19-1"></span><span id="page-19-0"></span>A pesar de algunas eventuales objeciones, universalmente se está de acuerdo que los hidrocarburos tienen una procedencia de tipo orgánico. Lo que indica que la materia orgánica tuvo que ser sintetizada por organismos vivientes, y por lo tanto debió depositarse y preservarse en sedimentos. Dependiendo de las condiciones geológicas dadas, parte de este material se transforma en compuestos de naturaleza petrolera [5].

#### <span id="page-19-2"></span>**1.1.1 Yacimiento petrolero**

Un yacimiento de petróleo es una trampa geológica natural que contiene hidrocarburo, la cual se comporta como un sistema intercomunicado hidráulicamente, en la Figura 1-1, se muestra un esquema representativo de la formación de estos yacimientos. El petróleo en el subsuelo se acumula en rocas almacén porosas, cavernosas o agrietadas contenidas en las rocas poco permeables de la cobertura. Tales cavidades, que son una especie de recipiente para el petróleo, se denominan trampas naturales. Se define la trampa natural como una "cavidad natural para el petróleo en cuyo interior el petróleo puede circular y cuya forma está determinada por las relaciones entre las rocas almacén y las rocas poco permeables presentes". Como se deduce de la definición, por trampa natural se comprende no la porción de la serie de rocas que contiene petróleo y gas, sino todo el recipiente, cuya potencia uniforme alcanza una distancia bastante grande y el cual se halla integrado por la parte permeable y la parte impermeable al petróleo y el gas. En la trampa natural puede tener lugar la circulación del fluido, y en los lugares complicados por las trampas, la formación de petróleo y gas [6].

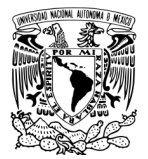

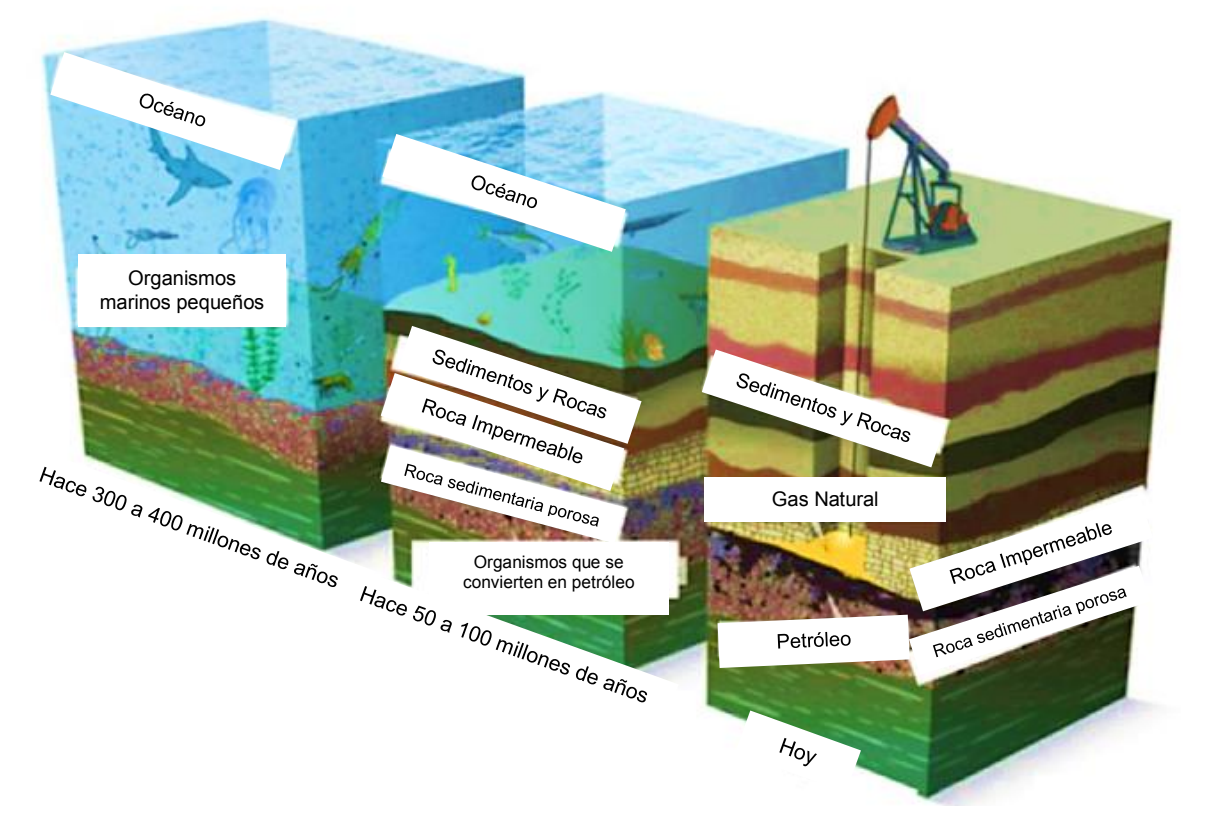

<span id="page-20-1"></span>*Figura 1-1. Esquema representativo de la formación de un yacimiento de petróleo [7].*

#### <span id="page-20-0"></span>**1.1.2 Rocas almacén**

Las rocas almacén poseen la capacidad de acumular gas, petróleo, agua y entregarlos durante la explotación. La información sobre las propiedades de las rocas almacén y su variabilidad conforme al área y al corte de los objetos geológicos que se estudian, es muy importante para determinar las condiciones de formación de los depósitos de petróleo y gas, calcular sus reservas y explotar los yacimientos.

Los fluidos de capa (petróleo, gas y agua) se acumulan en el espacio intersticial de la roca almacén, representado por poros, cavernas y grietas.

Se llaman poros los espacios entre los granos que componen la roca, se llaman grietas a las discontinuidades de las rocas condicionadas principalmente por la actividad tectónica. Las rocas almacén porosas están desarrolladas tanto en las rocas terrígenas como en las carbonatadas. Las propiedades de filtración de las

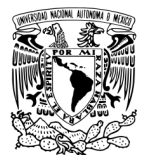

rocas almacén se caracterizan por los siguientes parámetros principales: porosidad, permeabilidad y saturación con petróleo y gas. El estudio de las propiedades de capacidad de filtración de las rocas almacén se realiza a base de los testigos, las investigaciones geofísicas efectuadas en los pozos y los datos de explotación de estos últimos. Las rocas almacén carbonatadas, la estructura de sus espacios intersticial y la magnitud de su porosidad también depende mucho de los procesos secundarios como la dolomitización ya que conduce a la variación de su porosidad. Para ellas también es característica la porosidad por fisura que se forma bajo la acción de distintos procesos tectónicos. Los valores más frecuentes de la porosidad efectiva de distintas rocas sedimentarias se muestran en la Tabla 1-1 [6]:

<span id="page-21-1"></span>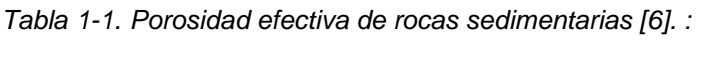

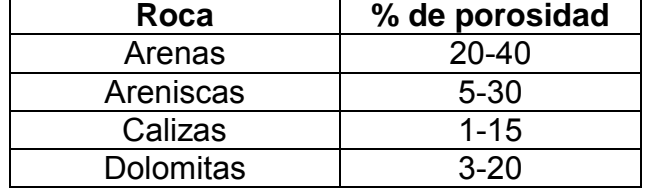

Las Calizas ocupan el tercer lugar en la Tabla 1-1, por lo que podría entenderse que no son las mejores rocas almacenadoras, pero como se explicó al principio del tema, son donde se encuentra el mayor número de reservas de petróleo.

#### <span id="page-21-0"></span>**1.1.3 Caracterización de un yacimiento**

Cuando se hace referencia a la caracterización de un yacimiento básicamente se considera una descripción detallada de este. Lo que involucra la obtención de propiedades y características de la roca, así como de los fluidos en el yacimiento. Por lo anterior, es que la caracterización de un yacimiento puede llegar a ser muy compleja, ya que involucra las herramientas necesarias para la obtención de los parámetros, el análisis de los valores obtenidos y, lo más importante, como interactúan cada una de estas propiedades entre s..

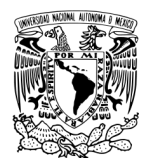

La caracterización puede llevarse a cabo a diferentes escalas: microscópica, mesoscópica, macroscópica y megascópica [8].

Cuando se habla de una caracterización microscópica se refiere a la construcción de un modelo, en el cual se describa el comportamiento de la estructura de la roca al nivel más pequeño de ésta, es decir a partir de los diámetros de poros y granos y cómo interactúan éstos como una red. La obtención de este modelo, como su nombre lo indica, se logra por medio del análisis microscópico de recortes de la formación, láminas delgadas y tapones pequeños como se muestra en la Figura 1- 2 [8].

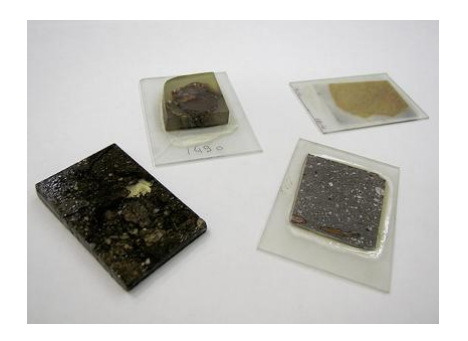

*Figura 1-2. Ejemplo de láminas delgadas de rocas [9].*

<span id="page-22-0"></span>La caracterización a escala mesoscópica se puede definir como el estudio en un rango de tamaño desde unos centímetros hasta aproximadamente 10 metros de longitud. El objetivo se centra en las mediciones alrededor del pozo y se enfoca principalmente en una escala con dirección vertical. Todo esto para determinar heterogeneidades mayores, como tipos de estratificación y otras estructuras geológicas de mediana escala, como se observa en la Figura 1-3 [8].

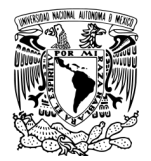

Capítulo 1. Marco Teórico

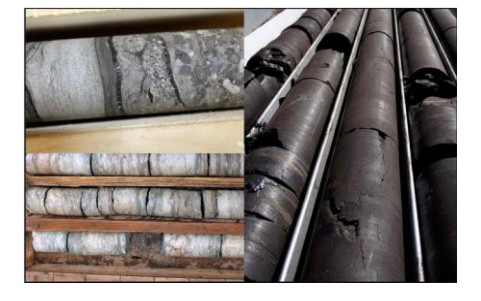

*Figura 1-3. Muestra de núcleo grande, de una longitud aproximada de 30 cm [10].*

<span id="page-23-1"></span>Por último, se tiene la caracterización a una escala megascópica. Esta escala comienza desde el estudio del espacio entre pozos y se extiende hasta las dimensiones de todo el campo, obteniendo con esto una configuración total de los parámetros geológicos, geofísicos o petrofísicos [8].

Este trabajo se centra en la caracterización microscópica, la cual se lleva a cabo mediante la obtención de parámetros petrofísicos como son determinación de porosidad, permeabilidad, tortuosidad.

#### <span id="page-23-0"></span>**1.1.4 Pozo exploratorio**

Como se mencionó en el tema de caracterización de yacimientos, es de suma importancia obtener muestras de estos pozos para determinar propiedades petrofísicas que determinen si el pozo es candidato a ser explotado. Los pozos exploratorios son perforaciones que se realizan a través de la roca hasta llegar al yacimiento; en este pozo se instalan sistemas de tuberías y otros elementos, con el fin de establecer un flujo de fluidos controlados entre la formación productora y la superficie. De los pozos exploratorios de yacimientos se extraen muestras de rocas para estudiar las particularidades del mismo, a estas muestras se le conoce como núcleo [11].

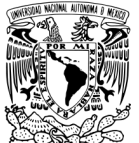

## **Núcleos:**

En la búsqueda de yacimientos de petróleo y gas los núcleos proporcionan datos esenciales para la exploración, evaluación y producción de yacimientos de petróleo y gas. Brindan evidencias directas de la presencia, distribución y capacidad de producción de hidrocarburos y permiten la revelación de variaciones en los rasgos de yacimiento. Mediante la medición y análisis de la porosidad permeabilidad y la saturación de fluidos, basados en muestras de núcleos, se pueden caracterizar mejor los sistemas porosos de las rocas y modelar con precisión el comportamiento de los yacimientos para optimizar la producción. Los diámetros de los núcleos son diversos. La información extraída de un núcleo depende en parte del tamaño y del volumen del núcleo, también las muestras pueden pertenecer a distintas localizaciones del pozo, ya sea que se trate de núcleos de fondo de pozo, también conocidos como núcleos enteros o núcleos convencionales o de muestras laterales, también conocidas como testigos laterales o muestra de pared. Habitualmente, el diámetro de los núcleos oscila entre 4.45 y 13.3 cm y, en general, se perforan en incrementos de 10 m, que corresponden con la longitud del tubo extractor de núcleos o de su camisa. Otro tipo de muestras de rocas son las muestras de núcleos, las cuales se extraen de segmentos de un núcleo entero. Estas muestras se obtienen como una submuestra representativa del núcleo entero y resultan útiles para el análisis de intervalos de un núcleo relativamente homogéneo. También son conocidos como tapones. En la Figura 1-4, se pueden apreciar núcleos y tapones. En los yacimientos convencionales, las muestras de núcleos se extraen en forma rutinaria a intervalos de 3 cm a lo largo del núcleo y miden aproximadamente 6.4 cm de largo por 2.54 o 3.8 cm de diámetro. Las variaciones de la litología pueden requerir intervalos de muestreo más pequeños, pero si el núcleo es muy heterogéneo, como se observa en los carbonatos vacuolares o fracturados o en los intervalos de areniscas y lutitas finamente laminados, el operador puede optar por analizar el núcleo entero en vez de las muestras [11].

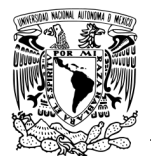

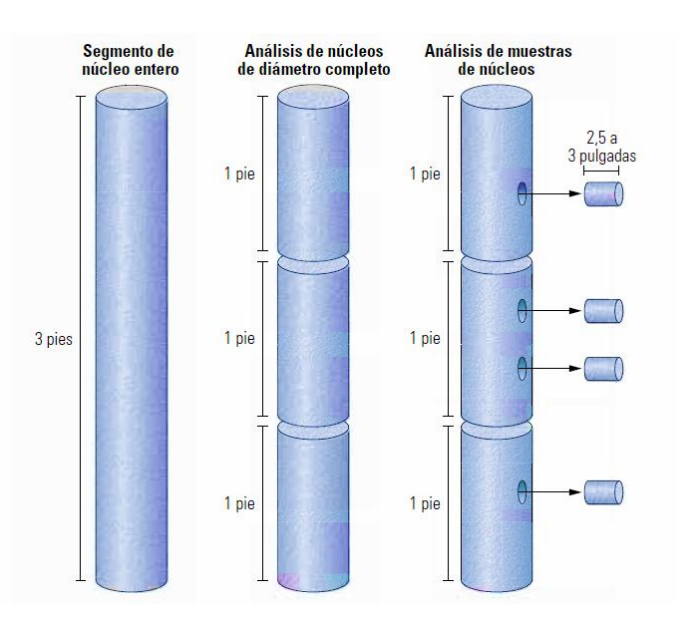

*Figura 1-4. Núcleos divididos en submuestras [11].*

#### <span id="page-25-1"></span><span id="page-25-0"></span>**1.1.5 Láminas delgadas**

Las láminas delgadas son otro tipo de submuestra más pequeñas que los núcleos y tapones de las cuales se obtiene información más precisa de cierta zona de la roca del pozo exploratorio, estas láminas se obtienen directamente de los núcleos y pueden ser cortes transversales o longitudinales, primeramente se obtienen cortes de espesor de 1 cm a los cuales se les denomina almohadillas, para realizar la impregnación para revelar los datos necesarios de las muestras, como lo es la porosidad efectiva, o la mineralogía de la muestra. El Instituto Nacional de Estadística y Geografía (INEGI) proporciona información para la correcta preparación de estas muestras [12].

Las láminas delgadas se estudian por medio de microscopia, con microscopios electrónicos de barrido, microscopios petrográficos, estereoscópicos y microscopio de fuerza atómica, entre otros. Las láminas delgadas se mostraron ya anteriormente (ver la Figura 1-2). También cabe mencionar que estas láminas delgadas pueden tener tamaños variados de largo y ancho.

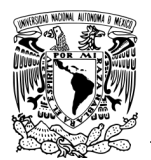

## **1.2 Porosidad**

#### <span id="page-26-1"></span><span id="page-26-0"></span>**1.2.1 Medios porosos**

Los medios porosos desordenados se encuentran presentes tanto en nuestra vida diaria como en las diferentes ramas de la ciencia y tecnología, su característica fundamental como materiales es su singular estructura, la cual consiste de poros o huecos generalmente interconectados a manera de red dentro de una matriz sólida. Se los encuentra en disciplinas tan variadas como: la agricultura, la química, la medicina, la ciencia de materiales, la ingeniería del petróleo, etc. El estudio de los medios porosos es imprescindible, y más si se toma en cuenta que solo se extrae cerca del 50% del petróleo de un pozo típico empleando técnicas convencionales [13], estudios más extensos hacen posible extraer volúmenes mayores.

Definimos un medio poroso como aquel material compuesto por dos fases: una matriz sólida y en su interior un sistema de huecos (poros) que pueden o no estar interconectados entre sí. Estos últimos pueden tener geometrías, tamaños y topologías variadas, dependiendo del origen de su formación. La geometría de un sistema poroso describe las formas y tamaños de sus poros como así también la rugosidad de la superficie [14].

#### <span id="page-26-2"></span>**1.2.2 Porosidad en rocas**

Desde un enfoque tradicional la porosidad se define como la fracción del volumen de una muestra que es ocupada por poro o espacio vacío, como se muestra en la Figura 1-5. Siendo una simple fracción del volumen total que puede estar en el rango de 0 y 1 pero típicamente con un valor entre 0.3 y 0.7 para sólidos.

La porosidad de un sólido depende de varios factores, incluyendo, densidad de empaquetamiento, amplitud de la distribución de tamaño de partícula, forma de partícula y cementación [15]**.** 

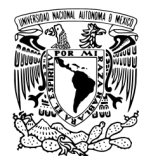

Capítulo 1. Marco Teórico

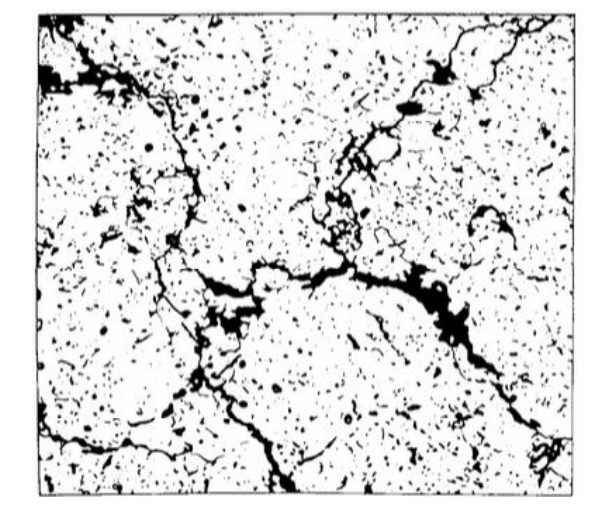

*Figura 1-5. Ejemplo de una superficie porosa [15].*

<span id="page-27-0"></span>Las primeras mediciones de porosidad en yacimientos aparecieron a comienzos de la década de 1950, fueron obtenidas con herramientas de adquisición de registros sónicos, o acústicos. La porosidad derivada de los registros sónicos se computa mediante la comparación de la velocidad del sonido a través de la formación con la de las rocas sin porosidad. El sonido viaja más lentamente a través de las rocas rellenas de fluido que a través de las rocas sin porosidad. Los científicos han desarrollado una gran variedad de herramientas de adquisición de registros de porosidad basadas en diversos principios físicos. Hoy, aunque los registros sónicos de porosidad siguen siendo utilizados, las dos mediciones de porosidad predominantes son las derivadas del registro de densidad y la porosidad neutrón [16].

La porosidad juega un importante rol en geología. Controla el almacenamiento de fluidos acuíferos, aceites, campos de gas y sistemas geotermales [17]**.** Hablando de yacimientos de petróleo, la porosidad es la característica física más conocida. Determina los volúmenes de petróleo o gas que pueden estar presentes y todas las operaciones de recuperación se basan en la determinación de su valor [18]**.**  La porosidad de las rocas de un yacimiento se define como la fracción del volumen aparente del depósito que no está ocupada por el marco sólido del depósito. Esto puede expresarse de forma matemática como [4] :

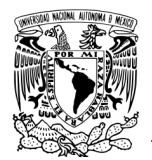

$$
\Phi = \frac{V_b - V_{gr}}{V_b} = \frac{V_p}{V_b}
$$

<span id="page-28-1"></span>*Ecuación 1*

Dónde:

Ф= Fracción de porosidad  $V_b$ = Volumen de la roca Vgr= Volumen de grano  $V_p$ = Volumen de poro

Según esta definición, la porosidad de materiales porosos podría tener cualquier valor, pero la porosidad de la mayoría de las rocas sedimentarias es generalmente inferior al 50%. Las porosidades de los depósitos de petróleo varían entre el 5% y el 40%, pero lo más frecuente es entre el 10% y el 20% [4].

En el caso específico de los sedimentos carbonatados a menudo poseen porosidades muy altas entre 35%–75%; sin embargo, estos valores decrecen bruscamente a medida que el sedimento es alterado y sepultado a las profundidades de yacimiento, hasta alcanzar valores del 1 % [18].

#### <span id="page-28-0"></span>**1.2.3 Clasificación de porosidad**

Existen numerosas clasificaciones de porosidad, las cuales dependen de ciertas características específicas. Por ejemplo, si los poros son aislados o no, así como del tamaño de los poros. También existen tipos de porosidad que dependen de la composición del yacimiento, así como de factores geológicos que afectaron a la formación de estos yacimientos y por lo tanto presentan otros tipos de porosidad. A continuación, se tratará en detalle este tema.

# **1.2.4 Clasificación de porosidad según los poros interconectados y poros aislados**

**Porosidad absoluta** ( $\Phi_{abs}$ ): porcentaje de espacio vacío total con respecto al volumen total de la roca sin tener en cuenta si los poros están interconectados entre sí. Una roca puede tener una porosidad absoluta considerable y aun no

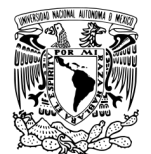

tener conductividad a fluidos debido a la falta de intercomunicación de los poros [18], la  $\Phi_{abs}$  esta dada por la Ecuación 2.

<span id="page-29-1"></span> $\Phi_{abs} = \frac{\text{volume total de poro}}{\text{volume total}}$  Ecuación 2*.* 

*Porosidad efectiva (* $\Phi_{eff}$ *):* porcentaje de espacio poroso intercomunicado con respecto al volumen total de la roca. Por lo que se considera una indicación de la conductividad a fluidos, aunque no es una medida de ellos necesariamente [18], la  $\Phi_{eff}$  esta dada por la Ecuación 3.

<span id="page-29-2"></span>
$$
\Phi_{eff} = \frac{volume \cdot n \cdot de \cdot poros interconectados}{volume \cdot n \cdot total} \qquad \qquad \text{Ecuación 3}
$$

En la Figura 1-6 se aprecian los dos tipos de porosidad aquí planteados, mostrándose poros conectados y no conectados.

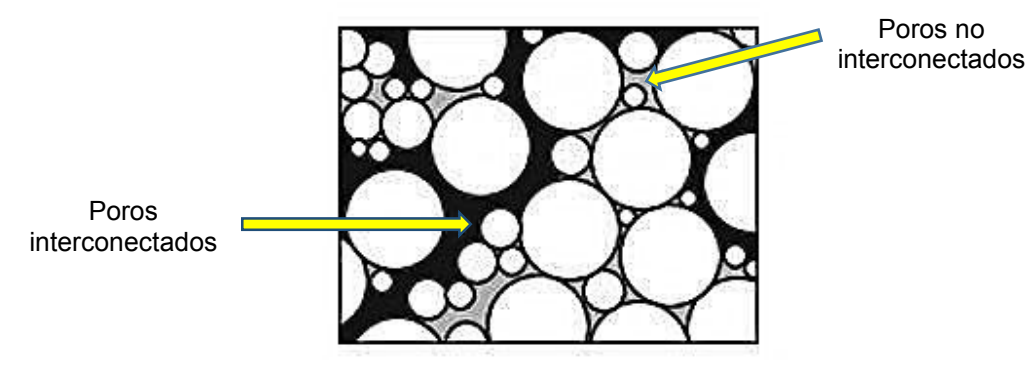

*Figura 1-6. Clasificación de porosidad [19].*

#### <span id="page-29-0"></span>**1.2.5 Clasificación de poros según su tamaño**

La clasificación de porosidad que depende del tamaño de poro, varía dependiendo del autor y la manera de estudio de esta propiedad.

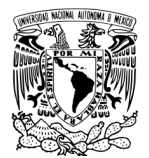

La importancia de conocer el tamaño de los poros radica en que las características de los procesos de transporte y adsorción en el interior del poro están fuertemente influenciadas por su tamaño. Una conveniente clasificación de los poros de acuerdo a su dimensión transversal *dt*, fue propuesta originalmente por Dubinin [20]**,** posteriormente adoptada oficialmente por la Union Internacional de Quimica Pura y Aplicada (IUPAC por sus siglas en ingles), dividiéndolos según se observa en la Tabla 1-2 [20].

<span id="page-30-0"></span>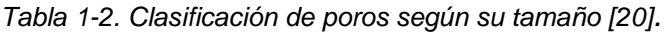

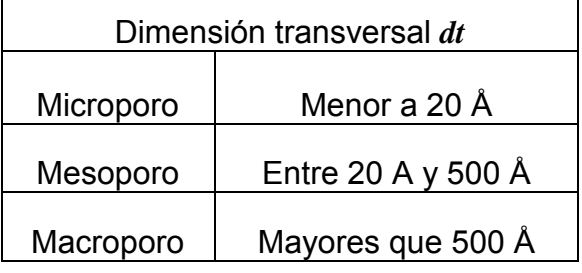

Luo y Machel [21] establecieron una clasificación de tamaño de poro que es aplicable para calizas (carbonatos) y dolomitas la cual se muestra en la Tabla 1-3.

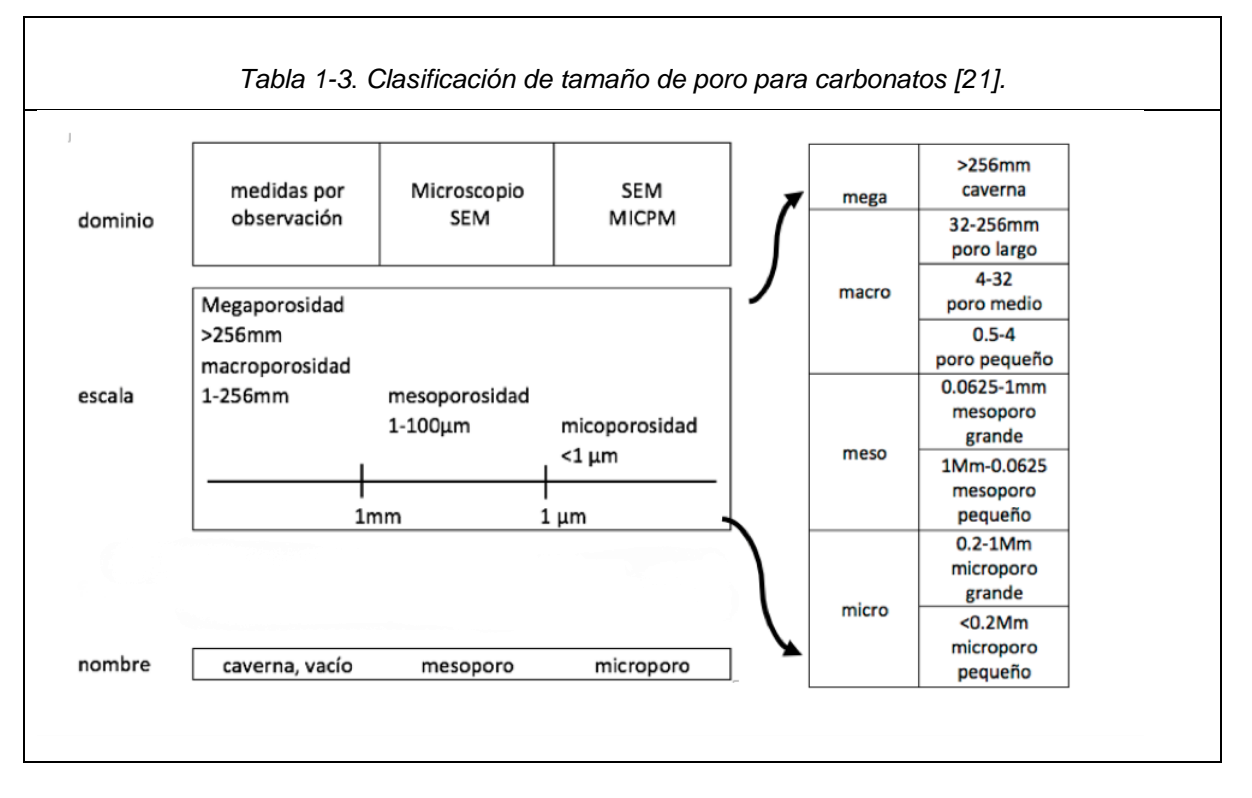

30

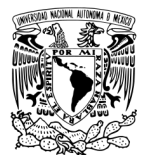

Esta clasificación es esencialmente de tipo de poro, no de porosidad, que es la suma relativa de todos los espacios vacíos del volumen total de la roca [21].

Como se mencionó al principio de este tema existen varias clasificaciones de tamaño de poro, varios trabajos dividen la porosidad de los yacimientos únicamente en macroporosidad y microporosidad dando nombre de modelo de porosidad dual.

#### **1.2.6 Modelo de porosidad dual en rocas carbonatadas.**

El estudio de modelos de porosidad dual, incorpora microporosidad en una red físicamente representativa de macroporos, algunos estudios de este modelo como el obtenido por Best [22] dividió el poro total en macroporosidad: poros con un diámetro mayor a 2 μm y microporosidad: poros con un diámetro menor a 2 μm. Como se muestra en la Figura 1-7.

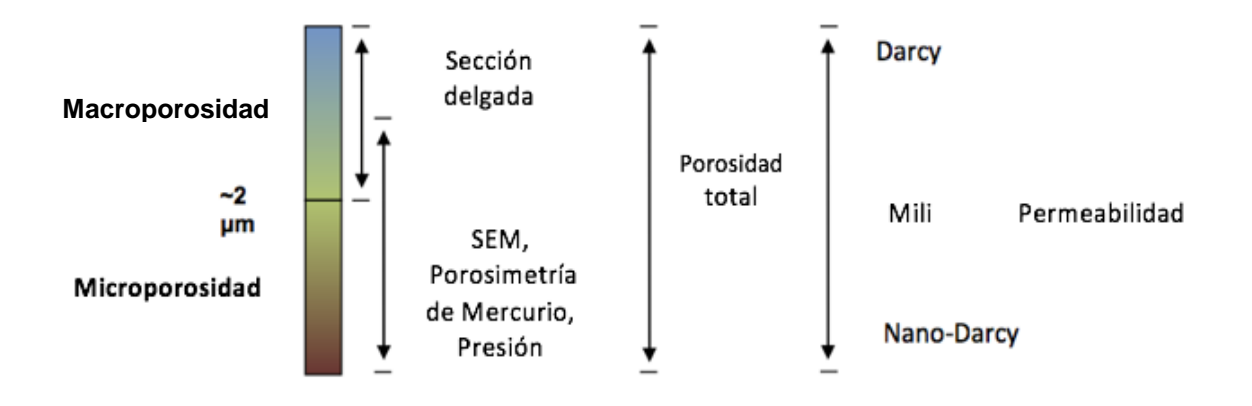

*Figura 1-7. División entre micro y macro porosidad obtenida por Best* [22]*.*

<span id="page-31-0"></span>Un análisis similar de porosidad dual utilizando MO para observar macroporosidad y MEB para observar microporosidad fue estudiado por Anselmetti [23], clasificando los poros en, macroporos: poros con un área mayor a 500  $\mu$ m<sup>2</sup> y

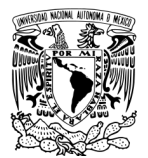

microporos: poros con un área mayor a 500 µm<sup>2</sup>. La Figura 1-8 muestra el modelo y cómo se observa en una muestra la macro y micro porosidad [23].

Simplificando la relación entre la longitud de poro y el área de poro definiendo la longitud de poro como la raíz cuadrada del área de poro. Consecuentemente, el valor del área de poro medido por un programa de análisis de imagen puede convertirlo fácilmente en un valor de longitud, entonces los microporos en la base de datos, con área de 500  $\mu$ m<sup>2</sup>, equivale aproximadamente a una longitud de poro de 20 μm [24].

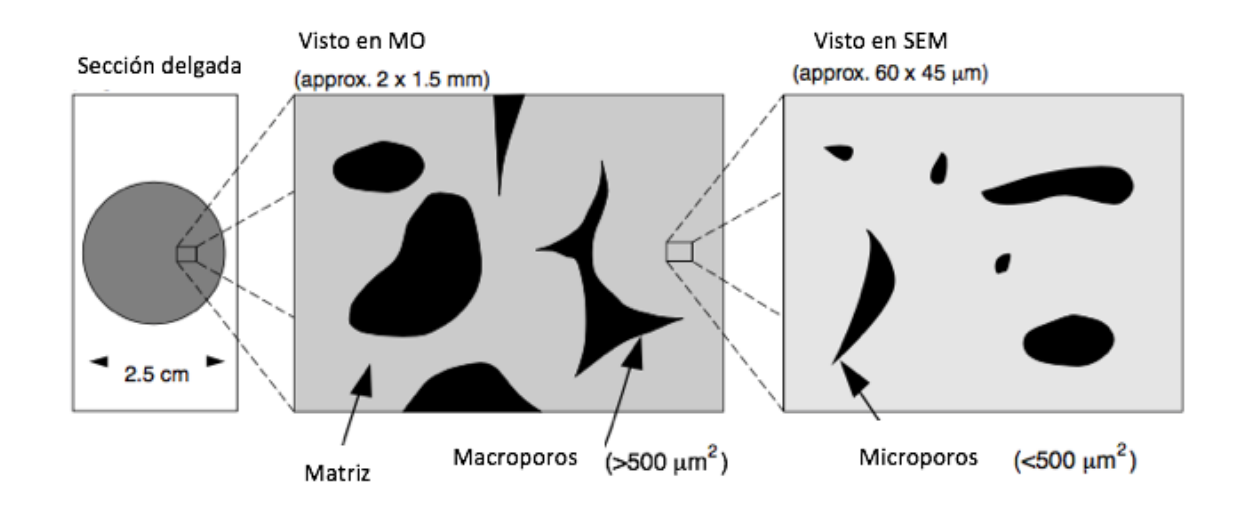

*Figura 1-8. Porosidad del carbonato separada en macroporos y microporos [24].*

<span id="page-32-0"></span>Para calcular la porosidad total  $(\Phi_{\text{tot}})$  de la muestra analizada, hay que corregir la microporosidad intrínseca por un factor de  $(1 - \Phi_{\text{mac}})$ , lo que explica la falta de microporosidad intrínseca dentro de los macroporos [24]:

<span id="page-32-1"></span>
$$
\Phi_{tot} = \Phi_{mac} + \Phi_{mic} \times (1 - \Phi_{mac})
$$
 *Ecuación 4*

 $\Phi_{\text{tot}}$ = Porosidad total

 $\Phi_{\text{mac}}$  = Fracción de porosidad macro

 $\Phi_{\text{mic}}$  = Fracción de porosidad micro

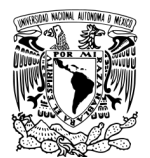

La microporosidad intrínseca refleja sólo la cantidad de porosidad que es menor de 20 μm, y no dice nada sobre los macroporos porque el campo de visión para análisis de microporos fue seleccionado de modo que no se analizaron macroporos [24].

#### <span id="page-33-0"></span>**1.2.7 Métodos para determinar porosidad**

Existen varios métodos para determinar la porosidad dependiendo del tamaño de poro, así como varias clasificaciones de estos métodos dependiendo del autor, como puede apreciarse en la Figura 1-9 para la clasificación convencional de materiales. No obstante para el caso de las rocas de yacimientos es diferente, pues generalmente estas mediciones se realizan de otra manera [17].

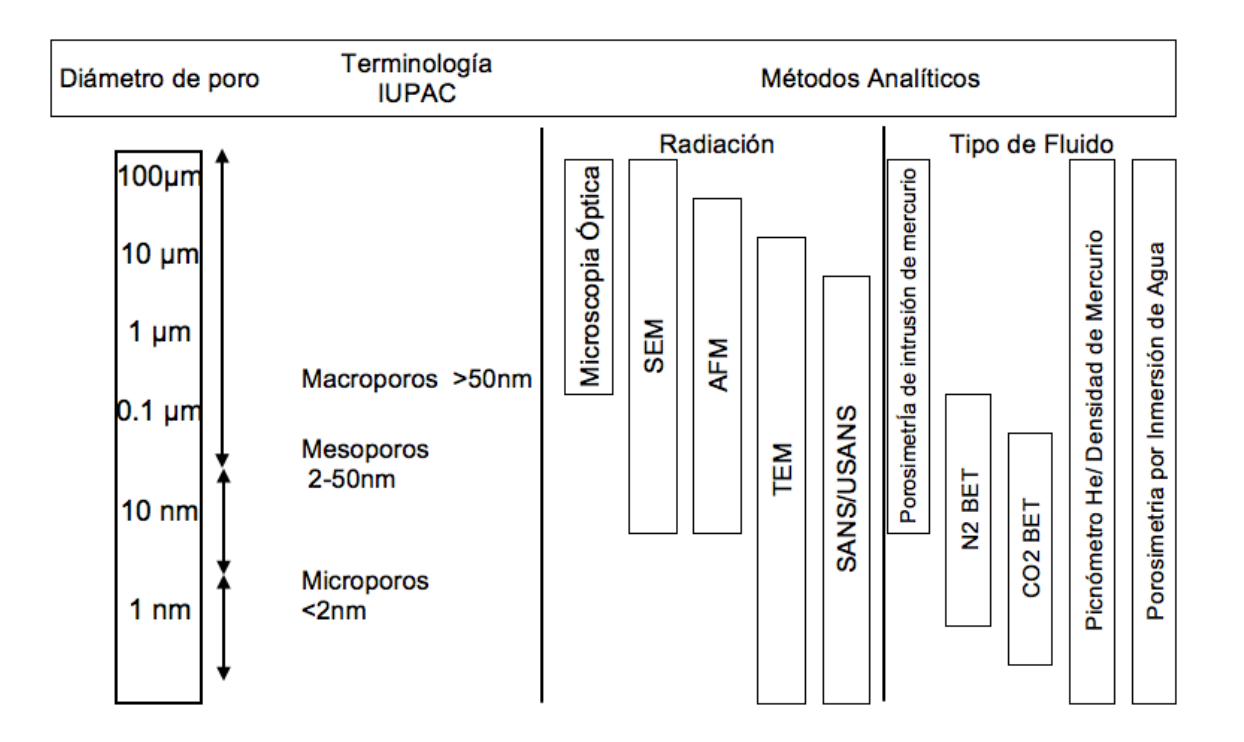

<span id="page-33-1"></span>*Figura 1-9. Métodos usados para determinar la porosidad y el número de distribución de poro [17].*

En el caso de la diferenciación entre micro y macroporosidades mencionado anteriormente la porosidad se puede medir tomando igualmente el tamaño de poro mostrado. Como puede apreciarse en el caso de microporosidad se determinaría

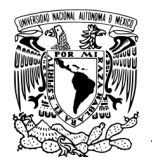

utilizando sobe todo MEB y métodos de porosimetría, mientras que la macro porosidad fundamentalmente utilizando MO o tomografía axial computarizada de rayos-X (XCT). A continuación, se profundiza brevemente sobre algunos de estos métodos.

#### **1.2.8 Métodos directos**

Estos métodos consisten en la medición del volumen de una muestra porosa y entonces de alguna manera descubrir los huecos y medir solo el sólido [25, 26].

#### **Saturación o imbibición**

Este método consiste en que una roca seca y limpia es pesada antes de someterse a una saturación completa con un fluido humectante. Típicamente tolueno o diclorometano, pero más recientemente ha sido común para saturar utilizar una salmuera sintética que tiene una composición de catión y anión similar a la observada en un yacimiento de interés. El peso de la muestra saturada se mide después de remover el exceso de salmuera de la superficie. El volumen de la masa de la muestra en la forma de un cilindro o cubo se puede determinar por medidas geométricas utilizando un calibrador. También se debe conocer la densidad del fluido saturante o determinarlo pesando el volumen de un fluido conocido [17].

#### **Flotabilidad.**

Es un método similar al de saturación porque determina el peso seco y luego satura la muestra de roca con un líquido de humectación de densidad conocida como se ha descrito anteriormente. El volumen a granel de la roca se determina como se ha descrito anteriormente. En este enfoque, sin embargo, la muestra saturada se suspende en un baño del mismo líquido con el que se saturó para producir su peso suspendido. El peso de la plataforma utilizado para suspender la muestra también es necesario, para obtener el peso real de la muestra [17].

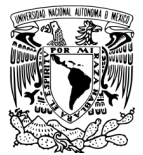

#### **Expansión de gas.**

Los métodos de expansión de gas que emplean la ley de Boyle, especialmente la porosimetría de Helio (He), se consideran entre las técnicas más precisas para medir la porosidad efectiva en rocas de baja permeabilidad.

El método consiste en colocar un núcleo seco de volumen conocido, en un recipiente de volumen conocido  $(V_a)$ . Este volumen está conectado con otro recipiente con un volumen conocido  $(V_b)$  que es evacuado. El gas se introduce en Va y la presión (P1) se ajusta a un valor arbitrario típicamente alrededor de 100 psi. Este gas He es entonces liberado en  $V_b$  y se deja equilibrar a través de ambas cámaras. Entonces el gas de helio penetra en los poros de la muestra de roca. Durante este proceso la presión disminuirá a un nuevo nivel estable (P<sub>2</sub>) [17].

#### **Adsorción de gas.**

Este método implica poner en contacto un gas o vapor con un sólido en el que parte del gas es recogido dentro del material y el resto interactúa con la superficie exterior. En la fisisorción (adsorción física), existe una débil atracción de Van der Waals entre el adsorbato y el sólido. En los experimentos de adsorción la temperatura-presión está por debajo del punto crítico del fluido utilizado. Estos experimentos proporcionan información valiosa acerca de las propiedades de textura del material poroso, como el área superficial y la estructura de poros. Dado que el gas está por debajo de su punto crítico, la condensación capilar se vuelve importante en estos experimentos, que proporcionan información de tamaño de poro [17].

#### **Porosimetría de intrusión de mercurio.**

Las mediciones de la presión capilar de intrusión de mercurio (MICP por sus siglas en inglés) es el método estándar para caracterizar los poros, particularmente las distribuciones del tamaño de la garganta porosa en medios porosos desde la escala de micras (aproximadamente hasta 350 μm) hasta la nanoescala (inferior a 1 μm hasta aproximadamente 3 nm).
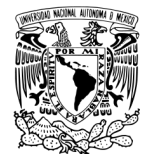

No sólo la porosimetría de mercurio es aplicable a una amplia gama de tamaños de poros, sino que los datos fundamentales que produce son también indicativos de diversas características del espacio poroso y se usan para revelar una variedad de propiedades físicas del propio material sólido.

El mercurio se considera el mejor ejemplo de una fase no humectante. No entrará en los poros por acción capilar, y sólo podrá acceder a poros interconectados. El volumen de mercurio que puede entrar en el espacio de los poros está limitado por la presión máxima alcanzada durante el análisis, que para muchos instrumentos es de 414 MPa. La presión de entrada es inversamente proporcional al tamaño de apertura [17].

En un experimento típico de porosimetría por intrusión de mercurio, se coloca una muestra seca en un recipiente, el cual se evacua para eliminar gases y vapores contaminantes (normalmente agua). Mientras el contenedor está todavía evacuado, el mercurio se deja entrar en el recipiente. Esto crea un sistema que consiste en un sólido, un líquido no humectante (mercurio) y vapor de mercurio. En el siguiente paso la presión aumenta hacia el ambiente. Esto hace que el mercurio entre en las aberturas más grandes de la muestra, y la cantidad que lo hace se refleja en un cambio de volumen. En este punto, a presión ambiente se han formado poros de diámetros mayores de aproximadamente 12 mm. El recipiente de muestra se coloca entonces en un recipiente a presión y se fija a un sistema de presurización que permite aumentar la presión sobre el sistema hasta aproximadamente a 414 MPa independientemente de la geometría de los poros y el modelo empleado para cuantificarla, el volumen de mercurio forzado en el poro (y otros espacios vacíos) aumenta a medida que aumenta la presión. Por lo tanto, el aumento de la presión aplicada sobre el mercurio que rodea la muestra porosa produce curvas únicas de presión-volumen [17].

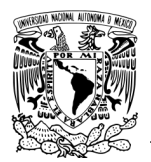

## **1.2.9 Métodos ópticos (análisis de imágenes)**

Una amplia gama de métodos de análisis de imágenes están disponibles para describir la naturaleza de la porosidad y su asociación con minerales en materiales rocosos. La porosidad de una muestra es igual a la porosidad real. La porosidad real es determinada por secciones pulidas de la muestra. Es frecuentemente necesario impregnar los poros con algún material como cera, plástico o algún material para hacer los poros más visibles para distinguirlos entre poros interconectados o no conectados. Una amplia gama de métodos de imágenes directos están disponibles para describir la naturaleza de la porosidad y su asociación con minerales en materiales rocosos [25, 26].

En esta sección se describe de manera detallada los métodos de MO y MEB, ya que son unas de las técnicas más utilizadas para medir macroporosidad, microporosidad, respectivamente. Con los criterios descritos en la sección de modelo de porosidad dual. Combinando MO y MEB, podemos caracterizar el espacio de poros con tamaños que varían en más de tres órdenes de magnitud en la misma muestra. Tal intervalo de la distribución del tamaño de poro resultante podría alcanzarse hasta ahora sólo por el método de inyección de mercurio.

### **Microscopía óptica (MO)**

La MO es el medio más directo, preciso y repetible para evaluar el sistema de poros y la mineralogía asociada de sellos y muestras de roca del depósito (núcleo, taludes y afloramientos) puede estudiarse con microscopio estereoscópico, microscopio petrográfico u otro. Con el fin de identificar mejor los poros y las fracturas, uno de dos tipos de epoxi, azul normal o rodamina, se impregnan en la roca para resaltar el sistema de poros [17].

Aunque el análisis de imágenes digitales no es nuevo, importantes avances recientes en petrografía incluyendo el reconocimiento de patrones y el software de clasificación de patrones para la descripción y cuantificación de características geométricas de mineral de roca. Estos enfoques se basaron en los primeros trabajos de Ehrlich y colaboradores [27, 28], que fueron pioneros en el campo del Análisis de Poros (AP) para determinar el tamaño, forma y proporciones relativas

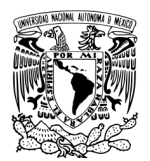

de diferentes tipos de poros a través de Análisis de porosidad de sección delgada basado en computadora. Es posible definir varios cientos de variables para cada campo de visión usando esta técnica. El AP se utiliza junto con los datos de MICP para desarrollar modelos físicos para la determinación de las características de la presión capilar relacionadas con el tamaño del poro y el tamaño de la garganta porosa Actualmente, las dos plataformas más populares de freeware para implementar AP son Fiji, Image JTM e Image-ProTM [17].

#### **Microscopía electrónica de barrido (MEB)**

El microscopio electrónico de barrido produce imágenes de una muestra escaneándola con un haz de electrones enfocado. Los electrones interactúan con los átomos de la muestra generando una sonda de electrones, con un tamaño de punto de unos pocos angstroms a varios cientos de nanómetros, al enfocar electrones que emanan de una fuente de electrones (convencionalmente llamada pistola de electrones) sobre la superficie de la muestra usando una serie de lentes electromagnéticas. La interacción del haz de electrones primario con la muestra genera una serie de diferentes tipos de señales: (a) electrones secundarios útiles para la evaluación textural en 3-D, (b) electrones retrodispersados utilizados para caracterizar la composición y la estructura cristalina, (c) los rayos X característicos utilizado para el mapeo específico del elemento y la identificación mineral y (d) fotones resultantes de catodoluminiscencia (CL) indicativo de ciertas trazas de impurezas en minerales [29, 30].

Una imagen MEB de mineral tiene características de imagen estéreo, alta resolución y gran profundidad de campo, que puede analizar la forma tridimensional y la conectividad del sistema garganta de poro, la relación de configuración de la garganta porosa, el tipo de minerales arcillosos y su especiación química en Muestras. En los últimos años, la innovadora tecnología del microscopio electrónico ha llevado al desarrollo de tecnología de pulido de haz de iones enfocado (FIB), MEB de emisión de campo con mayor aumento y microscopía electrónica de transmisión, proporcionando herramientas para observar poros más pequeños [29, 31].

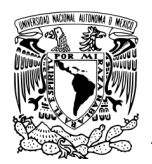

## **1.3 Permeabilidad**

La permeabilidad  $(k)$  es la capacidad de un material poroso para permitir que los fluidos lo atraviesen. Es una propiedad intrínseca de los materiales porosos y rige la facilidad con la cual los fluidos se desplazan a través de los yacimientos hidrocarburíferos, los acuíferos, los empaques de grava y los filtros. Existen varios factores que influyen de manera significativa sobre la permeabilidad, fundamentalmente la porosidad del medio [32].

La permeabilidad se define en unidades de área, concepto que se refiere al área del espacio poroso abierto en la sección transversal que enfrenta, o es perpendicular a la dirección del fluido. En el Sistema Internacional de Unidades (SI), la unidad para la permeabilidad es el m<sup>2</sup> . La unidad de uso común es el *darcy*  (D) (aproximadamente 10−12 m<sup>2</sup> ). En la mayoría de las aplicaciones petroleras, la unidad de uso común es el *milidarcy* (mD) aproximadamente 10−15 m<sup>2</sup> ) [33].

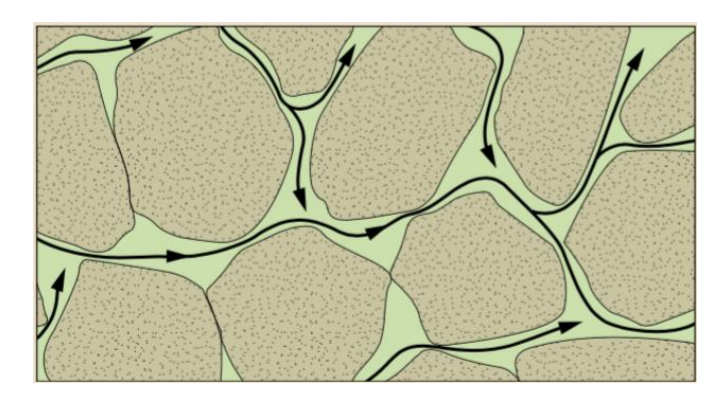

*Figura 1-10. Los poros conectados (verde) confieren a la roca su permeabilidad, lo que permite el flujo del fluido (flechas negras) [33].*

### **1.3.1 Ley de Darcy**

Henry Darcy, realizó los primeros estudios de permeabilidad con un experimento donde hacia fluir agua a través de filtros de arena para la purificación de agua, con estos estableció una relación entre el fluido y el medio poroso.

A través de su experimento, mostrado en la Figura 1-11, Darcy encontró que el gasto a través del empaque de arena era proporcional a la carga hidrostática del

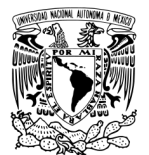

fluido: densidad (ρ) por la gravedad (g) y la altura (h), más una presión (P) ejercida sobre la superficie libre del líquido, que causa movimiento del fluido en una longitud (L) dada, mediante una sección transversal de área (A) perpendicular a la dirección de flujo donde esta área es un área aparente ya que considera todo y solo se fluye a través del espacio poroso. La constante de proporcionalidad  $(k)$  es la permeabilidad [34, 35].

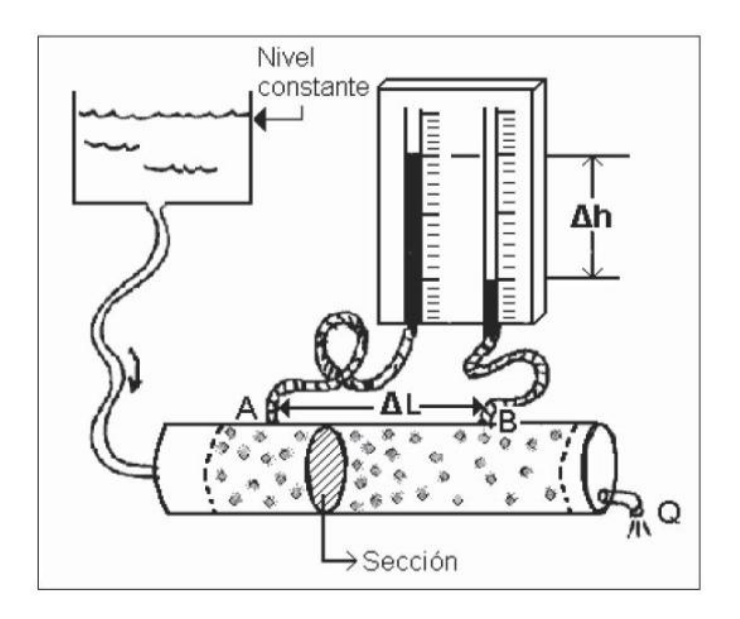

*Figura 1-11. Esquema del experimento de Darcy [35].*

La forma elemental de la ecuación de Darcy es:

$$
q = -A \frac{k(\Delta P + \rho g h)}{L}
$$
 *Ecuación 5*

Dónde: q= Caudal ∆P= Variación de presión (MPa)  $\rho$ = Densidad (Kg/m<sup>3</sup>)  $k$ = Permeabilidad (m<sup>2</sup>) h= Altura medida sobre un nivel constante de referencia (m)  $g$ = Aceleración de la gravedad (m/s<sup>2</sup>) A= Área transversal (m<sup>2</sup>)  $L =$  Longitud (m)

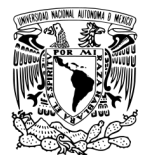

El experimento de Darcy primeramente consideró agua, es por ello que posteriormente se consideraron otros fluidos, es por eso que se toma en cuenta la viscosidad. Al introducir este término se observa que es inversamente proporcional al gasto del fluido. Por lo que la ecuación de Darcy adquiere una forma general [34,35]:

$$
q = -A \frac{k}{\mu} \frac{(\Delta P + \rho g h)}{L}
$$

*Ecuación 6*

Dónde:  $\Delta P/L$  = Gradiente de presión (MPa/m)  $\mu$  = Viscosidad del fluido (Pa·s)

## **1.3.2 Factores que afectan la permeabilidad**

Existen diversos factores que pueden llegar a afectar tanto a la permeabilidad absoluta como a la efectiva y a la relativa. A los factores que afectan la permeabilidad absoluta se les puede clasificar en tres grupos [8].:

-Los factores relacionados con la roca o factores naturales, como son sus características internas, estructuras porosas o algunos otros aspectos de la roca que genera la variación del tamaño y forma de los granos, la arcillosidad y la cementación.

-Los factores termodinámicos que afectan a la permeabilidad básicamente consisten en los efectos por la temperatura. Por último los factores mecánicos están relacionados con los esfuerzos a los que es sometida la roca, así como a la presión de confinamiento.

-Cuando se habla de los factores que afectan a la permeabilidad relativa, es importante señalar que ésta depende grandemente de la saturación de fluidos; aunque existen otros parámetros que pueden llegar a afectar a la permeabilidad relativa, como la mojabilidad, además de los efectos de la estructura de la roca, los efectos de sobrecarga, el contenido de arcilla y

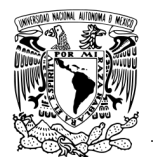

finos, la temperatura, la viscosidad, la tensión interfacial y los gastos de desplazamiento [8].

## **Tortuosidad ()**

Cuando los fluidos son producidos viajan a través de la roca del yacimiento al pozo, o sea, desde un punto de mayor energía hasta uno de menor energía. La ruta por la que viajan los fluidos dentro del medio poroso dista mucho de ser un camino recto, la geometría del espacio poroso lo hace sinuoso o curvilíneo. La propiedad de la roca que refleja la complejidad de esta trayectoria es la tortuosidad. La tortuosidad considera la longitud real de la trayectoria desde un punto A a un punto B y la relación a una línea recta entre los dos puntos mencionados, como se muestra en la Figura 1-12 [8] .

Si la trayectoria del punto A al punto B es una línea recta, lo que puede ocurrir cuando tenemos una fractura, el valor de la tortuosidad es uno. En la mayoría de los casos la trayectoria de flujo del punto A al punto B es mucho mayor que una línea recta así que el valor de la tortuosidad es mayor a 1. La tortuosidad puede obtenerse con la siguiente ecuación general [8]:

$$
\tau = \frac{L_t}{L}
$$
 *Ecuación 7.*

Dónde:

 $\tau$  =tortuosidad y es adimensional,  $L_t$  = distancia total desde el punto A hasta el punto B a través del medio poroso L = distancia en línea recta entre estos dos puntos, ambos expresados en las mismas unidades de longitud.

Además de esta ecuación, la tortuosidad puede ser determinada a través de muestras de núcleos, estudios de laboratorio, experimentos físicos y pruebas entre pozos.

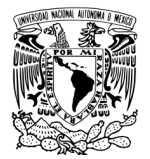

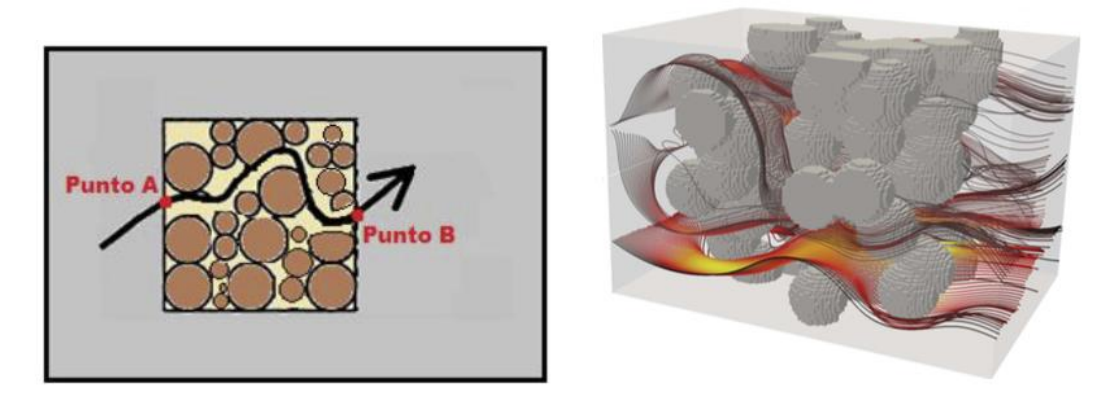

*Figura 1-12. Tortuosidad de camino: trayectoria de un punto A a un punto B [8, 36]*.

Yu y Li derivaron una aproximación simple para tortuosidad en medios porosos, donde utilizaron dos configuraciones de paso de flujo, la primera en un medio donde las partículas tienen un acomodo ideal y no hay partículas superpuestas, la segunda simulando un medio poroso más real donde hay una distribución al azar. Esto significa que algunas partículas se superponen entre sí. A partir de esto obtuvieron la ecuación 8 [3, 42].

$$
\tau_{prom} = \frac{1}{2} \left[ 1 + \frac{1}{2} \sqrt{1 - \Phi} + \sqrt{1 - \Phi} \frac{\sqrt{\left(\frac{1}{\sqrt{1 - \Phi}} - 1\right)^2 + \frac{1}{4}}}{1 - \sqrt{1 - \Phi}} \right]
$$
 *Equación 8.*

Dónde:

τprom: Tortuosidad promedio Ф: Porosidad total

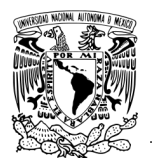

# **1.4 Relación permeabilidad-porosidad**

 Es posible tener una porosidad muy alta sin tener ninguna permeabilidad en absoluto, como en el caso de piedra pómez (donde la porosidad efectiva es casi cero), arcillas y esquistos. El reverso de una alta permeabilidad con una baja porosidad también podría ser cierto, tal como en los carbonatos micro-fracturados. A pesar de esta falta fundamental de correspondencia entre estas dos propiedades, a menudo se puede encontrar una correlación muy útil entre ellos dentro de una formación como se muestra en la Figura 1-13 [4].

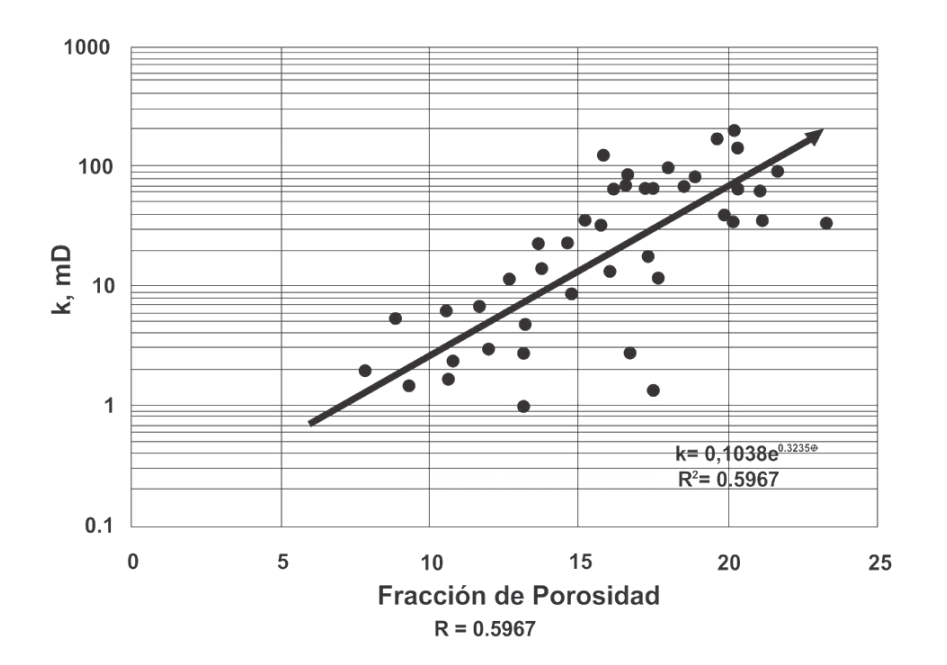

*Figura 1-13. Correlación permeabilidad-porosidad [4].*

La Figura 1-14, muestra tendencias típicas de permeabilidad y porosidad para diversos tipos de rocas. Tal relación es muy útil en la comprensión del flujo de fluido a través de medios porosos. Se han realizado muchas correlaciones relacionadas con la permeabilidad, la porosidad, el tamaño de poro, el área superficial específica, la saturación de fluido irreducible y otras variables [4].

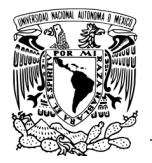

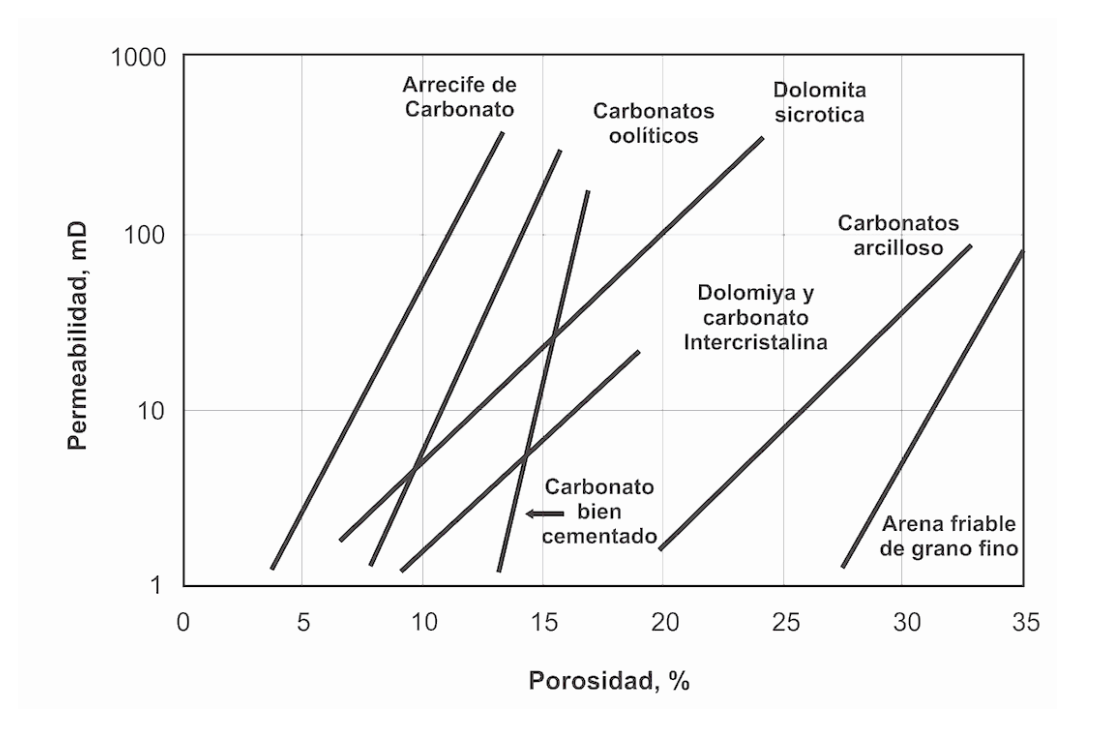

*Figura 1-14. Permeabilidad y porosidad para diversos tipos de rocas [4].*

#### **Estimación de permeabilidad en rocas carbonatadas**

Aunque la porosidad absoluta proporcionada por las fracturas naturales es insignificante (<3%), la porosidad efectiva se mejora considerablemente porque las fracturas conectan el volumen de poro disponible. En consecuencia, la permeabilidad del yacimiento y la recuperación del petróleo se mejoran mucho. El impacto neto de la conectividad de fractura puede ser un factor decisivo en la explotación de un reservorio en particular. Se han propuesto muchos métodos para estimar la permeabilidad a la fractura, incluyendo modelos de placas paralelas, sistemas analógicos eléctricos, análisis de núcleos, registro de pozos y pruebas de transitorios de presión [4].

La ecuación para el flujo volumétrico entre las dos placas lisas, combinada con la Ley de Darcy, proporciona el enfoque básico para estimar la permeabilidad a la fractura y su influencia en el flujo de fluido en rocas fracturadas naturalmente.

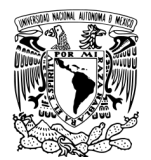

Parsons [37] utilizó este enfoque para expresar la permeabilidad total del sistema de matriz-fractura en el que las fracturas verticales se producen en conjuntos de espaciamiento especificado y la orientación en relación con el gradiente de presión global. Murray [38] utilizo un modelo de placas paralelas y un enfoque geométrico aplicable a plegado de Rocas para demostrar que, en camas plegadas con fracturas de extensión normales al lecho y paralelas al eje del pliegue, la porosidad y permeabilidad de la fractura son funciones del espesor del lecho y de las curvaturas, asumió que las fracturas de extensión en las capas exteriores de las camas curva.

En las formaciones carbonatadas, sin embargo, donde la heterogeneidad estructural y los cambios texturales son comunes, y sólo un pequeño número de pozos se extraen debido a la dificultad y el costo de la extracción, la aplicación de correlaciones estadísticamente derivadas es extremadamente limitada. Watfa y Youssef [39] desarrollaron un modelo teórico sólido que se relaciona directamente con el flujo de la longitud de la trayectoria (tortuosidad), los cambios del radio del poro, la porosidad y el factor de cementación m. Este modelo supone que [4]:

- A medio poroso puede ser representado por un haz (conjunto) de tubos

- El area transversal de cada tubo es constante

- La trayectoria del fluido y la trayectoria de la corriente eléctrica y la conductividad verdadera son iguales.

Donde se desarrollan una serie de ecuaciones que aterrizan a un enfoque, que pueden evaluar los efectos de la trayectoria del flujo sobre la permeabilidad. Aplicando la ecuación de Poiseiulle y despues aplicando la ley de Darcy [4]. La permeabilidad aparente se resuelve en la ecuación: Kozeny-Carman Modificada [40, 41, 43].

 $k = |$  $r_{eff}^2$  $8\tau$ 

Ecuación 9

 $k$ = permeabilidad  $r_{eff}$ = radio efectivo  $\tau$  = tortuosidad promedio  $\Phi$  = porosidad total

# **1.5 Fractalidad**

La geometría euclidiana describe objetos ordenados tales como puntos, curvas, superficies y cubos usando dimensiones enteras 0, 1, 2 y 3, respectivamente. Sus medidas son invariables con respecto a la unidad de medida utilizada. Sin embargo, numerosos objetos encontrados en la naturaleza, tales como superficies rugosas, líneas costeras, montañas, ríos, lagos e islas, son desordenados e irregulares y no siguen la descripción euclidiana debido a las medidas dependientes de la escala. Estos objetos se llaman fractales, y las dimensiones de tales objetos son no integrales y se llaman dimensión de Hausdorff [42] o simplemente dimensión fractal.

En los últimos 20 años, la geometría fractal ha sido aplicada al análisis de medios geológicos con resultados variables. Sin embargo, la principal dificultad en el uso de las técnicas fractales sigue siendo la necesidad de manejar los datos espaciales multiescalares, cuya adquisición se realiza con métodos de distinta base física. Estos últimos abarcan desde el mapeo directo de las superficies rocosas, hasta el análisis de los registros geofísicos de pozos, de las imágenes de afloramientos adquiridas por diversos sensores del satélite o de las fotografías tomadas in situ*,* y/o con un ME o MEB [31].

Los fractales son construcciones geométricas complejas con propiedades específicas [31]. Las estructuras geométricas tales como la junta de la alfombra de Sierpinski y la curva de Koch son ejemplos de fractales exactamente iguales o fractales regulares estos se muestran en las Figuras 1-15 y 1-16. Sus dimensiones también se denominan dimensiones de similitud [42], donde los detalles de un fractal a cierta escala son semejantes (aunque no necesariamente idénticos) a los de las estructuras visibles a escala mayor o menor. Se confirma que son estadísticamente iguales, esto significa que si se mide alguna propiedad como la irregularidad, entonces el valor promedio y desviación estándar son iguales [31].

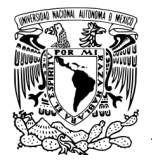

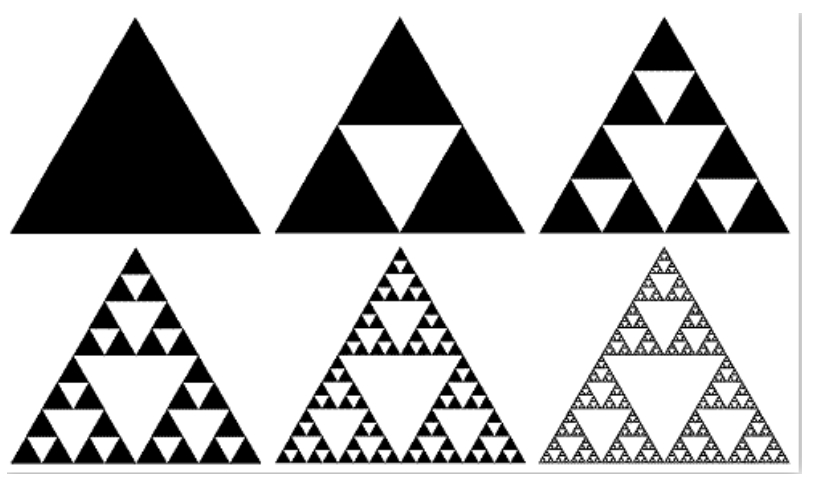

*Figura 1-15. Triángulo de Sierpinski [37]*

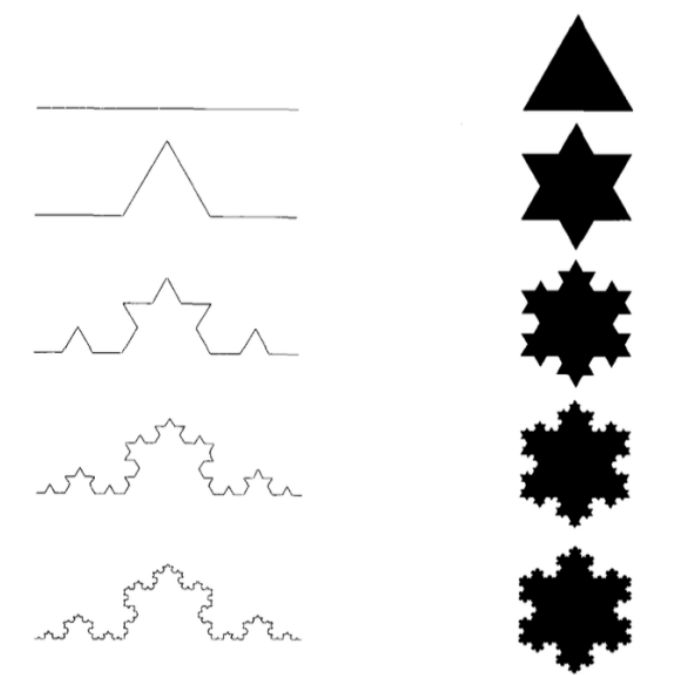

*Figura 1-16.* Construcción de la curva de von Koch (izquierda) y el copo de nieve (*derecha) [37].*

Sin embargo, los fractales exactamente auto-similares en un sentido global rara vez se encuentran en la naturaleza. Muchos objetos encontrados en la naturaleza no son exactamente auto-similares, tales como costas e islas en la tierra; Se caracterizan por su estatismo y se llaman fractales estadísticos. Estos objetos

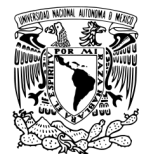

exhiben la auto-similitud en cierto sentido medio y sobre cierto rango local de escalas de longitud, como se observa en la Figura 1-17 [31].

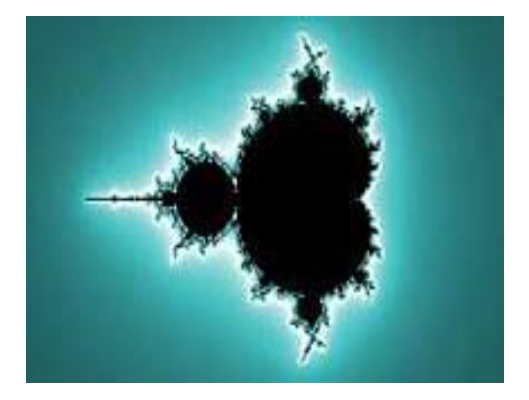

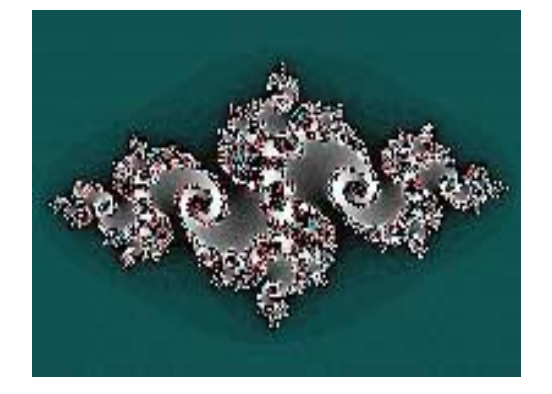

*Figura 1-17. Fractales no lineales. Izquierda: Conjunto de Mandelbrot; Derecha: Conjunto de Julia [37].*

Los fractales no lineales tienen características que los definen, entre las cuales están:

- Pueden ser generados a partir de elementos de la matemática tradicional (fractales lineales), o a través de números complejos.
- La iteración influye mucho, por medio de fórmulas o ecuaciones se ocupan para generar ciertas figuras, como el conjunto de Mandelbrot. Esto se hace mediante algoritmos.
- No todos los fractales son autosimilares, Un ejemplo de ellos son los fractales plasmáticos, y tienen una forma muy indefinida [43]*.*

La geometría de los patrones de porosidad ayuda a determinar, por un lado, la intensidad de los flujos sub-superficiales de las substancias a través de los yacimientos y, por el otro, su capacidad de almacenamiento de hidrocarburos. La apertura, distribución y conectividad de los patrones de fracturas y cavidades, conjuntamente con la permeabilidad de las rocas, son de importancia primordial para la intensidad del flujo, mientras que la morfología, el diámetro efectivo y la continuidad de los poros, son rasgos decisivos para la capacidad de almacenamiento [31].

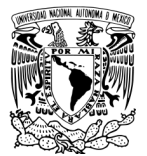

Existen múltiples referencias (serán mencionadas en los párrafos siguientes) donde se estudia la dimensión fractal de medios porosos con diferentes técnicas, muchos de estos trabajos demostraron que existe una relación fractal a diferentes escalas de porosidad. Encontrando así una correlación de porosidad a escala de macroporosidad y microporosidad.

También se ha demostrado en muchos estudios que la distribución de los poros en rocas es estadísticamente autosimilar y las dimensiones fractales han sido introducidas para describir las características fractales de la distribución de poro.

Katz y Thompson [37], fueron pioneros en el tema al presentar evidencia experimental que en espacios porosos en carbonatos existe autosimilitud fractal sobre tres o cuatro órdenes de magnitud con un rango de escalas de 10 Å a 100 µm. Argumentaron que el volumen de poro es un fractal con una serie de ecuaciones donde propusieron una contante y utilizaban los límites de autosimilitud encontrados en las muestras.

Boming Yu y colaboradores [38, 42] en algunos trabajos acerca de características fractales en medios porosos describen modelos de relación fractal evidenciando y comparando la existencia de autosimilitud en escalas porosas con algunos otros estudios.

En algunos otros trabajos [44, 45] se propusieron modelos fractales de fracción de volumen de poro, fracción de volumen de partícula y tamaño de distribución de poro o partícula basada en el modelo de empaquetado de Sierpinski y la esponja de Menger. Calculando la dimensión fractal por modelos con pruebas en MEB. También utilizaron análisis de imágenes de rocas de tomografía. Para rocas con poros largo es fácil obtener análisis de imágenes pero para rocas con estructura de poro compleja algunos poros pueden perderse y no tomarse cuenta en la determinación de la fractalidad.

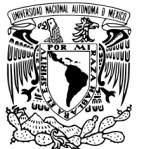

## **1.5.1 Método de conteo de cajas**

El método de conteo de cajas para la evaluación de dimensión fractal, Df, de una estructura geométrica en un espacio métrico es bien conocido [39].

El procedimiento consta en cubrir completamente el objeto (conjunto de poros) con cajas de longitud lateral "d" para después contar el número de cajas Nd que se cruzan con la estructura.

Entonces d disminuye y el proceso se repite indefinidamente, en la práctica, hasta que se alcanza el tamaño de pixel.

En una gráfica de doble logaritmo se grafican los valores de Nd contra 1/d, y la pendiente asíntota si es que existe, de la curva resultante es el resultado de la dimensión fractal.

Esto es expresado por la siguiente ecuación:

$$
D_f = \lim_{d \to 0} \left( \frac{\log N_d}{\log 1/d} \right)
$$
 *Ecuación 10*

 $D_f$  Dimensión Fractal  $N_d$  = Número de cajas  $d=$  Longitud lateral

La Figura 1-18 muestra las gráficas doble logaritmo obtenido de un recuento de cajas aplicado a: a) la arenisca sintética elaborada por el laboratorio, y b) a la piedra artificial modelada por ordenador. En ambos casos se observa que la relación log (Nd) / log (1 / d) converge hacia el valor de 1.89 indicado por la línea de tendencia [39].

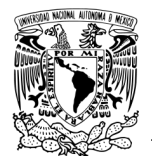

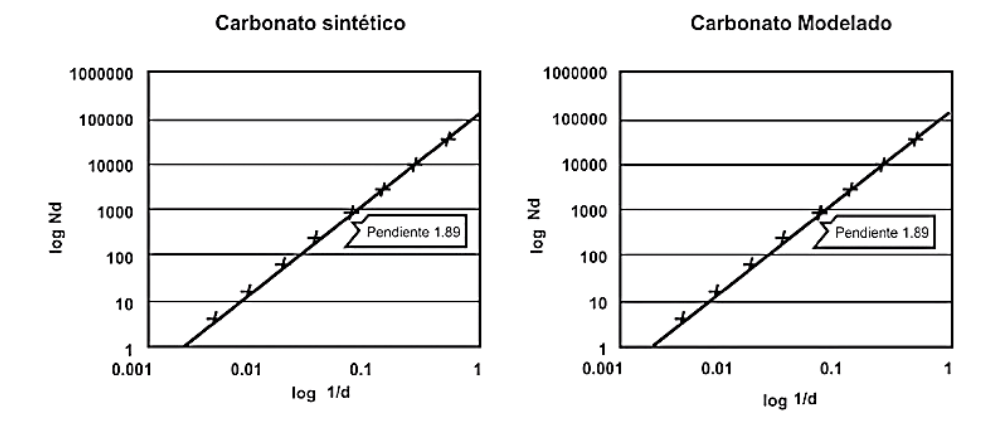

*Figura 1-18. Graficas doble logaritmo.*

En la *Figura 1-19* se muestra un ejemplo de una forma irregular. La medida del perímetro o área de un objeto se obtiene contando el número de cuadros unitarios o el total de cuadros a través de una sección de la frontera de grano. Se encuentra que los resultados de las formas irregulares, dependen del grado de calibración o del tamaño del pixel que es usado, dentro de un dominio dado. La geometría Euclidiana convencional no es adecuada para describir objetos irregulares [46].

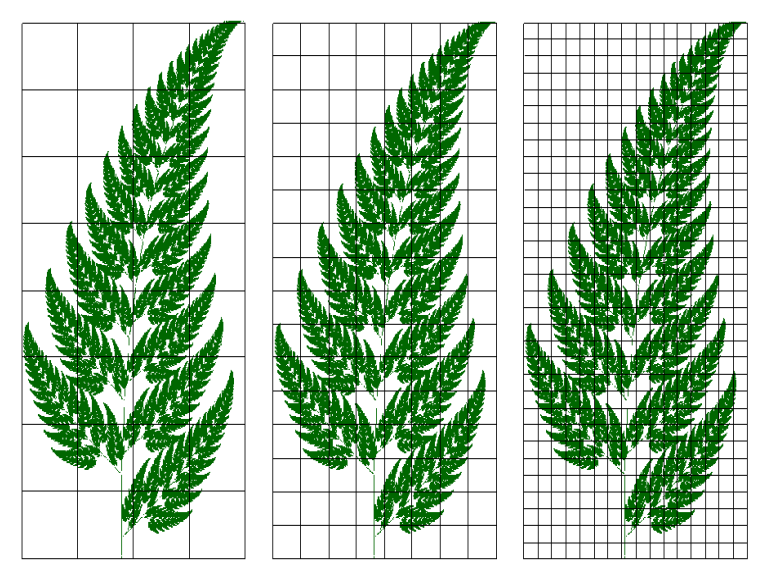

*Figura 1-19. Tamaño de calibración o de pixel de rama de árbol [46].*

52

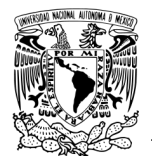

# CAPÍTULO 2 DESARROLLO EXPERIMENTAL

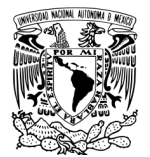

# **Capítulo 2. DESARROLLO EXPERIMENTAL**

A continuación, se muestra la secuencia experimental que se siguió en el presente trabajo.

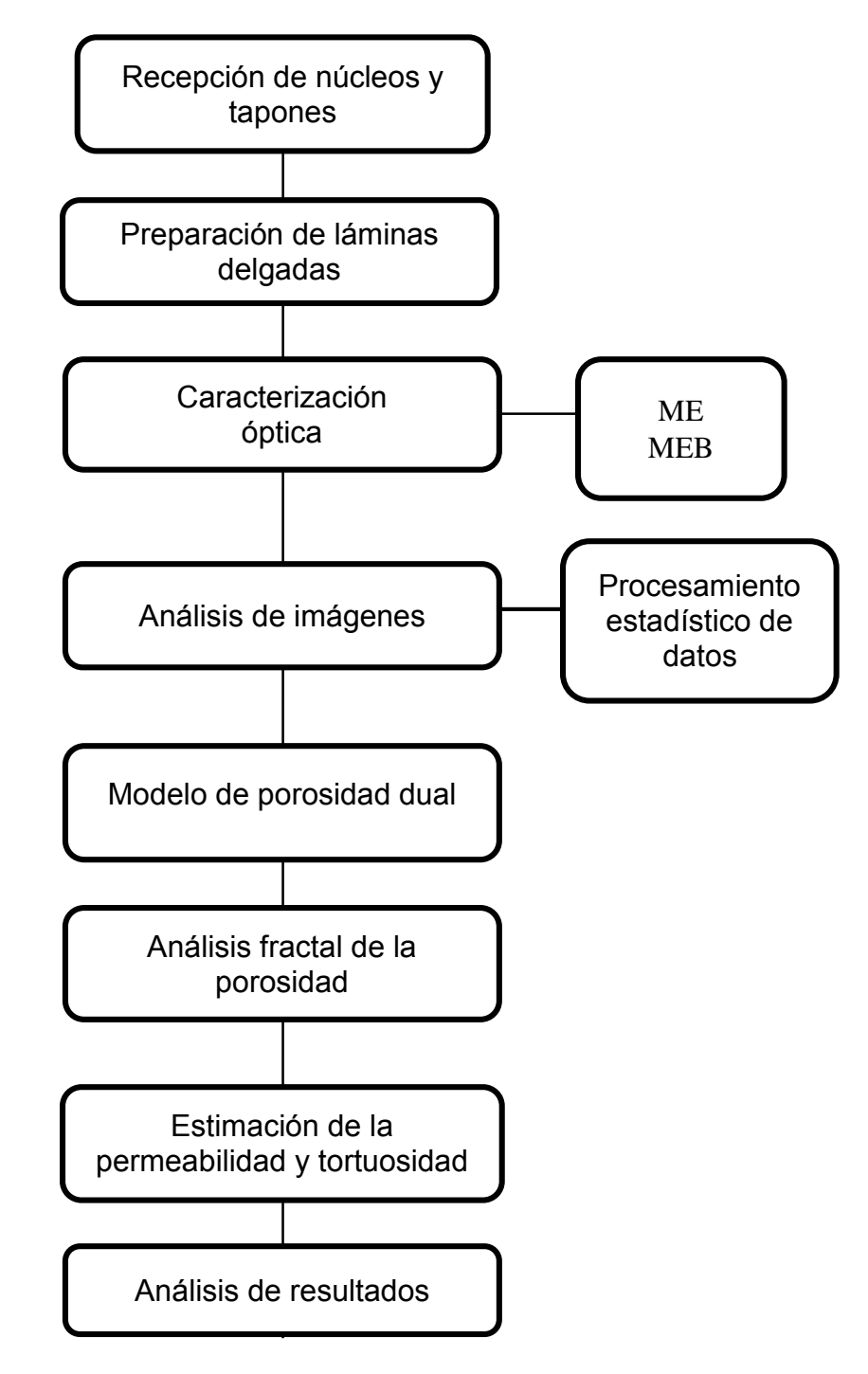

*Figura 2-1. Diagrama de flujo del desarrollo experimental.*

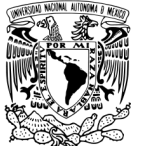

## **2.1 Adquisición de núcleos**

Los núcleos objeto de este estudio fueron proporcionados por la empresa TEMPLE, provienen de pozos exploratorios de la sierra de Chiapas, donde se realizaron 18 pozos de exploración, cuya nomenclatura y localización se muestra en la Figura 2-2. De 5 pozos diferentes se obtuvieron 9 muestras para el análisis.

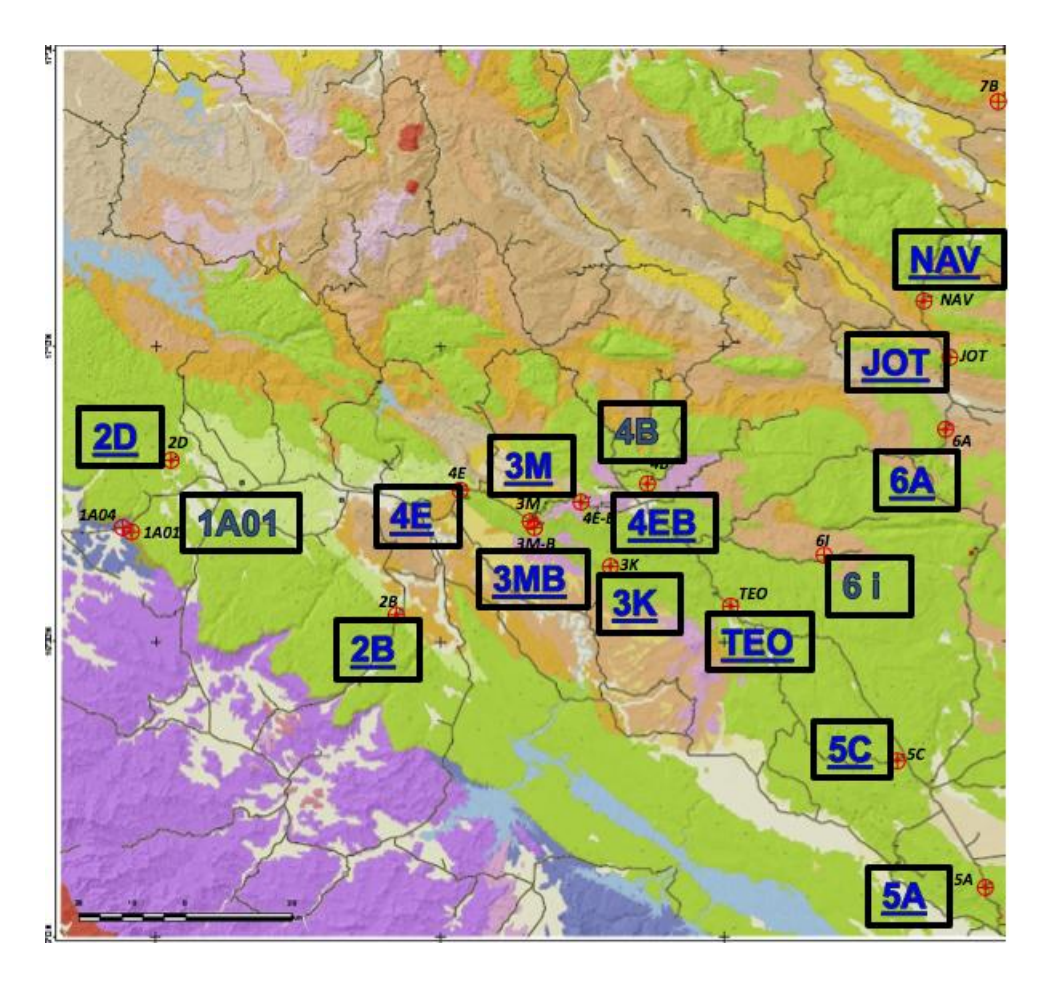

*Figura 2-2. Ubicación geológica de los pozos, imagen proporcionada por la empresa TEMPLE*.

La Tabla 2-1 muestra los datos referentes a las ubicaciones y datos complementarios de los pozos de estudio.

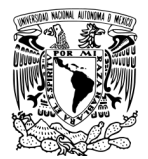

*Tabla 2-1. Lista de pozos y características.*

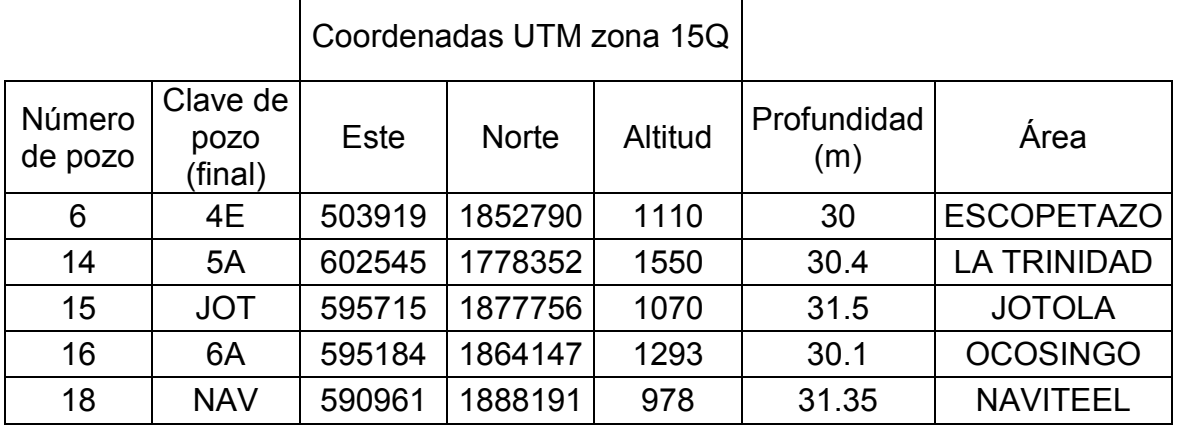

La Tabla 2-2 muestra las cajas y fragmentos de donde fueron obtenidas las muestras para la realización de las láminas delgadas.

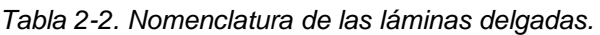

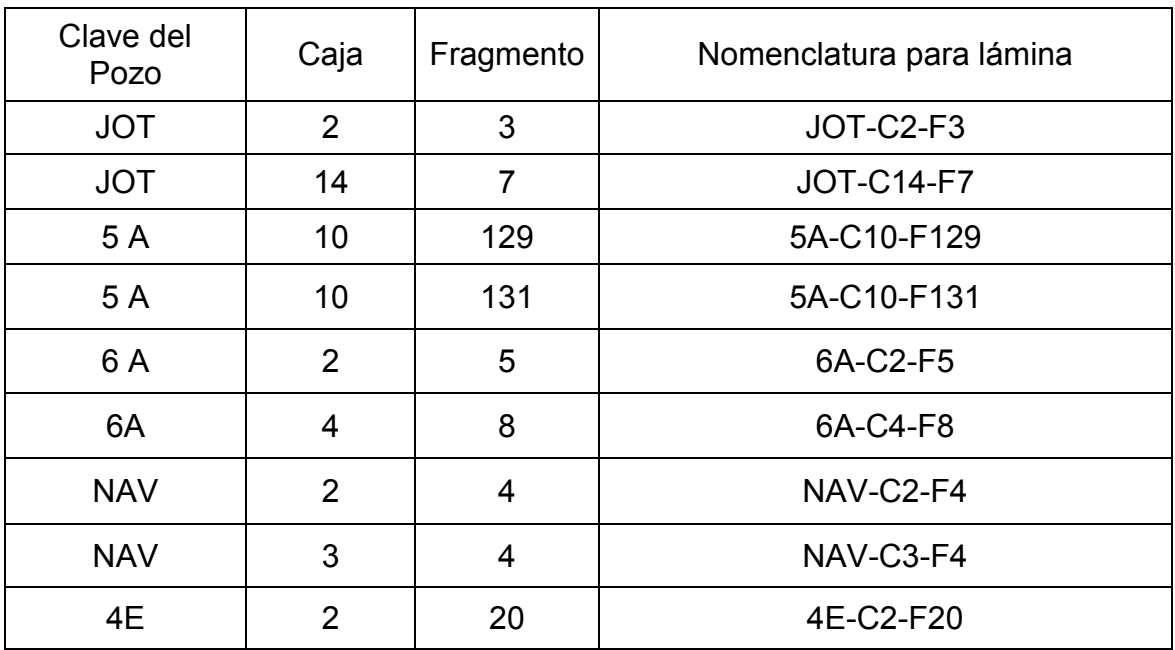

### **2.2 Impregnación y preparación de láminas delgadas.**

La impregnación y preparación de láminas delgadas son necesarias e importantes para su estudio, ya que la impregnación rebela la porosidad efectiva en la muestra y la lámina delgada permite una mejor observación en el MEB, dichos procedimientos constan de una serie de pasos ordenados, los cuales son descritos en las siguientes líneas.

#### **2.2.1 Corte e impregnación de núcleos.**

Es necesario realizar un primer corte a los núcleos (fragmento de núcleo) donde se obtienen muestras denominadas almohadillas que tienen las dimensiones finales de la lámina excepto el espesor, ya que para realizar la impregnación es necesario un espesor de 1 cm a 1.5 cm, dependiendo de la cantidad de muestra varía el tamaño. Con los fragmentos de núcleo que contamos se obtuvieron cortes de almohadillas de dos diferentes tamaños:

- 1) 9 x 5.6 x 1.5 cm
- 2) 6.1 x 4.4 x 1.5 cm

Los cortes para obtener las almohadillas se realizaron en el área de corte y preparación de especímenes de roca del Laboratorio de Petrofísica y Mecánica de Rocas en la Escuela Nacional de Estudios Superiores (ENES), UNAM, Unidad Morelia, con una cortadora de disco de diamante marca Controls modelo 55C020/DZ, la cual permite realizar corte en concreto, núcleo de rocas, puede utilizar discos de corte de 350 a 450 mm de diámetro con un sistema refrigerante que consta de una bomba de agua.

La Figura 2-3 muestra cómo se encuentra del fragmento de núcleo antes y después del corte, obteniendo las almohadillas.

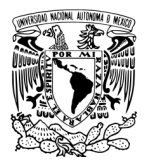

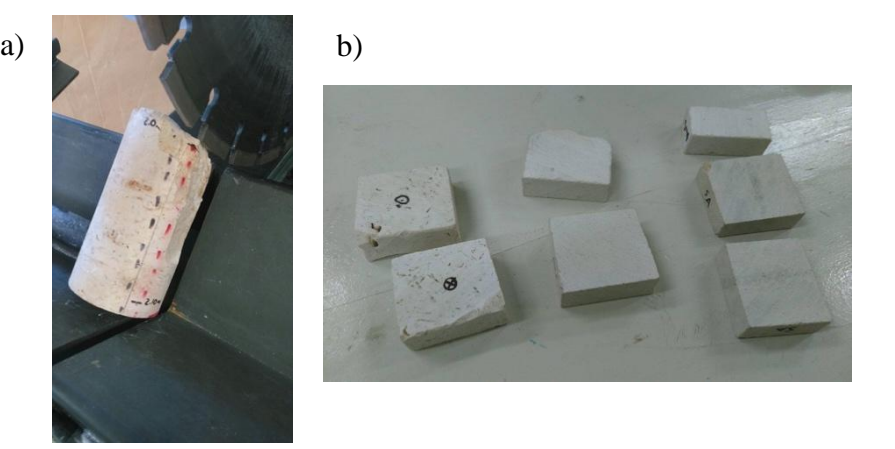

*Figura 2-3. a) Núcleo antes del corte. b) Almohadillas*

#### **2.2.2 Secado de almohadillas.**

Una vez obtenidas las almohadillas, se realizó el secado de estas, el cual duro 4 días a una temperatura de 100°C en una atmosfera controlada de 25 in de Hg. Para cerciorar que los poros de las muestras no tuvieran agua y de esta manera obtener una impregnación más eficiente. El secado se realizó en un horno de vacío marca Core-Parmer modelo 2814, el cual permite alcanzar temperaturas de 305º C y mantener atmosfera controlada con nitrógeno líquido que se encuentra en el laboratorio de Polímeros del Instituto de Investigaciones en Materiales (IIM)- UNAM, Unidad Morelia.

- El secado no necesariamente debe ser tan largo, en algunos laboratorios de preparación de láminas delgadas el secado se realiza en estufas hasta calentar la muestra para después dejarla enfriar a temperatura ambiente y continuar con la impregnación.

### **2.2.3 Impregnación de almohadillas**

La impregnación se realizó bajo el siguiente procedimiento:

Preparación del líquido imprégnante: mezcla de resina epoxy, endurecedor (3:1) y pigmento azul.

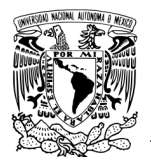

La muestra previamente secada se coloca en un portamuestras de papel aluminio, una vez en el portamuestras se le introduce la mezcla antes mencionada. Con cuidado se colocan dentro del horno, y se inicia vacío a 25 in de Hg durante 10 minutos, se retira el vacío lentamente, y se sacan las muestras para dejarse secar. De no observar absorción de resina en la muestra puede repetirse el procedimiento. Cuando la resina se seca es necesario realizar cortes para retirar el exceso de resina. La impregnación se realizó en el laboratorio de polímeros del IIM-UNAM, Unidad Morelia en el horno de vacío marca Core-Parmer modelo 2814, Figura 2-4.

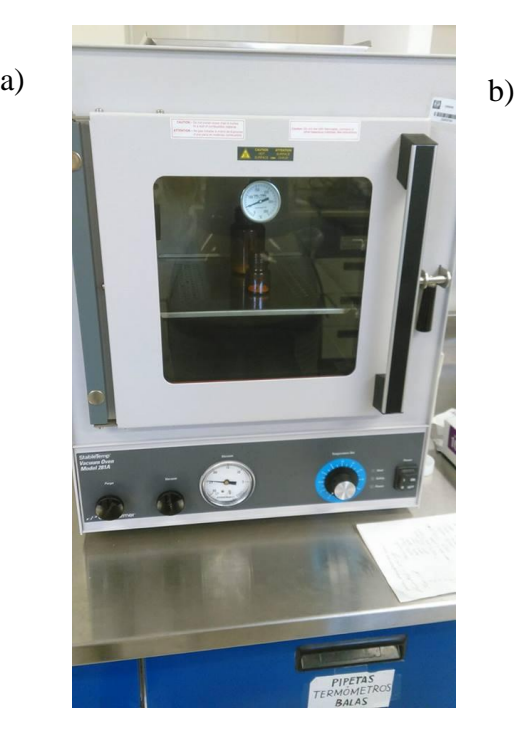

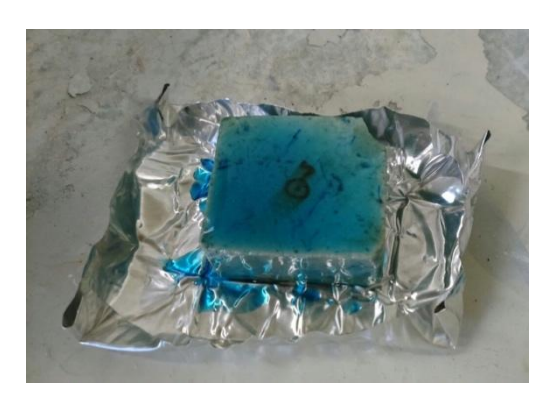

*Figura 2-4. a) Horno de vacío. b) Almohadilla Impregnada*

#### **2.2.4 Preparación de lámina delgada.**

Como último paso se realiza un corte a la almohadilla impregnada en un equipo de precisión, de aproximadamente 0.75 cm a 0.5 cm de espesor, realizado esto la almohadilla se incrusta en un portamuestras de vidrio con resina y endurecedor, una vez fija se inicia el lijado en carburo de silicio hasta obtener un espesor

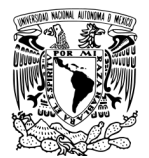

deseado de 30 micras, finalizando con un pulido al alto brillo con suspensión de alúmina de 1 micra como se muestra en la Figura 2-5.

Esta preparación fue realizada en el laboratorio de Caracterización de Materiales Sintéticos y Naturales en el área de laminado en el Instituto Mexicano del Petróleo (IMP) y en el laboratorio de Ahorro y Almacenamiento de energía del IIM-UNAM Unidad Morelia.

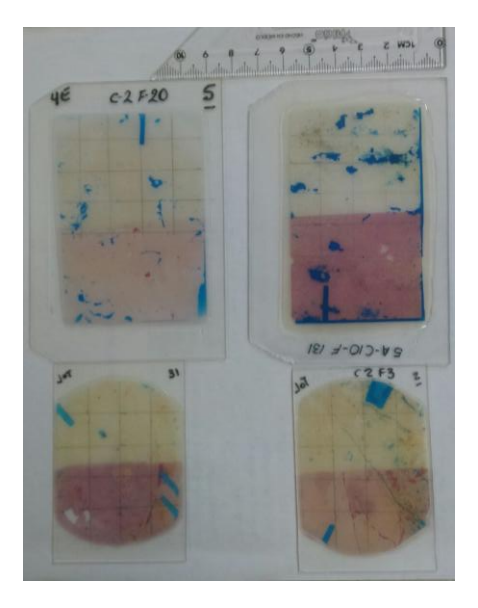

*Figura 2-5. Láminas delgadas terminadas.*

#### **2.3 Captura de imágenes**

Debido a la variación de tamaño de las láminas delgadas, estas fueron divididas de manera igual formando una retícula de 20 divisiones en una red de 1.37 cm<sup>2</sup> de área por división para asegurar un muestreo estadístico similar en todas las láminas. La Figura 2-6 muestra un ejemplo de la manera en que se dividió la lámina.

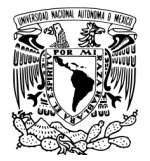

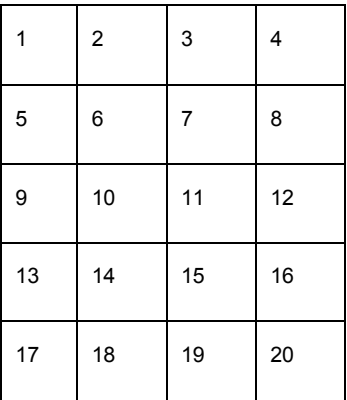

*Figura 2-6. Imagen representativa de la manera en que quedaron las zonas en la lámina.*

#### **2.3.1 Captura de imágenes mediante ME**

La caracterización óptica de las láminas se inicia tomando imágenes de las 20 divisiones (como se muestra en la Figura 2-6) de cada lámina en un microscopio estereoscópico a 70 aumentos, estas imágenes se utilizan para obtener porcentaje de macroporosidad y dimensión fractal. Y comparar los resultados fractales con las imágenes de MEB.

Esto se realizó en un microscopio marca Olympus 52X16 en la facultad de ingeniería en la Universidad Autónoma de Ciudad del Carmen (UNACAR).

### **2.3.2 Captura de imágenes mediante MEB**

Las imágenes de microporosidad fueron tomadas con un microscopio electrónico de barrido, donde al igual que en el ME, se tomaron 20 imágenes en un punto de cada una de las divisiones de la reja en cada lámina. Las imágenes fueron tomadas a 250x aumentos, con electrones retrodispersados, con un voltaje de 20 ± 2 kV y una presión de 30 ± 2 Pa. Esto se realizó en un MEB marca JEOL modelo

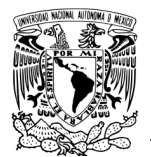

JSN-IT300 como el que se muestra en la Figura 2-7, en el laboratorio de Microscopia de la ENES- UNAM unidad Morelia.

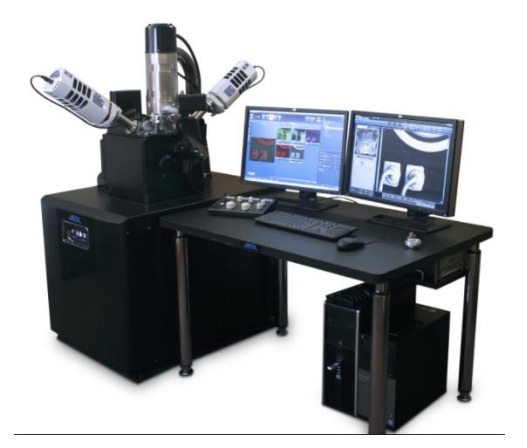

*Figura 2-7. MEB marca JEOL modelo JSN-IT300.*

### **2.3.3 Análisis de imágenes**

Una vez que se tomaron todas las imágenes de cada lámina, se inicia el análisis de estas con el software de uso libre ImageJ, este análisis se comienza convirtiendo la imagen a 8 bit y la binarización de color de las imágenes, seguido de una edición para resaltar de manera notable los poros del resto de la muestra, una vez resaltados los poros se aplica un threshold que limita el porcentaje de porosidad al real observado para obtener porcentajes con mayor exactitud de porosidad. Este proceso se muestra de manera representativa en la Figura 2-8, en una imagen tomada con el microscopio estereoscópico de una de las zonas de la lámina.

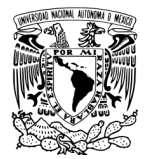

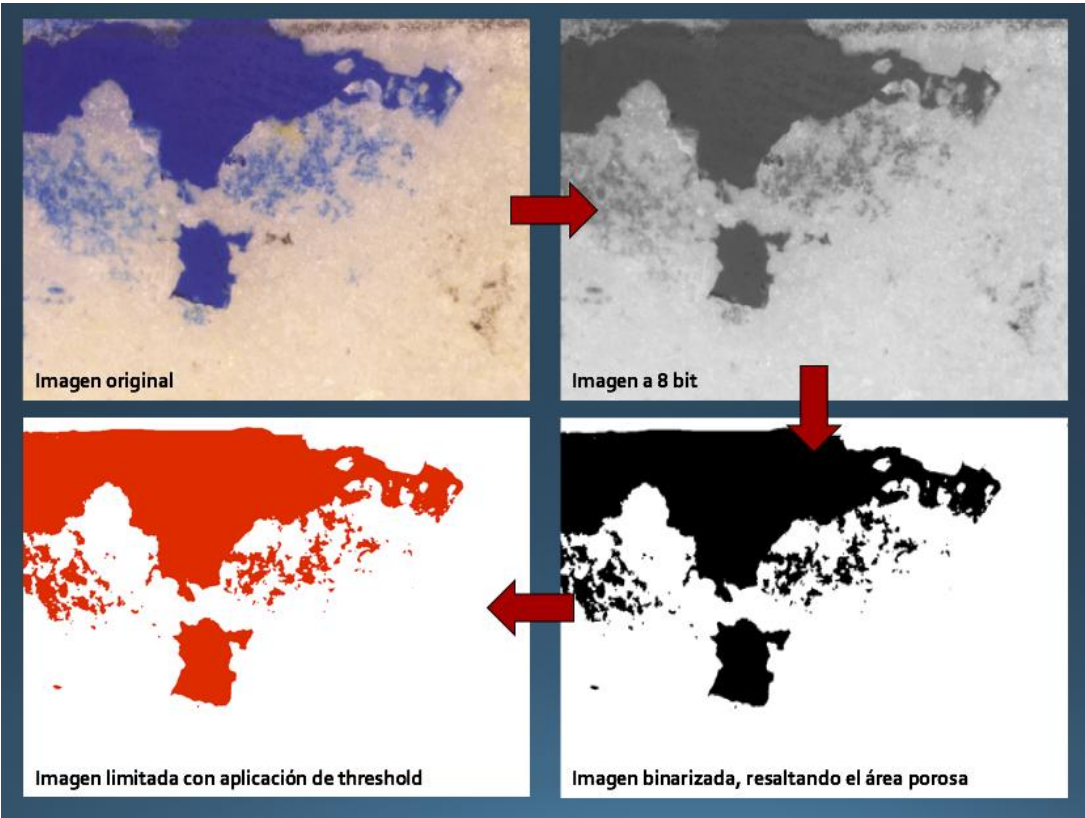

*Figura 2-8.* Esquema del proceso de análisis de imágenes.

Una vez obtenida la imagen final se inicia una medición general de la imagen en, seguida de un análisis por partícula, en este caso por poro, el cual nos da mediciones acertadas, pero de cada poro.

Las mediciones obtenidas son:

- Porcentaje de área de porosidad.
- Área de poro

Las mediciones son dadas en unidades de pixel, pero como se conoce la escala a la unidad de medición de longitud, a µm principalmente se realiza la conversión. Una vez obtenidos ambas cantidades de porosidad (macro y micro) se realiza el cálculo de la porosidad total con la ecuación 4.

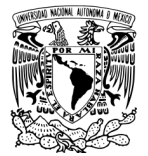

# **2.2.4 Cálculo de diámetro de poro mínimo (**m**) para determinar el radio efectivo (reff)**

El radio efectivo es el radio menor de poro por el cual es posible que exista una penetración en la impregnación, por lo que este cálculo se determina de las imágenes MEB, como se mencionó en el apartado 2.2.3 el análisis realizado a cada poro da mediciones de tamaño de poro, pero en ocasiones los poros que detecta son una cantidad muy grande, por lo cual se realiza de manera manual nuevamente con ayuda del programa ImageJ.

 Se seleccionan la imagen MEB donde se observe el tamaño de poro más pequeño y después se mide en el programa con la opción de longitud, obteniendo mediciones del diámetro del poro que se haya seleccionado como mínimo.

# **2.4 Medición de la dimensión fractal**

Al igual que para el análisis de la porosidad la dimensión fractal se midió con el programa ImageJ, el cual utiliza el método de conteo de cajas, arrojando datos de mediciones de número y tamaño de cajas, así como del cálculo de la dimensión fractal con la ecuación 18. Se obtiene un gráfico donde se ve claramente como existe una variación en el número de cajas y conforme este número de cajas se hace más grande su tamaño disminuye.

La Figura 2-9 muestra un ejemplo de la manera en que el programa arroja los datos de tamaños y números de caja. C = cajas, D= dimensión fractal.

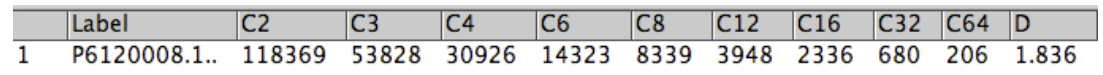

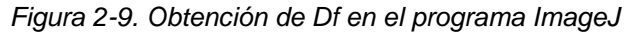

Una vez obtenidas todas estas mediciones, se realizan tablas comparativas entre la microporosidad y macroporosidad, así como los gráficos de dimensión fractal correspondientes a cada escala para el análisis de los datos.

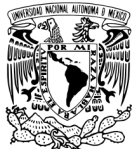

# **2.5 Medición de la tortuosidad**

Una vez obtenidos todos los datos de la porosidad la medición de la tortuosidad se realizó con la ecuación 8, ya mostrada con anterioridad en el Capítulo 1, y propuesta por Yu y Li [2]. Este valor será utilizado para cálculos de permeabilidad.

# **2.6 Medición de la permeabilidad**

Una vez obtenidos todos los datos de la porosidad, radio efectivo y tortuosidad se procede al cálculo de la permeabilidad que se realizó con la ecuación 9. Con estos cálculos podrá realizarse la comparación y relación con la porosidad de las diferentes muestras analizadas.

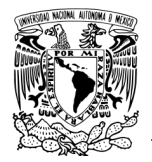

# CAPÍTULO 3 RESULTADOS Y DISCUSIÓN

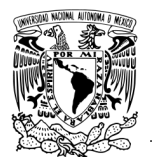

# **Capítulo 3. RESULTADOS Y DISCUSIÓN**

A continuación, se muestran los resultados obtenidos, interpretando y discutiendo desde la captura de imágenes hasta el análisis de estas.

Se hizo un análisis por cada lámina entre las dos escalas manejas, al final se realizó la comparación porosidad- permeabilidad.

En cada lámina solo se muestran 2 de las 20 zonas en la que fue dividida la lámina.

Orden de análisis de las láminas:

- 1) JOT-C2-F3
- 2) JOT-C14-F7
- 3) 5A-C10-F129
- 4) 5A-C10-F131
- 5) 6A-C4-F8
- 6) 6A-C2-F5
- 7) NAV-C2-F4
- 8) NAV-C3-F4
- 9) 4E-C2-F20

A continuación, se muestra el análisis de cada una:

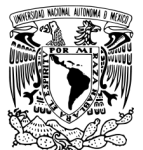

## **3.1 Lámina JOT-C2-F3**

En la Figura 3-1 se muestra la zona 10 de la lámina y en la Figura 3-2 la zona 12 de la lámina, en la parte izquierda se observa la imagen tomada en el microscopio estereoscópico representando la macroporosidad de la muestra, en la parte derecha se observa la imagen tomada mediante MEB representando la microporosidad. Las imágenes a blanco y negro son las imágenes procesadas digitalmente con el programa ImageJ.

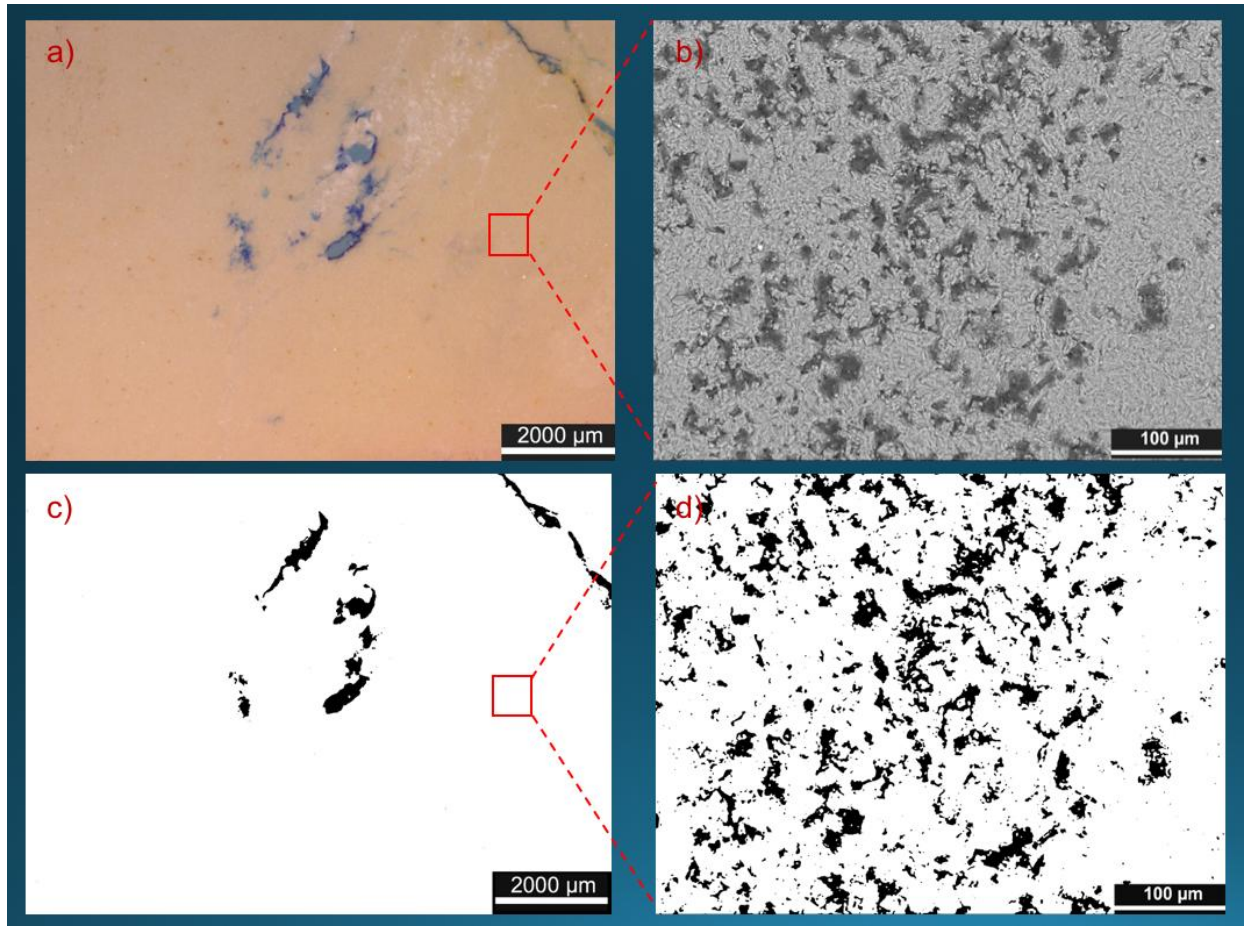

*Figura 3-1. Zona 10 de la lámina JOT-C2-F3 a) imagen tomada en microscopio estereoscópico (ME) , b) imagen tomada en MEB c) imagen del ME procesada y analizada con el programa ImageJ, d) imagen del MEB procesada y analizada con el programa ImageJ.*

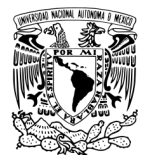

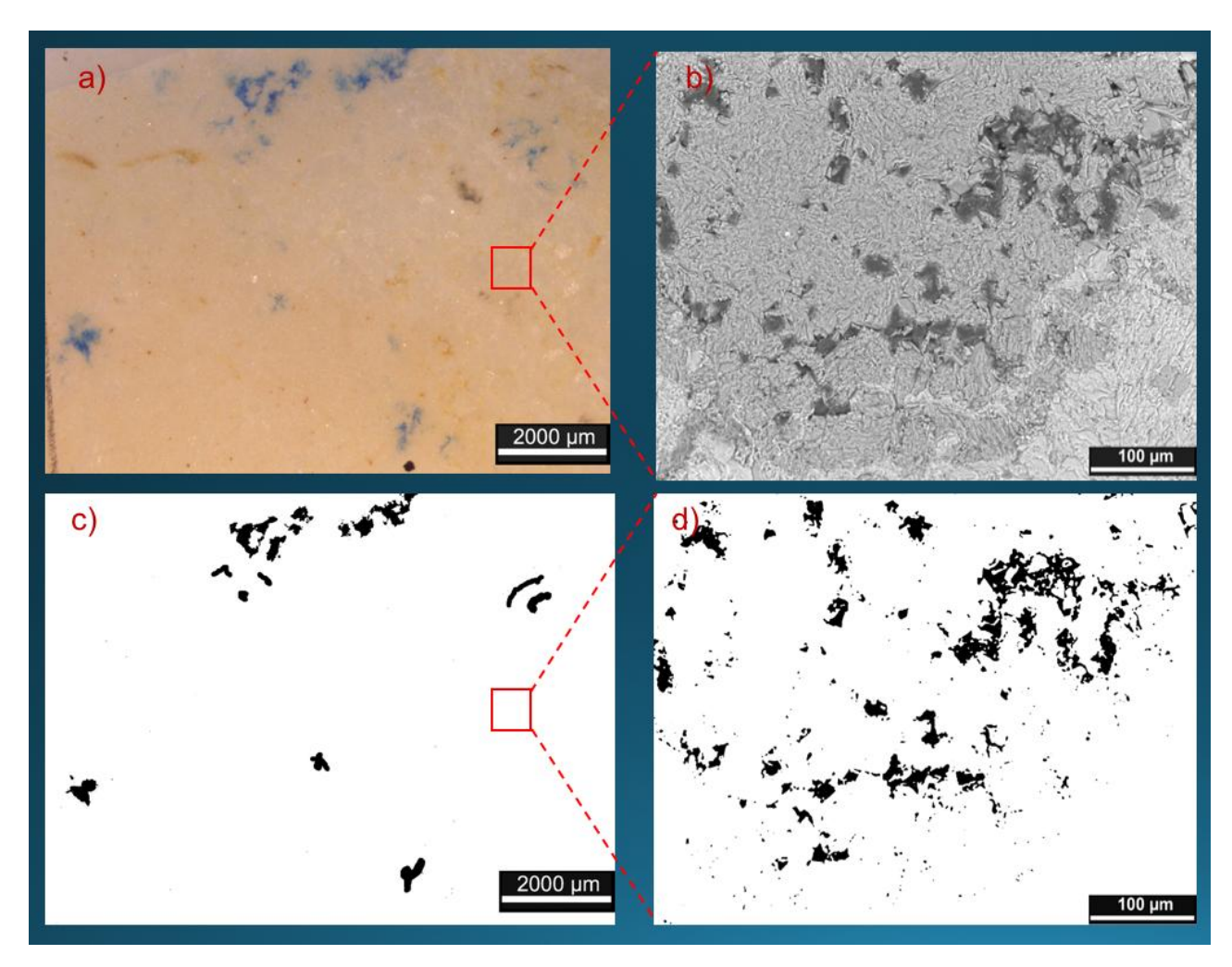

*Figura 3-2. Zona 12 de la lámina JOT-C2-F3 a) imagen tomada en microscopio estereoscópico (ME), b) imagen tomada en MEB c) imagen del ME procesada y analizada con el programa ImageJ, d) imagen del MEB procesada y analizada con el programa ImageJ.*

En las Figuras 3-1 y 3-2 se observa una diferencia notable en la distribución y porcentaje de poros entre ambas escalas, pero también se observa como la porosidad no es igual para ambas zonas y así es el comportamiento para la mayoría de las zonas de esta lámina, con el análisis realizado se obtienen los porcentajes de macroporosidad y microporosidad de manera cuantitativa.

La Tabla 3-1 contiene los resultados de porcentaje de macro y microporosidad.

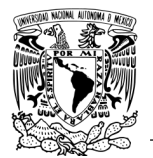

|          | Lámina    | Zona           | %macroporosidad | %microporosidad |
|----------|-----------|----------------|-----------------|-----------------|
|          | JOT-C2-F3 | 1              | 0               | 11.891          |
|          | JOT-C2-F3 | $\overline{2}$ | 0.097           | 7.594           |
|          | JOT-C2-F3 | 3              | 0.994           | 11.434          |
|          | JOT-C2-F3 | 4              | 0               | 20.671          |
|          | JOT-C2-F3 | 5              | 0               | 15.393          |
|          | JOT-C2-F3 | 6              | 0               | 15.68           |
|          | JOT-C2-F3 | $\overline{7}$ | 0               | 6.115           |
|          | JOT-C2-F3 | 8              | 1.576           | 11.894          |
|          | JOT-C2-F3 | 9              | 0.927           | 2.148           |
|          | JOT-C2-F3 | 10             | 1.588           | 15.027          |
|          | JOT-C2-F3 | 11             | $\overline{0}$  | 2.211           |
|          | JOT-C2-F3 | 12             | 4.519           | 6.69            |
|          | JOT-C2-F3 | 13             | 1.828           | 12.657          |
|          | JOT-C2-F3 | 14             | $\overline{0}$  | 0               |
|          | JOT-C2-F3 | 15             | $\overline{0}$  | 8.271           |
|          | JOT-C2-F3 | 16             | 4.389           | 0               |
|          | JOT-C2-F3 | 17             | 2.016           | 0               |
|          | JOT-C2-F3 | 18             | 2.047           | 0               |
|          | JOT-C2-F3 | 19             | 1.422           | 0               |
|          | JOT-C2-F3 | 20             | $\overline{0}$  | 15.944          |
| Promedio |           |                | 1.070           | 8.181           |

*Tabla 3-1. Macroporosidad y microporosidad de la lámina JOT C2 F3.*

En la Tabla 3-1 tenemos algunas zonas con 0 % de macroporosidad y/o microporosidad lo cual indica que en esa zona no se observó porosidad. El promedio demuestra que existe un porcentaje mayor de microporosidad que de macroporosidad tales resultados son utilizados para el cálculo de la porosidad total con la Ecuación 4:

$$
\Phi_{tot} = \Phi_{mac} + \Phi_{mic} \times (1 - \Phi_{mac})
$$

En la ecuación 4, la porosidad se utiliza la fracción de porosidad no el porcentaje, dividimos el porcentaje de porosidad entre 100.

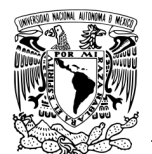

$$
Macroporosidad = \frac{1.07}{100} = 0.0107
$$
  
Microporosidad =  $\frac{8.18}{100} = 0.0818$ 

Sustituyendo estos valores en la ecuación 4 queda de la siguiente manera:

$$
\Phi_{tot} = 0.017 + 0.0818 \times (1 - 0.0107)
$$

 $\Phi_{tot} = 0.097$ 

Este resultado es la fraccion de porosidad, pero como la porosidad se mide en porcentaje, multiplicamos el resultado por 100, obteniendo que la porosidad es igual a **9.7 %.** 

Este cálculo se realiza de la misma manera para todas las láminas en estudio.

#### **Resultados de <sup>m</sup>**

La Figura 3-3 muestra cómo se seleccionan los poros mínimos para ser medidos, una vez obtenidos los valores se realiza un promedio de las mediciones y se determina la longitud de diámetro menor.

La Tabla 3-2 muestra cuales son los diámetros medidos y cuál es el resultado final  $de \lambda$ m.

- Se realiza el mismo procedimiento para la medición de este parámetro en todas las láminas en estudio.

*Tabla 3-2. Resultados de las mediciones del diámetro mínimo de poro.*

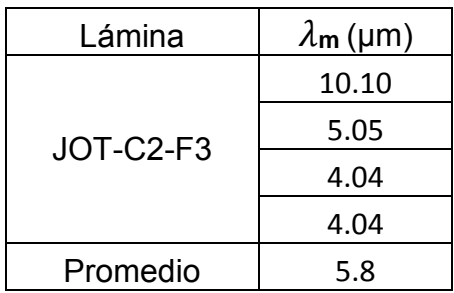

71
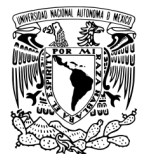

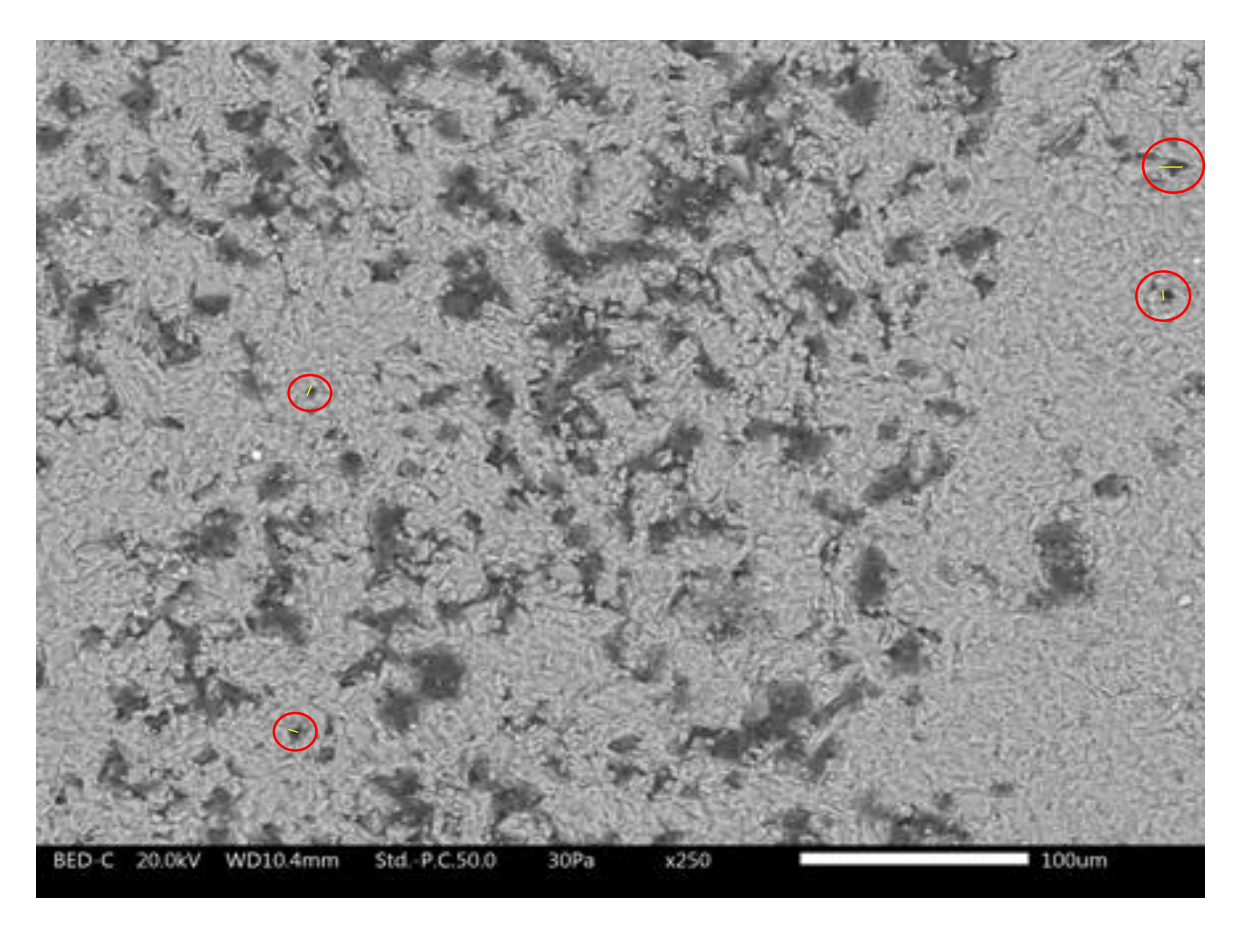

*Figura 3-3. Selección de poros con menor diámetro para la obtención del diámetro mínimo de poro.*

Como se observó en las Figuras 3-1 y 3-2 la distribución y tamaño de poro entre ambas escalas fue variado, por lo que la dimensión fractal también resultara de esta manera, la Tabla 3-3 tabula los resultados de la dimensión fractal en cada una de las zonas de la lámina y al final un promedio de la dimensión fractal.

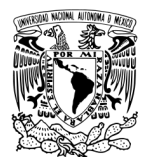

#### *Tabla 3-3.* Medidas de la dimensión fractal en las distintas zonas de la lámina determinada por el método de conteo de cajas

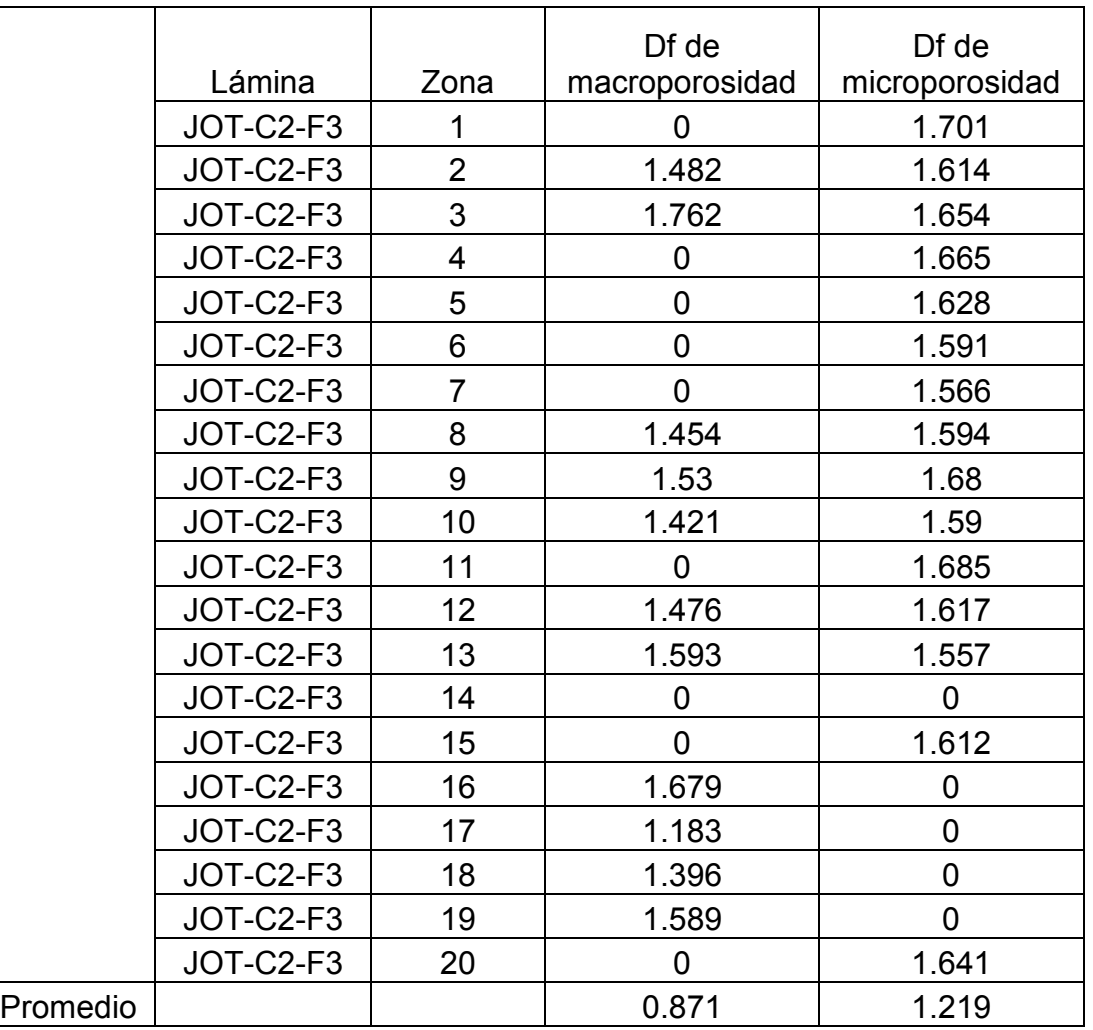

Existe una diferencia de dimensión fractal de 0.4 entre ambas escalas observando una mayor dimensión fractal en la escala de microporosidad debida a que existe mayor número de poros a esta escala, como resultado en esta lámina no encontramos autosimilitud, en el Gráfico 1 se visualiza de mejor manera la variación de la dimensión fractal entre ambas escalas. Los datos de esta grafica son resultado del método de conteo de cajas en diferentes zonas de la lámina.

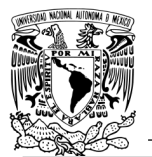

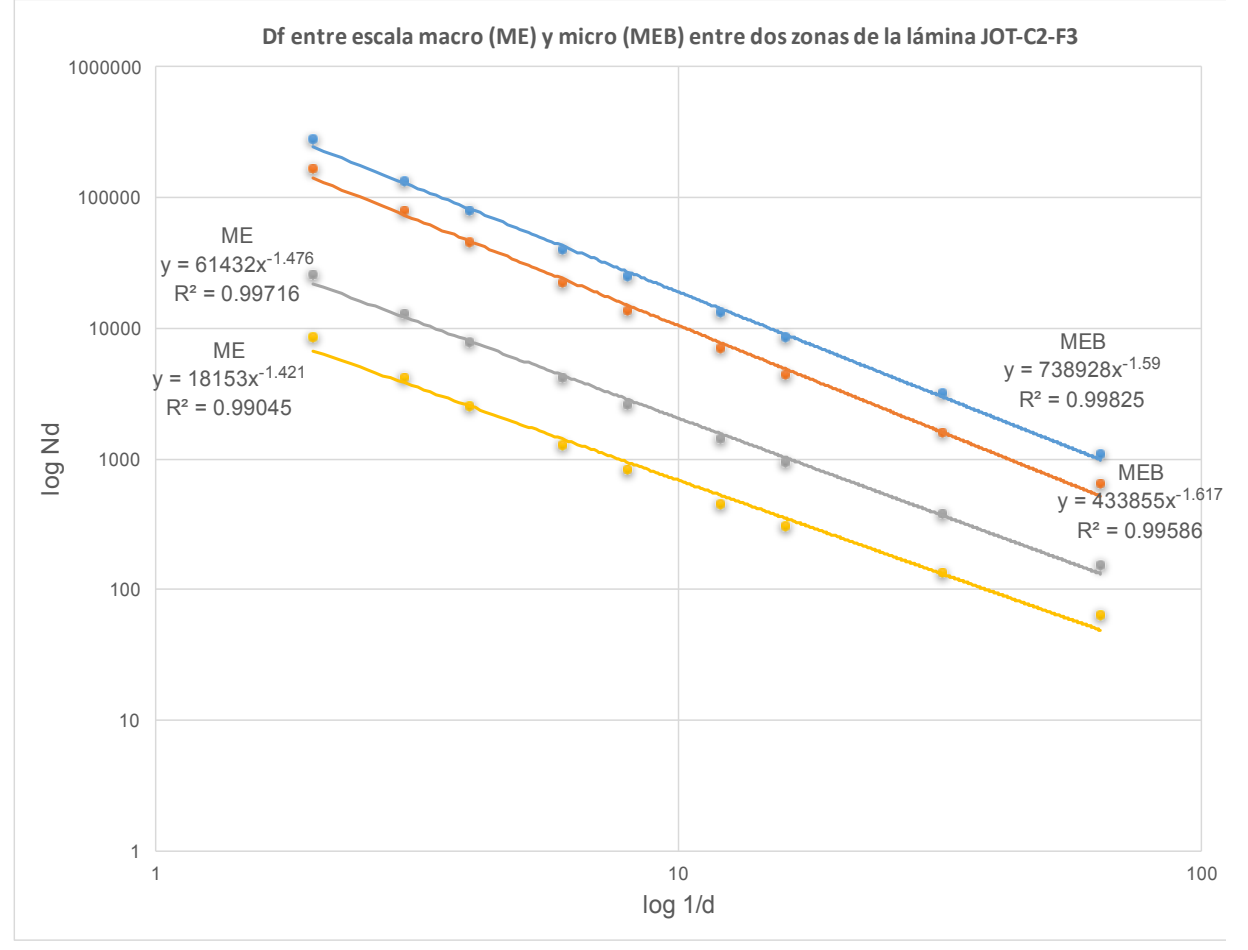

*Gráfico 1. Comparación de la Df entre las zonas 10 y 12 de macro y microporosidad de la lámina JOT-C2-F3.*

Los resultados de Df medidos a una misma escala en la lámina JOT-C2-F3, muestran resultados similares, como se nota en el Gráfico 1, en las líneas de macroporosidad (ME) líneas gris y amarilla, con un valores de Df de 1.476 y 1.421 respectivamente, en la Tabla 3-3 pueden corroborarse estos valores. El comportamiento de microporosidad también muestra una Df similar entre cada una de las zonas y se observa claramente en el Gráfico 1 en las líneas MEB con valores de Df de 1.59 (línea azul) y 1.61 (línea naranja), pero no existe autosimilitud entre ambas escalas de porosidad por la variación de los valores de Df.

Comportamiento similar se observará en las láminas siguientes.

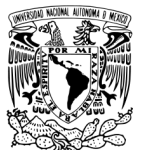

# **3.2 Lámina JOT-C2-F14**

En la Figura 3-4 se muestran la zona 4 de la lámina y en la Figura 3-5 la zona 20 de la lámina, en la parte izquierda se observa la imagen tomada en el microscopio estereoscópico representando la macroporosidad de la muestra, en la parte derecha se observa la imagen tomada mediante MEB representando la microporosidad. Las imágenes a blanco y negro son las imágenes procesadas digitalmente con el programa ImageJ.

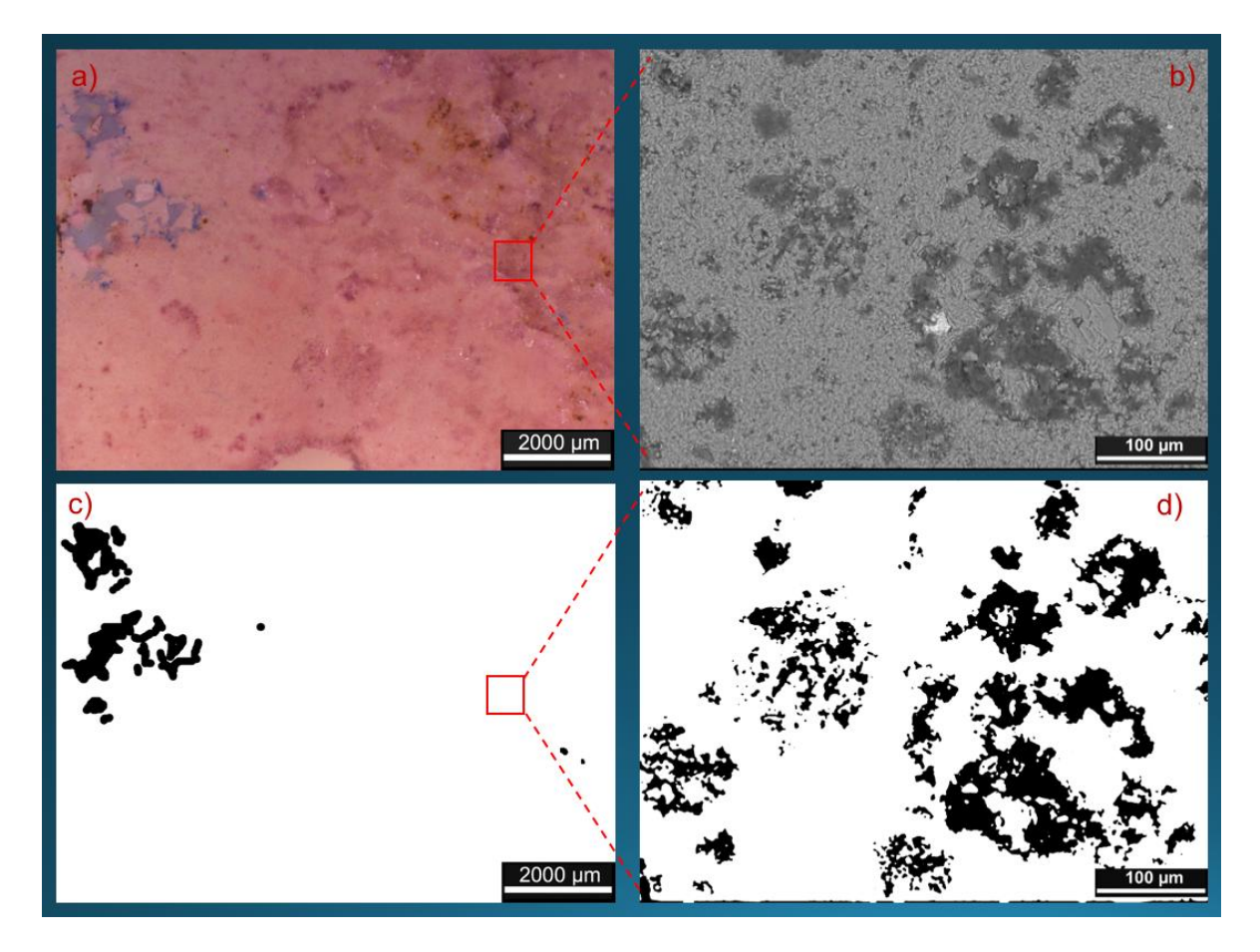

*Figura 3-4. Zona 4 de la lámina JOT-C2-F14 a) imagen tomada en microscopio estereoscópico (ME), b) imagen tomada en MEB c) imagen del ME procesada y analizada con el programa ImageJ, d) imagen del MEB procesada y analizada con el programa ImageJ.*

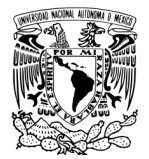

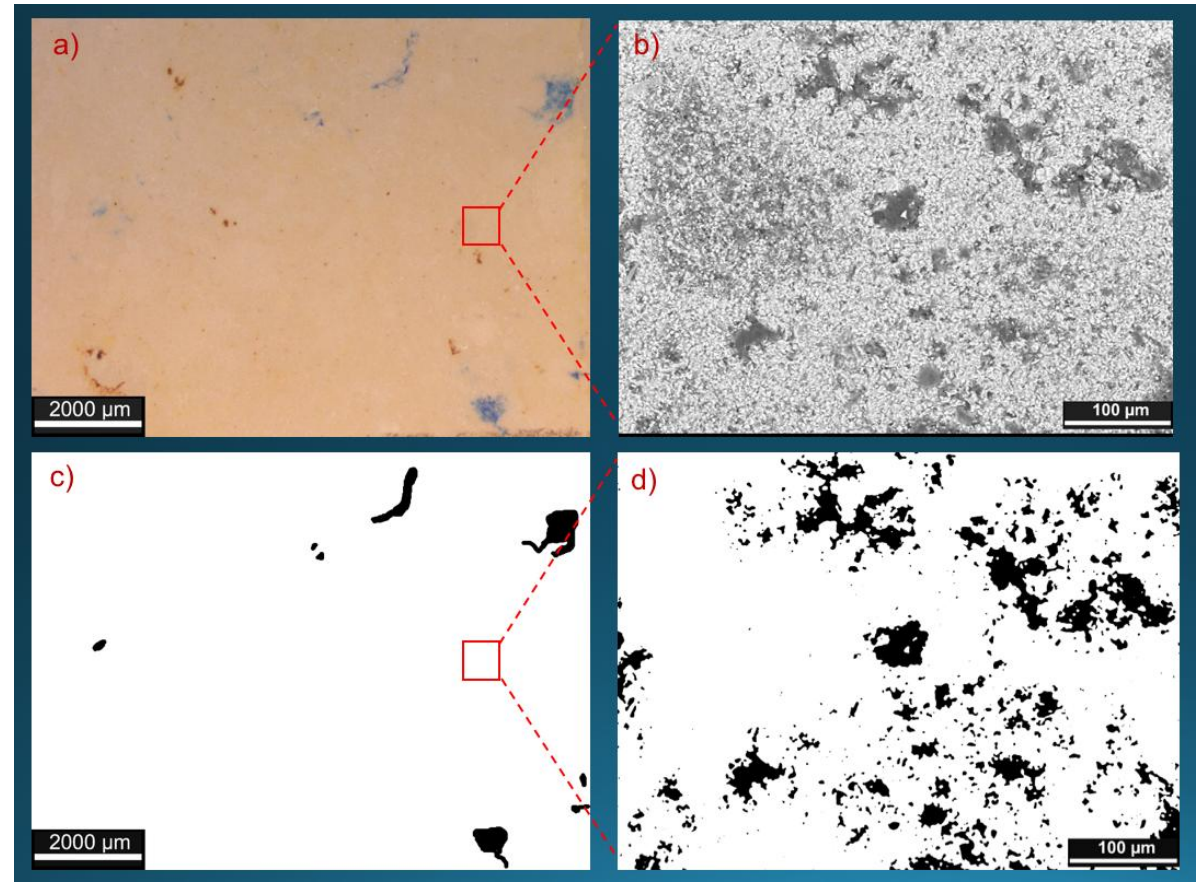

*Figura 3-5. Zona 20 de la lámina JOT-C2-F14 a) imagen tomada en el microscopio estereoscópico (ME) , b) imagen tomada en MEB c) imagen del ME procesada y analizada con el programa ImageJ, d) imagen del MEB procesada y analizada con el programa ImageJ.*

Al igual que en la lámina JOT-C2-F3, en las Figuras 3-4 y 3-5 se observa una diferencia notable en la distribución y porcentaje de poros entre ambas escalas, también se observa como la porosidad no es igual para ambas zonas y así es el comportamiento para la mayoría de las zonas de esta lámina, con el análisis realizado se obtienen los porcentajes de macroporosidad y microporosidad de manera cuantitativa.

La Tabla 3-4 contiene los resultados de porcentaje de macro y microporosidad de la lamina JOT-C2-F14.

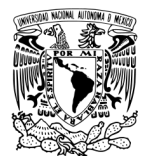

|          | Lámina            | Zona           | %macroporosidad   %microporosidad |        |
|----------|-------------------|----------------|-----------------------------------|--------|
|          | <b>JOT-C2-F14</b> | $\mathbf{1}$   | 0                                 | 18.641 |
|          | JOT-C2-F14        | $\overline{2}$ | $\overline{0}$                    | 12.056 |
|          | JOT-C2-F14        | 3              | 0                                 | 12.666 |
|          | JOT-C2-F14        | $\overline{4}$ | 2.965                             | 25.149 |
|          | <b>JOT-C2-F14</b> | 5              | 0                                 | 9.838  |
|          | <b>JOT-C2-F14</b> | 6              | $\overline{0}$                    | 4.498  |
|          | <b>JOT-C2-F14</b> | $\overline{7}$ | $\overline{0}$                    | 5.009  |
|          | <b>JOT-C2-F14</b> | 8              | 1.109                             | 18.333 |
|          | <b>JOT-C2-F14</b> | 9              | 6.98                              | 12.49  |
|          | JOT-C2-F14        | 10             | 0.533                             | 2.621  |
|          | <b>JOT-C2-F14</b> | 11             | 0.171                             | 4.829  |
|          | <b>JOT-C2-F14</b> | 12             | 0.197                             | 8.719  |
|          | JOT-C2-F14        | 13             | 0                                 | 5.313  |
|          | JOT-C2-F14        | 14             | 0.098                             | 3.032  |
|          | JOT-C2-F14        | 15             | 0.622                             | 23.028 |
|          | <b>JOT-C2-F14</b> | 16             | 0                                 | 16.259 |
|          | <b>JOT-C2-F14</b> | 17             | 1.252                             | 8.511  |
|          | JOT-C2-F14        | 18             | 0.886                             | 0      |
|          | JOT-C2-F14        | 19             | 1.354                             | 15.179 |
|          | JOT-C2-F14        | 20             | 0.324                             | 12.858 |
| Promedio |                   |                | 0.824                             | 10.951 |

*Tabla 3-4. Macroporosidad y microporosidad de la lámina JOT C2 F14*

 El promedio demuestra que existe un porcentaje mayor de microporosidad que de macroporosidad tales resultados son utilizados para el cálculo de la porosidad total con la ecuación 4:

$$
\text{Macroporosidad} = \frac{0.82}{100} = 0.0082 \qquad \text{Microporosidad} = \frac{10.95}{100} = 0.1095
$$

Sustituyendo estos valores en la ecuación 4 queda de la siguiente manera:

$$
\Phi_{tot} = 0.0082 + 0.1095 \times (1 - 0.0082)
$$

 $\Phi_{tot} = 0.1168$ La porosidad es igual a **11.68 %**

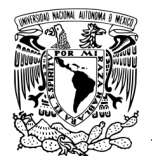

# **Resultados de <sup>m</sup>**

Figura 3-6 muestra la seleccionan los poros mínimos para ser medidos y determinar la longitud de diámetro menor.

La Tabla 3-5 muestra cuales son los diámetros medidos y cuál es el resultado final de  $\lambda_{m}$ .

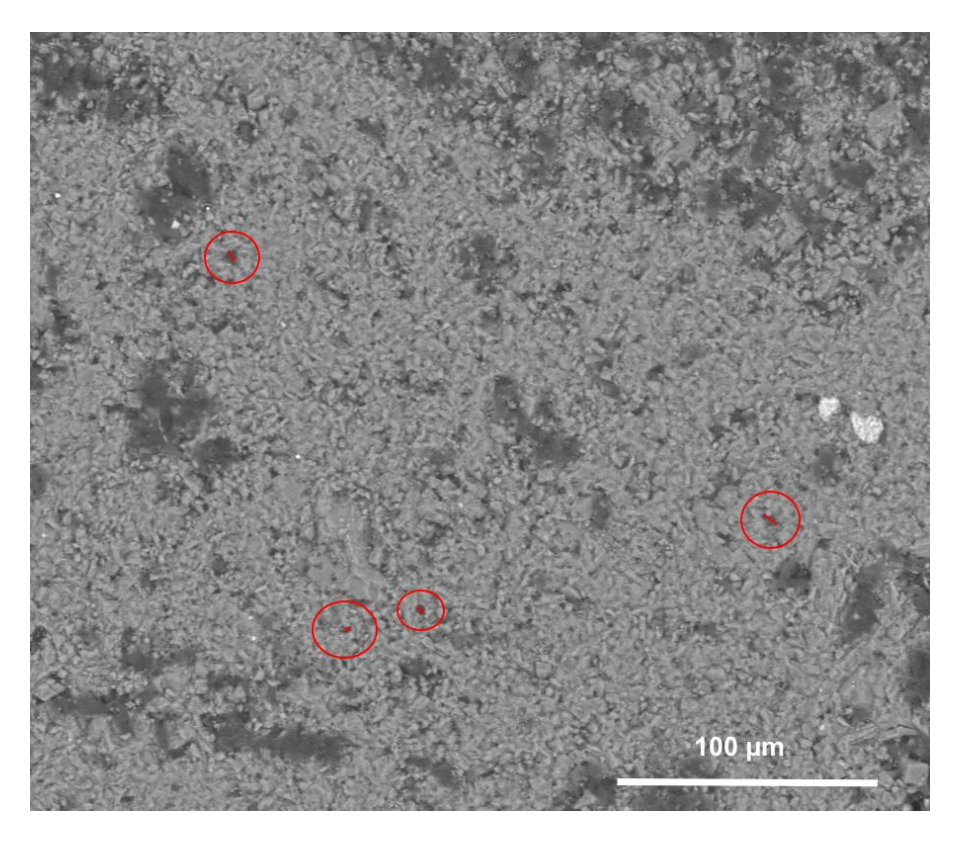

*Figura 3-6 Selección de poros con menor diámetro para la obtención del diámetro mínimo de poro.*

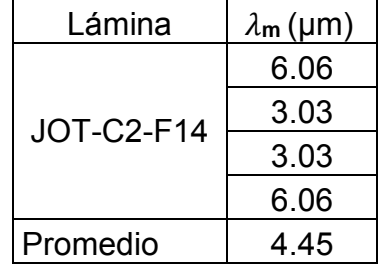

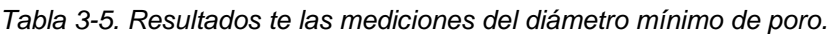

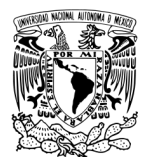

Como se observó en las Figuras 3-4 y 3-5 la distribución y tamaño de poro entre ambas escalas fue variado, por lo que la dimensión fractal también resultó de esta manera, la Tabla 3-6 tabula los resultados de la dimensión fractal en cada una de las zonas de la lámina y al final muestra el promedio de la dimensión fractal.

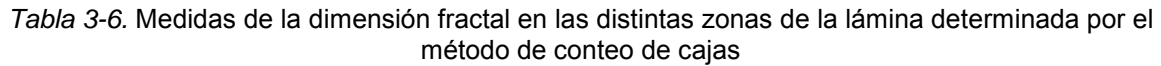

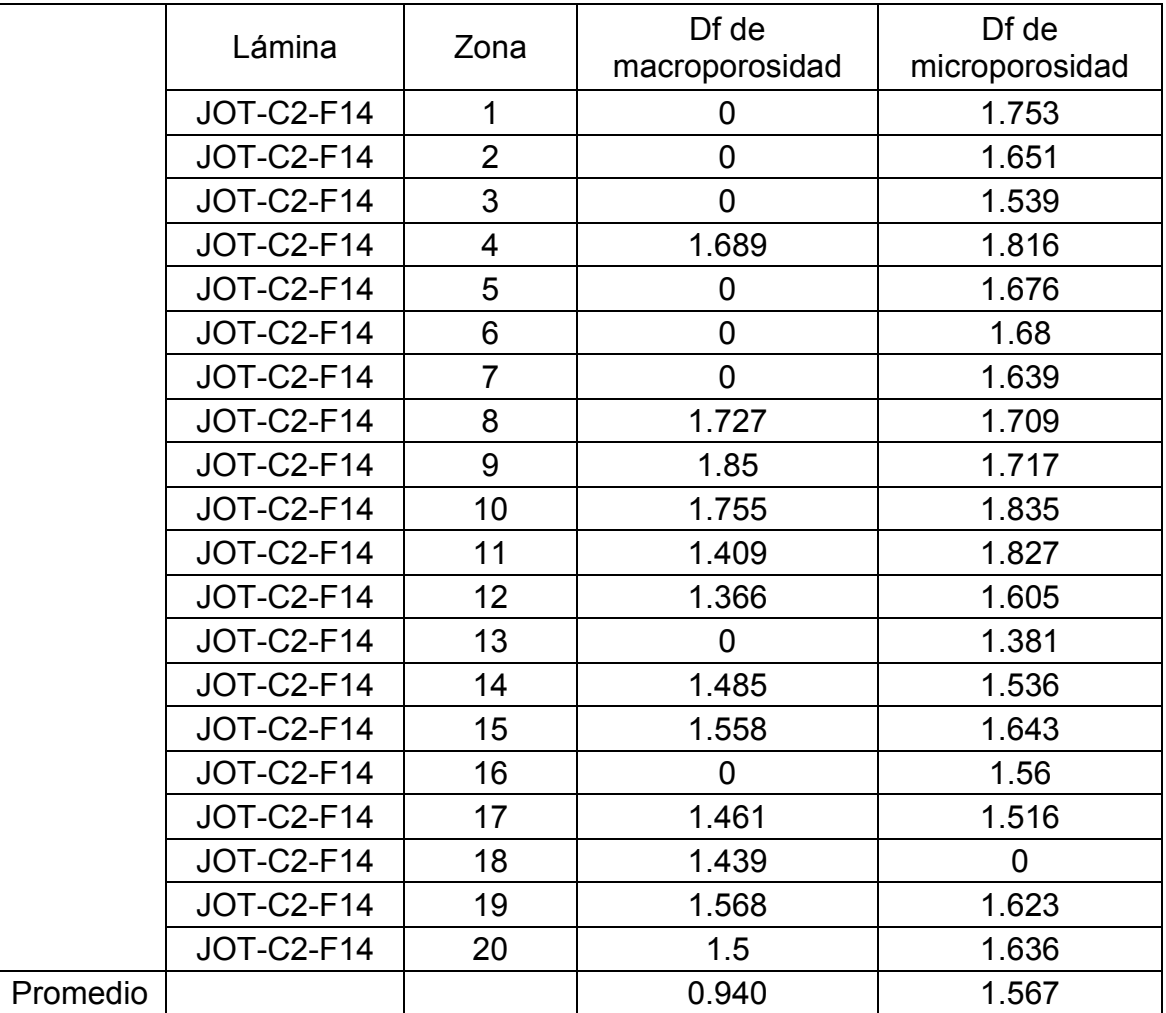

Existe una diferencia de dimensión fractal de 0.6 entre ambas escalas observando una mayor dimensión fractal en la escala de microporosidad, como resultado en esta lámina no encontramos autosimilitud, en el Gráfico 2 se visualiza de mejor

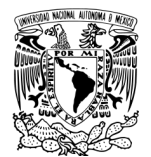

manera la variación de la dimensión fractal entre ambas escalas. Los datos de esta grafica son resultado del método de conteo de cajas en diferentes zonas de la lámina.

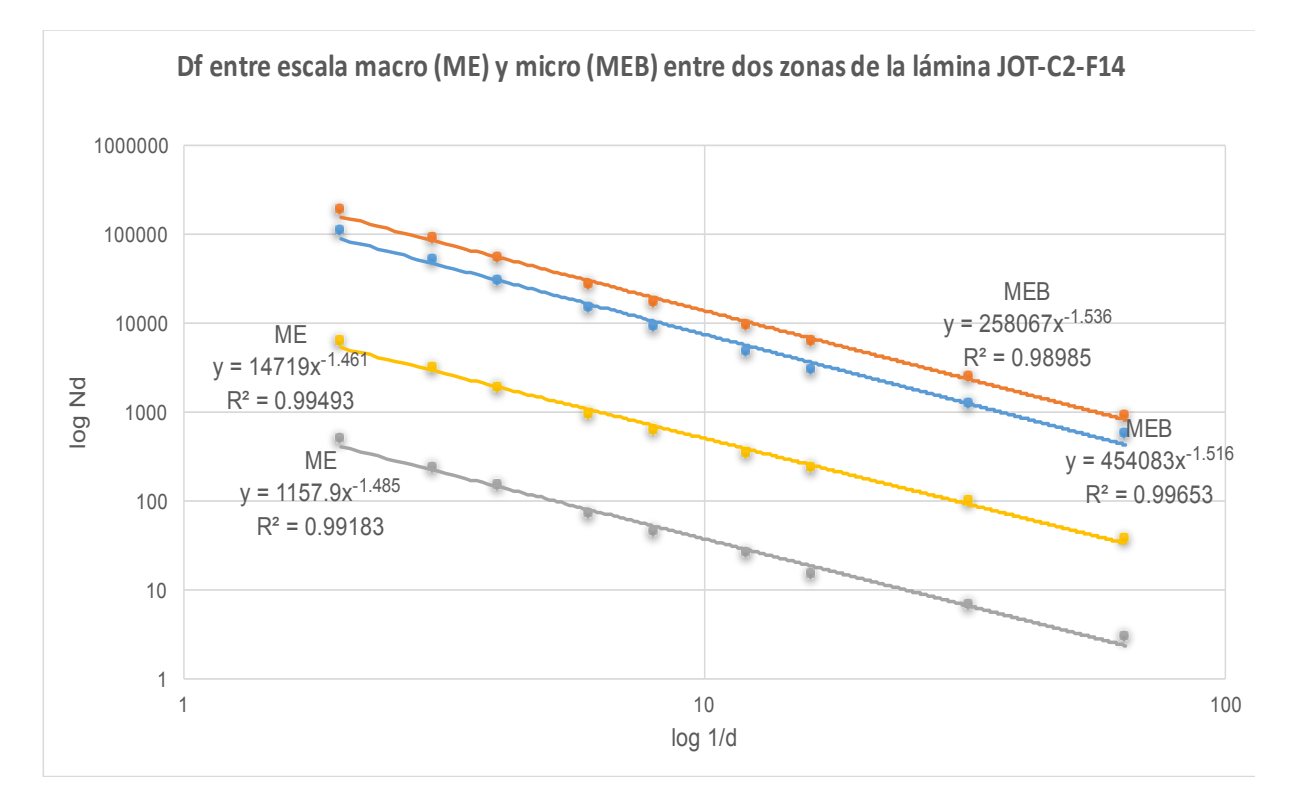

*Gráfico 2. Comparación de la Df entre las zonas 14 y 17 de macro y microporosidad en la lámina JOT- C2-F14.*

Los resultados de Df medida a una misma escala se muestras en el Gráfico 2, al igual que la lámina anterior, muestran resultados muy similares a una misma escala como se nota en las líneas de ME líneas amarilla y gris, con un valores de Df de 1.461 y 1.485 respectivamente, lo que indica que el comportamiento de macroporosidad en las zonas donde se encuentra en la lámina es similar, en la Tabla 3-6 puede corroborarse esto, el comportamiento de microporosidad también muestra una Df similar entre cada una de las zonas y se observa claramente en el Gráfico 2 en las líneas MEB con valores de Df de 1.51 (línea azul) y 1.53 (línea naranja) , no existe autosimilitud entre ambas escalas de porosidad por la variación de los valores de Df.

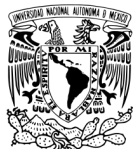

# **3.3 Lámina 5A-C10-F129**

En la Figura 3-7 se muestran la zona 3 de la lámina y en la Figura 3-8 la zona 5 de la lámina, en la parte izquierda se observan la imagen tomada en el microscopio estereoscópico representando la macroporosidad de la muestra, en la parte derecha se observa la imagen tomada mediante MEB representando la microporosidad. Las imágenes en blanco y negro son las imágenes procesadas digitalmente con el programa ImageJ.

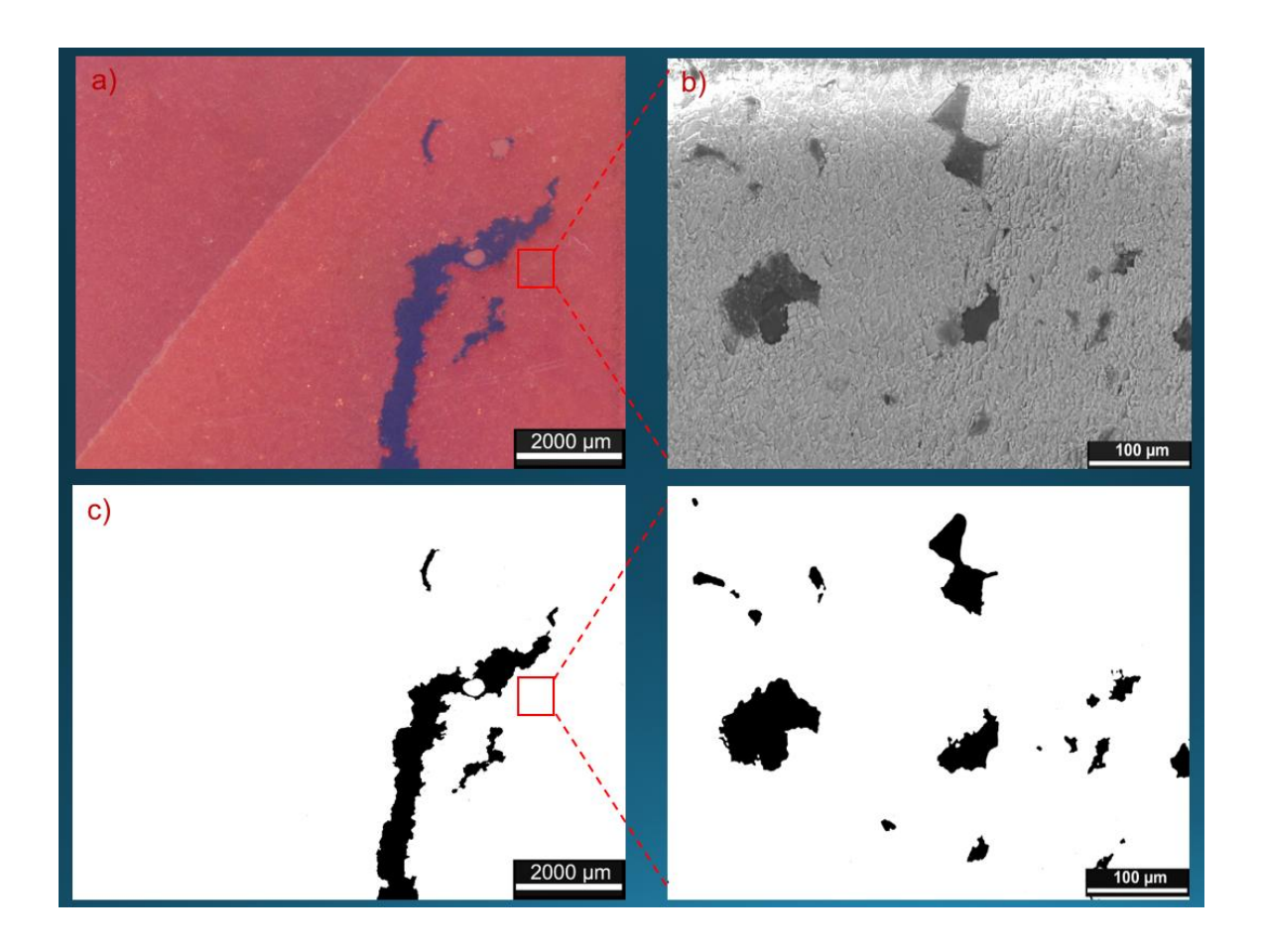

*Figura 3-7. 5A-C10-F129 a) imagen tomada en microscopio estereoscópico (ME) Zona 3 , b) imagen tomada en MEB zona 11c) imagen del ME procesada y analizada con el programa ImageJ, d) imagen del MEB procesada y analizada con el programa ImageJ.*

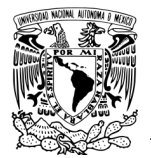

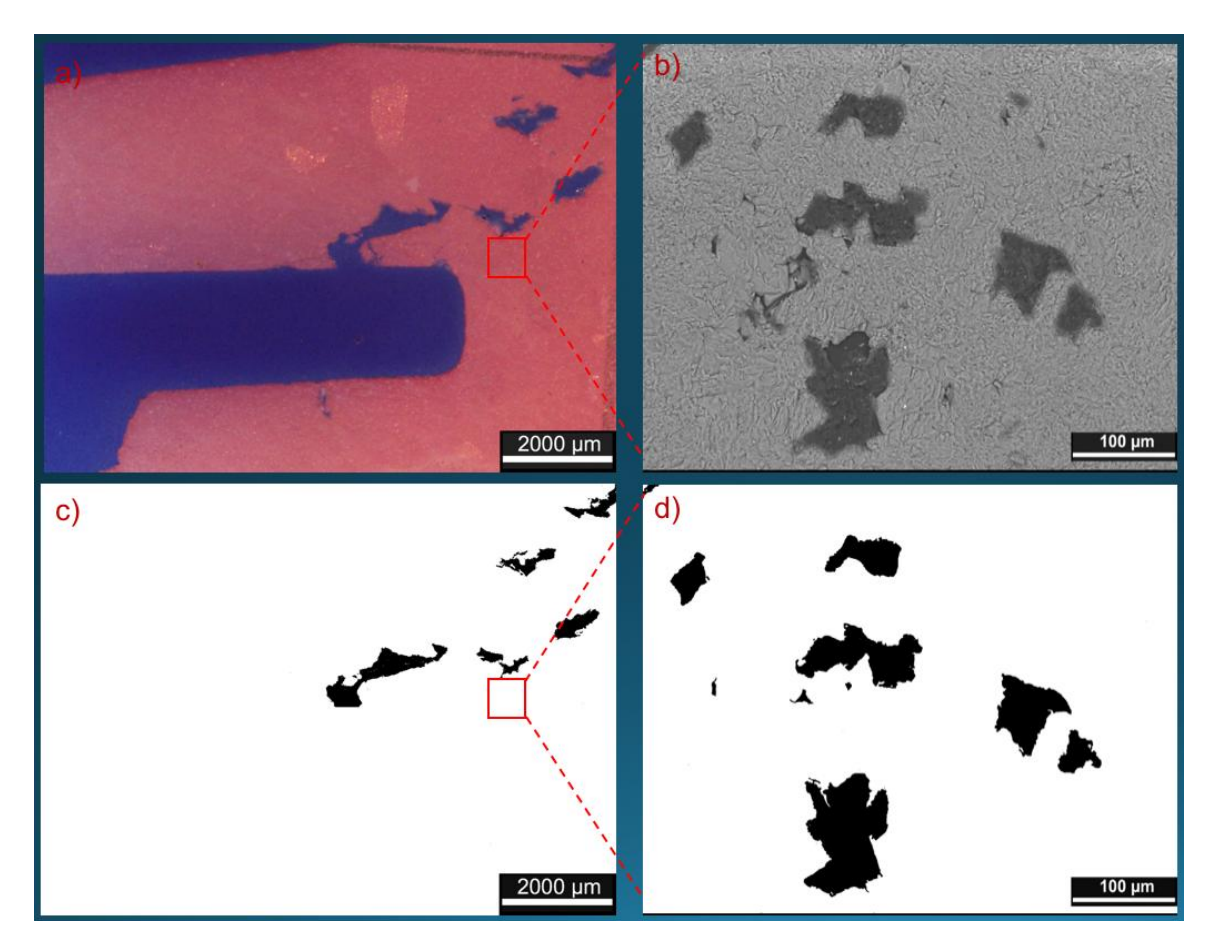

*Figura 3-8. a) imagen tomada en microscopio estereoscópico (ME) . Zona 5 , b) imagen tomada en MEB zona 12, c) imagen del ME procesada y analizada con el programa ImageJ, d) imagen del MEB procesada y analizada con el programa ImageJ.*

Esta lámina muestra un acomodo de porosidad similar entre ambas escalas, pero a diferencia del pozo JOT existe menor microporosidad, en muchas de las zonas de esta lámina se encontró 0% de macroporosidad y microporosidad por lo que es difícil comparar de manera precisa el comportamiento fractal en cada zona de la lámina.

Con el análisis realizado se obtienen los porcentajes de macroporosidad y microporosidad de manera cuantitativa que se describe de manera detallada por zona en la tabla 3-7.

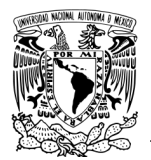

|          | Lámina      | Zona           | %macroporosidad   %microporosidad |                |
|----------|-------------|----------------|-----------------------------------|----------------|
|          | 5A-C10-F129 | 1              | $\mathbf 0$                       | 22.04          |
|          | 5A-C10-F129 | $\overline{2}$ | 0                                 | 11.848         |
|          | 5A-C10-F129 | 3              | $\Omega$                          | 0              |
|          | 5A-C10-F129 | 4              | 4.531                             | $\mathbf 0$    |
|          | 5A-C10-F129 | 5              | 2.639                             | $\overline{0}$ |
|          | 5A-C10-F129 | 6              | 1.723                             | $\overline{0}$ |
|          | 5A-C10-F129 | $\overline{7}$ | 0                                 | 0              |
|          | 5A-C10-F129 | 8              | 0                                 | 0              |
|          | 5A-C10-F129 | 9              | 37.402                            | $\overline{0}$ |
|          | 5A-C10-F129 | 10             | 0                                 | 1.204          |
|          | 5A-C10-F129 | 11             | $\Omega$                          | 5.96           |
|          | 5A-C10-F129 | 12             | 0                                 | 8.133          |
|          | 5A-C10-F129 | 13             | 0                                 | 1.365          |
|          | 5A-C10-F129 | 14             | 39.058                            | 2.443          |
|          | 5A-C10-F129 | 15             | $\overline{0}$                    | $\mathbf 0$    |
|          | 5A-C10-F129 | 16             | $\mathbf 0$                       | $\mathbf 0$    |
|          | 5A-C10-F129 | 17             | 0                                 | 2.756          |
|          | 5A-C10-F129 | 18             | 0                                 | 1.717          |
|          | 5A-C10-F129 | 19             | 0                                 | 0              |
|          | 5A-C10-F129 | 20             | $\mathbf 0$                       | $\mathbf 0$    |
| Promedio |             |                | 4.267                             | 2.873          |

*Tabla 3-7 Macroporosidad y microporosidad de la lámina 5A-C10-F129*

El promedio demuestra que existe un porcentaje mayor de macroporosidad que de microporosidad. Existen zonas donde no se encuentra macroporosidad pero si encontramos microporosidad y viceversa, los promedios de estos porcentajes son utilizados para el cálculo de la porosidad total con la ecuación 4:

$$
Macroporosidad = \frac{4.26}{100} = 0.0426
$$

$$
= 0.0426
$$
 Microporosidad =  $\frac{2.87}{100} = 0.0287$ 

Obteniendo una porosidad total de:  $\Phi_{tot} = 0.07$ La porosidad es igual a **7 %**

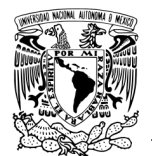

### **Resultados de**  $\lambda_{\text{m}}$

Figura 3-9 muestra la seleccionan los poros mínimos para ser medidos y determinar la longitud de diámetro menor.

La tabla 3-8 muestra cuales son los diámetros medidos y cuál es el resultado final de  $\lambda_{m}$ .

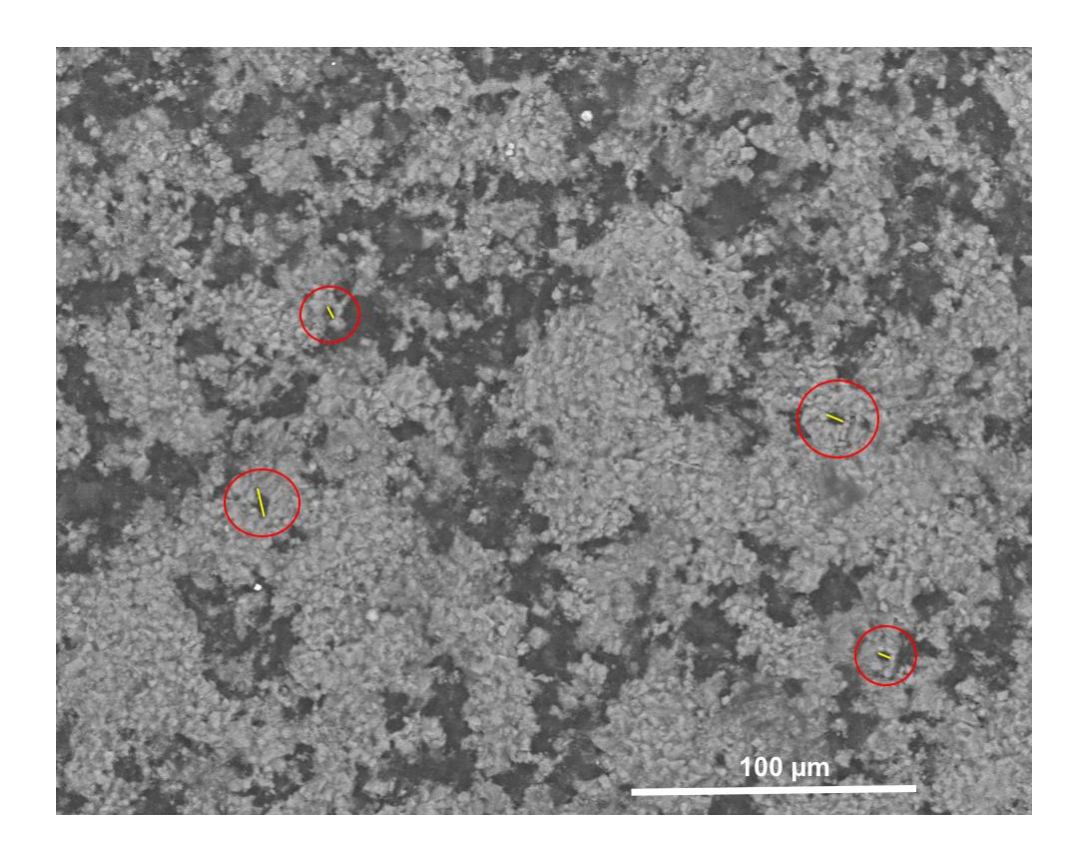

*Figura 3-9. Selección de poros con menor diámetro para la obtención del diámetro mínimo de poro*

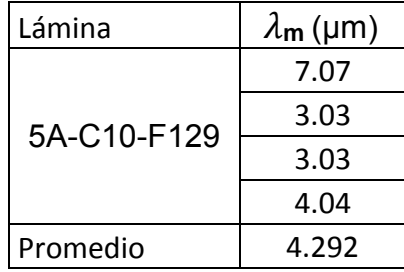

*Tabla 3-8. Resultados te las mediciones del diámetro mínimo de poro.*

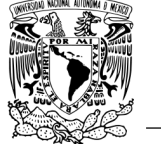

La Tabla 3-9 muestran los resultados de la dimensión fractal en las distintas zonas, se observa una dimensión similar entre las zonas de microporosidad, pero debido a la poca porosidad se seleccionaron zonas distintas para la comparación en el gráfico de Df. Zonas seleccionadas: 8 y 13 de macroporosidad y la zona 10 y 13 de microporosidad (Grafico 3) como sus valores de Df son muy similares entre cada escala, las pendientes se juntan, empalmándose las líneas de tendencia.

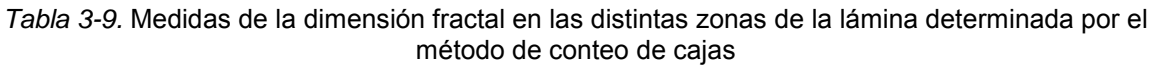

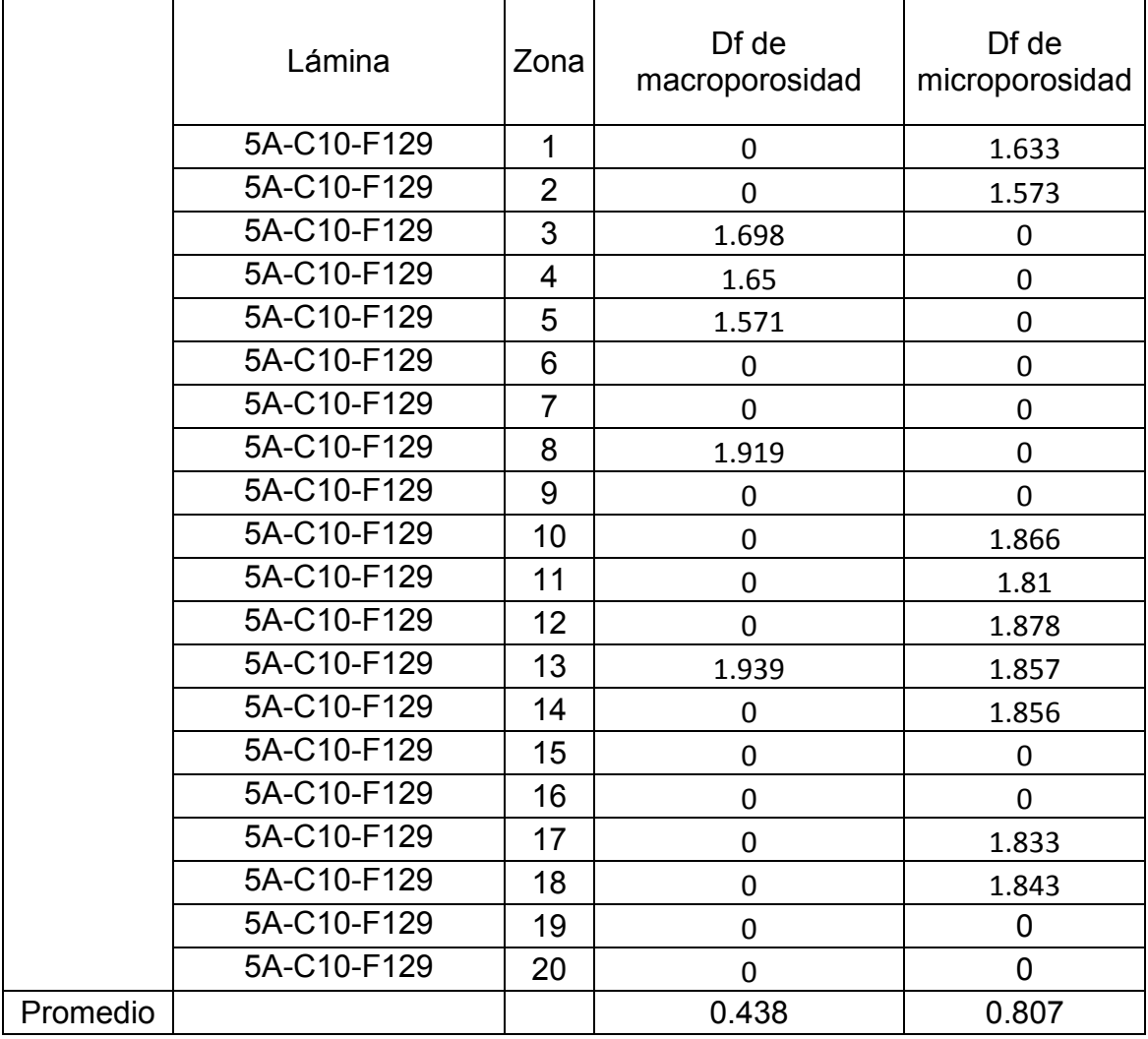

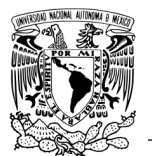

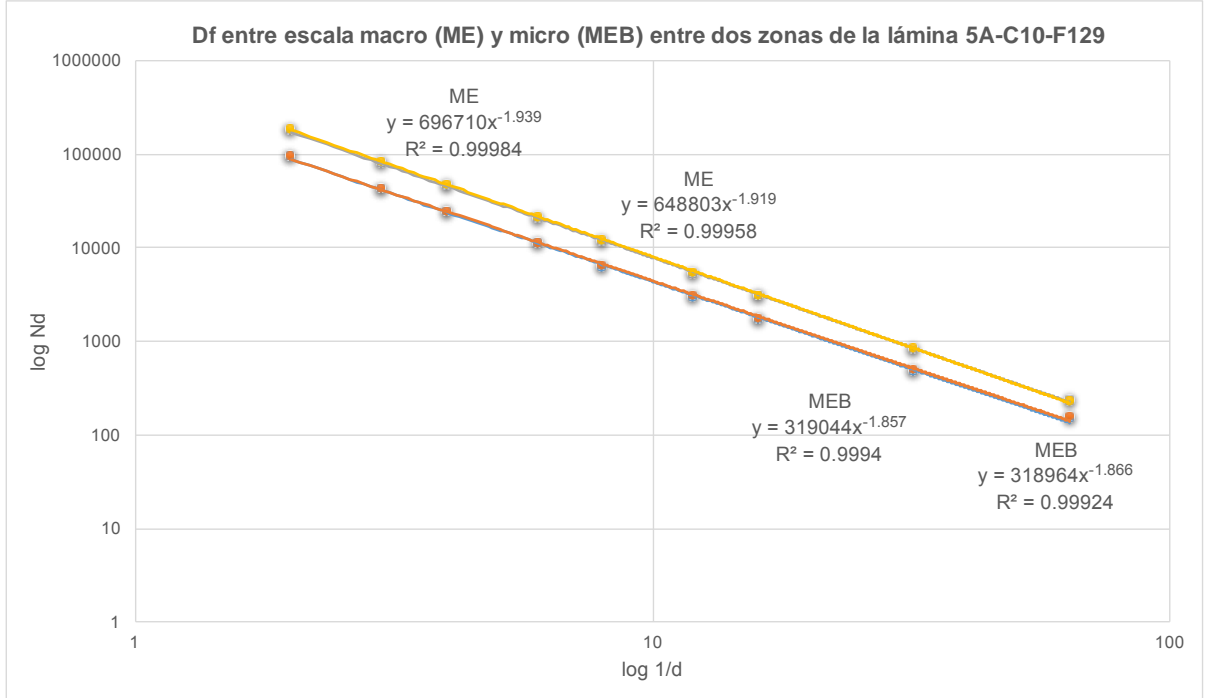

*Gráfico 3. Comparación de la Df entre macroporosidad (zona 8 y 13) y microporosidad (8 y 13) de la lámina 5A-C10-F129.*

En esta lámina se encuentran resultados de Df medidos a una misma escala con comportamiento similar, el Gráfico 3 muestra como las líneas de Df se empalman para cada una de las escalas. Las líneas de ME líneas gris y amarilla que no alcanzan a verse ambas por el empalme antes mencionado, con valores de Df de 1.93 y 1.91 respectivamente, indica que el comportamiento de macroporosidad en las zonas donde se encuentra en la lámina son similar, en la Tabla 3-9 puede corroborarse esto, el comportamiento de microporosidad también muestra una Df muy similar entre cada una de las zonas y se observa claramente en el Gráfico 3 en las líneas MEB con valores de Df de 1.85 (línea azul) y 1.86 (línea naranja) donde también existe el empalme de líneas. Los resultados entre estas zonas no muestran mucha diferencia de valores de Df entre ambas escalas, pero tomando en cuentas todas las zonas de la lámina efectivamente no tenemos como resultado autosimilitud entre ambas escalas de porosidad,

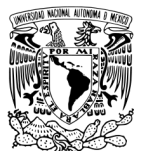

# **3.4 Lámina 5A-C10-F131**

En la Figura 3-10 se muestran la zona 4 de la lámina y en la Figura 3-11 la zona 5 de la lámina, en la parte izquierda se observa la imagen tomada en el microscopio estereoscópico representando la macroporosidad de la muestra, en la parte derecha se observa la imagen tomada mediante MEB representando la microporosidad. Las imágenes a blanco y negro representan las imágenes procesadas digitalmente con el software ImageJ.

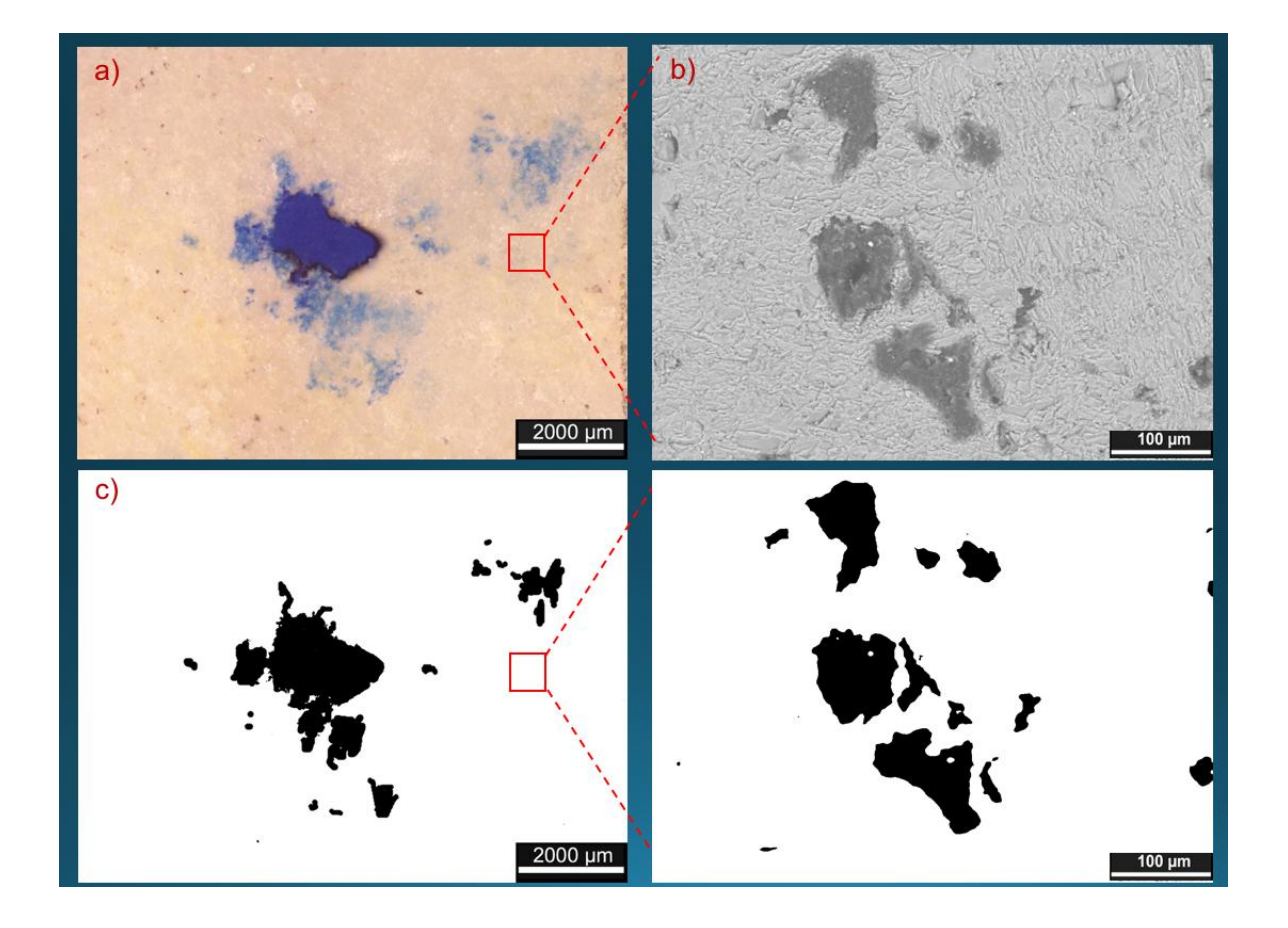

*Figura 3-10. Zona 4 de la lámina 5A-C10-F131 a) imagen tomada en microscopio estereoscópico (ME), b) imagen tomada en MEB, c) imagen del ME procesada y analizada con el programa ImageJ, d) imagen del MEB procesada y analizada con el programa ImageJ.*

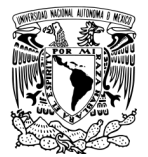

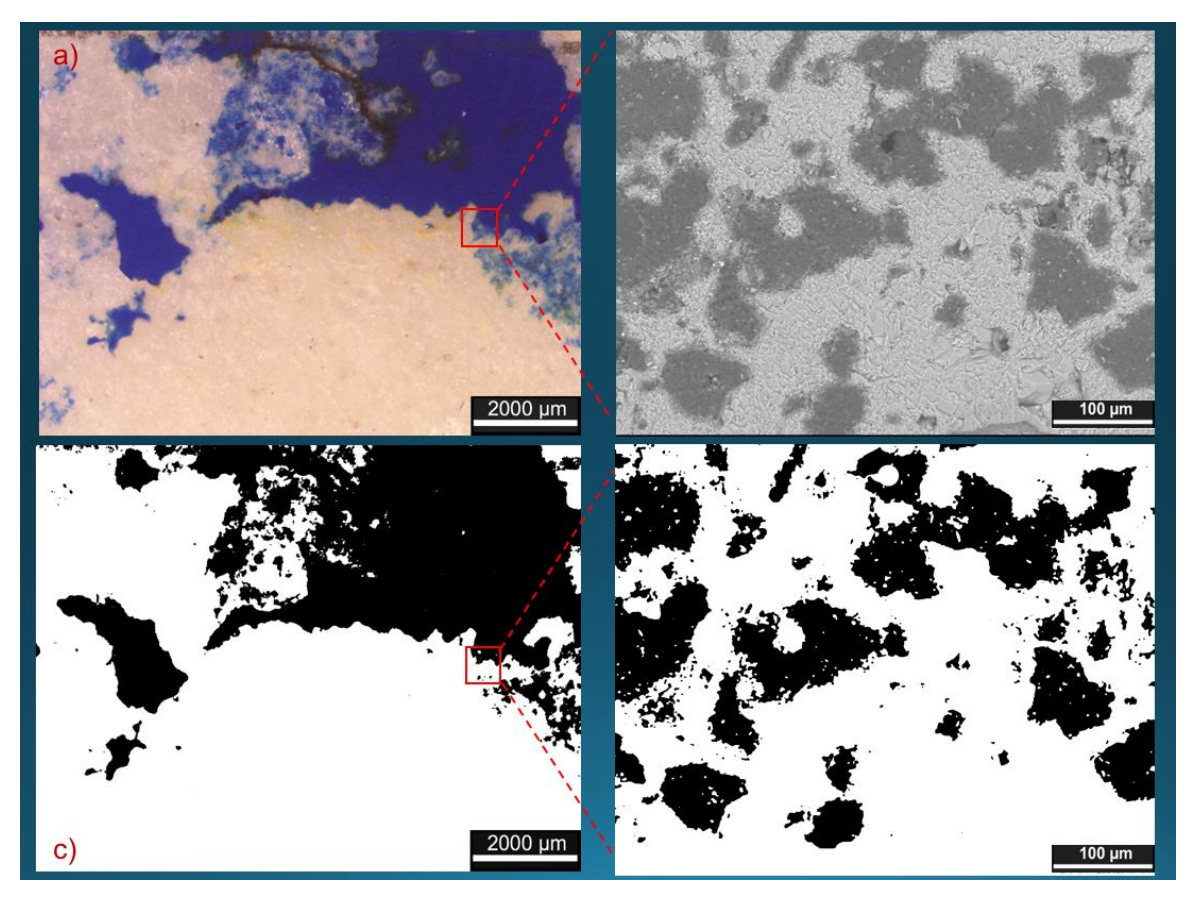

*Figura 3-11. Zona 5 de la lámina 5A-C10-F131 a) imagen tomada en microscopio estereoscópico (ME), b) imagen tomada en MEB, c) imagen del ME procesada y analizada con el programa ImageJ, d) imagen del MEB procesada y analizada con el programa ImageJ.*

Esta lámina al igual que la lámina 5A-C10-F129 muestra una distribución de porosidad similar entre ambas escalas, pero existe un incremento notable en el contenido de microporosidad y a diferencia de la lámina ya mencionada se encontraron pocas zonas con 0% de macroporosidad y microporosidad con lo que obtenemos un mayor porcentaje de porosidad total.

Con el análisis realizado se obtienen los porcentajes de macroporosidad y microporosidad de manera cuantitativa que se describe de manera detallada por zona en la Tabla 3-7.

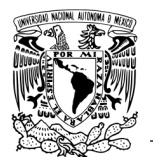

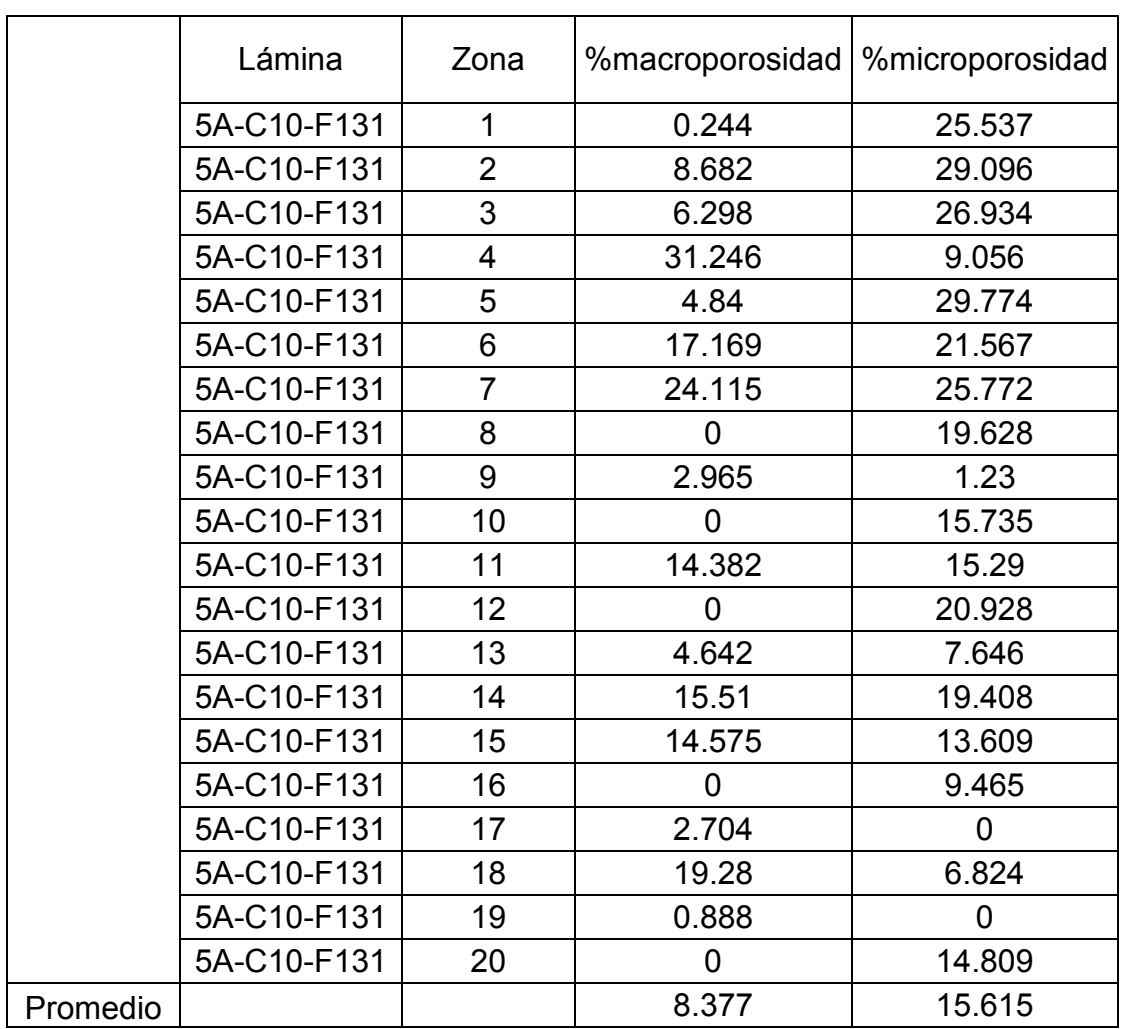

*Tabla 3-10 Macroporosidad y microporosidad de la lámina 5A-C10-F31*

El promedio demuestra que existe un porcentaje mayor de microporosidad que de macroporosidad tales resultados son utilizados para el cálculo de la porosidad total con la ecuación 4 :

Macroporosidad = 8.37  $\frac{18.37}{100} = 0.0837$  Microporosidad =  $\frac{15.61}{100}$  $\frac{100}{100} = 0.156$ 

Sustituyendo estos valores en la ecuación 4 obtenemos un valor de :

$$
\Phi_{tot} = 0.226
$$
 La porosidad es igual a % **22.66**

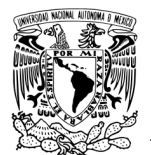

### **Resultados de**  $\lambda_{m}$

Figura 3-12 muestra la seleccionan los poros mínimos para ser medidos y determinar la longitud de diámetro menor.

La tabla 3-11 muestra cuales son los diámetros medidos y cuál es el resultado final de  $\lambda_{m}$ .

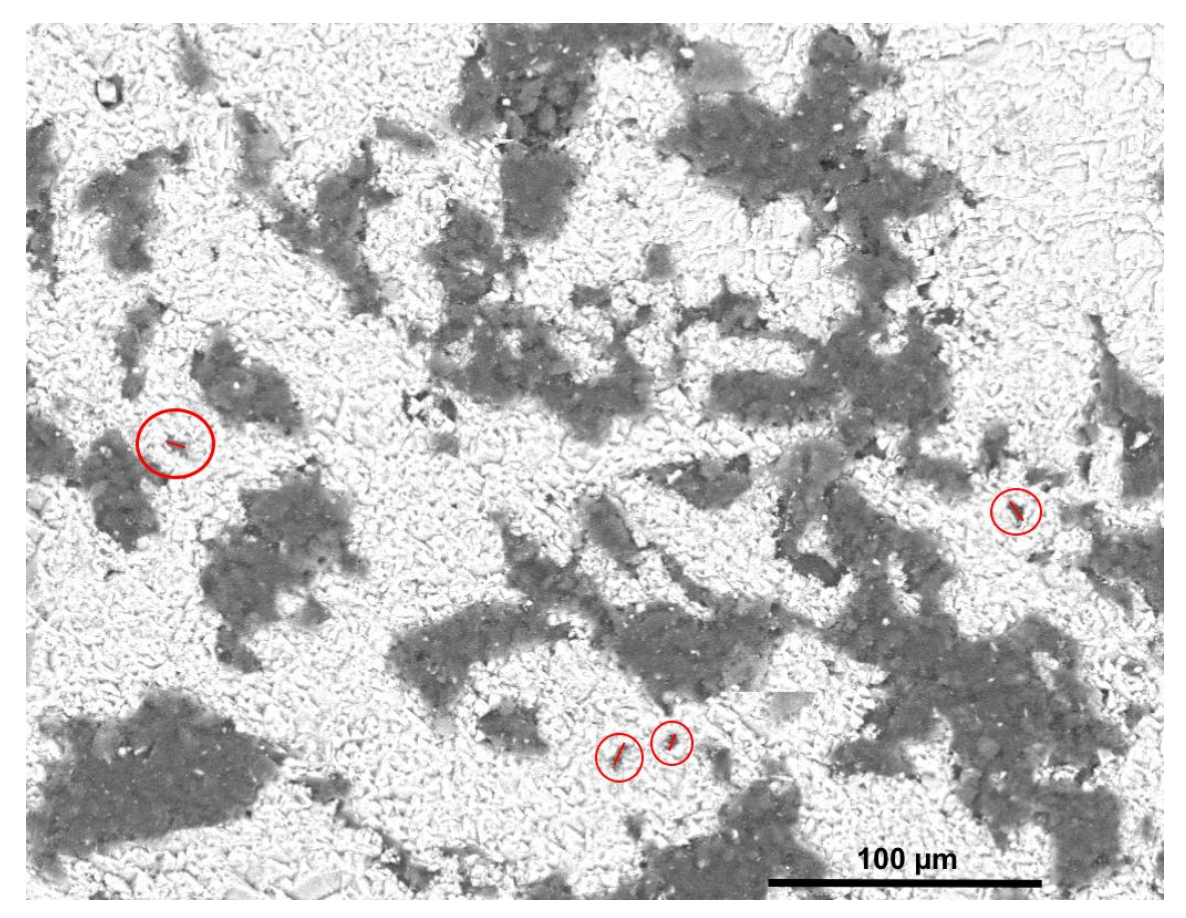

*Figura 3-12. Selección de poros con menor diámetro para la obtención del diámetro mínimo de poro*

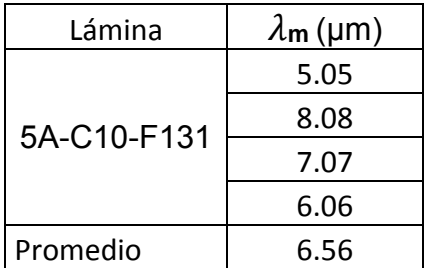

*Tabla 3-11. Resultados te las mediciones del diámetro mínimo de poro.*

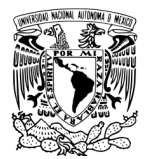

La Tabla 3-12 muestra los resultados de la dimensión fractal en las distintas zonas de la lámina, se observa una dimensión variada entre las zonas de la lámina en ambas escalas. Y pocas zonas con  $Df = 0$ .

El promedio de dimensión fractal entre ambas zonas es muy similar lo que nos indica que en este fragmento la porosidad tiene un comportamiento geométrico similar. El Gráfico 4 muestra de manera más clara como la Df tiene un comportamiento similar.

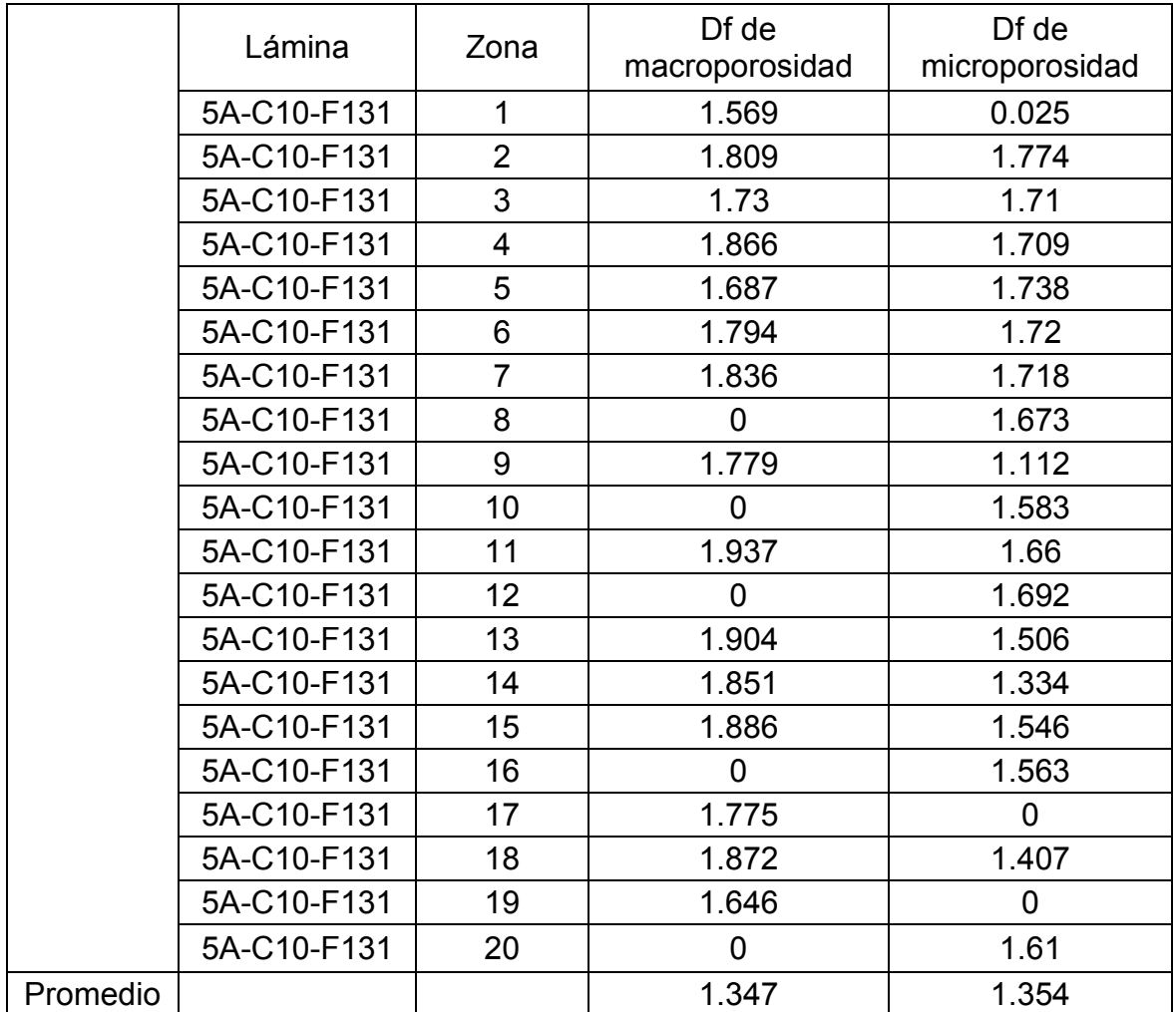

*Tabla 3-12.* Medidas de la dimensión fractal en las distintas zonas de la lámina determinada por el método de conteo de cajas

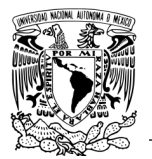

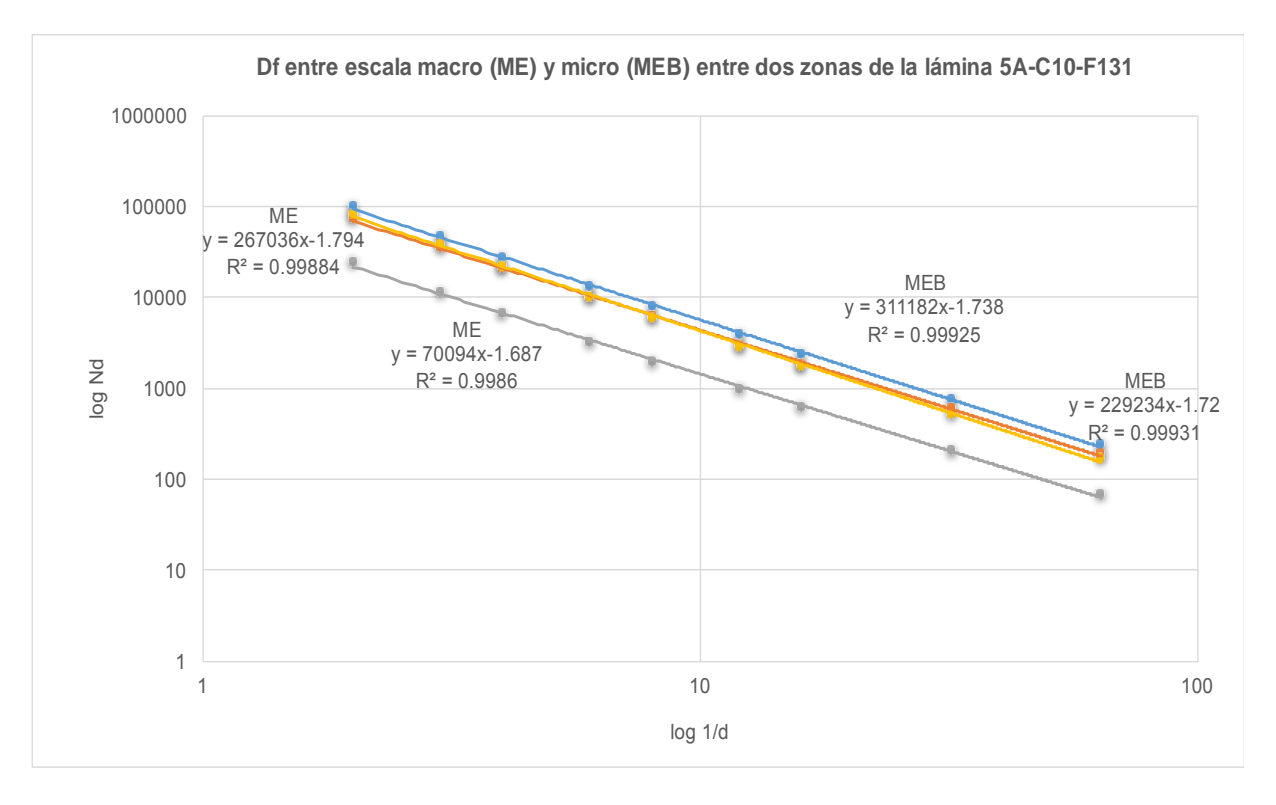

*Gráfico 4. Comparación de la Df entre las zonas 5 y 6 de macro y microporosidad de la lámina 5A-C10-F131.*

La lámina 5A-C10-F131 es una de las pocas que nos muestra un comportamiento de Df autosimilar entre ambas escalas de porosidad. Los resultados de Df medida tanto una misma escala como a ambas escalas (macro y microporosidad) muestran resultados muy similares, en el Gráfico 4 observamos como las líneas de ME, líneas gris y amarilla, con valores de Df de 1.68 y 1.79 respectivamente, en la Tabla 3-12 puede corroborarse esto. El comportamiento de microporosidad también muestra una Df similar entre cada una de las zonas y se observa claramente en el Gráfico 4 en las líneas MEB con valores de Df de 1.73 (línea azul) y 1.72 (línea naranja), confirmando en comportamiento autosimilar entre la macro y microporosidad.

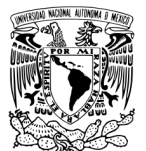

### **3.5 Lámina 6A-C4- F8**

En la Figura 3-13 se muestran la zona 13 de la lámina y en la Figura 3-14 la zona 14 de la lámina, en la parte izquierda se observa la imagen tomada en el microscopio estereoscópico representando la macroporosidad de la muestra, en la parte derecha se observa la imagen tomada mediante MEB representando la microporosidad. Las imágenes a blanco y negro representan las imágenes procesadas digitalmente en el programa ImageJ.

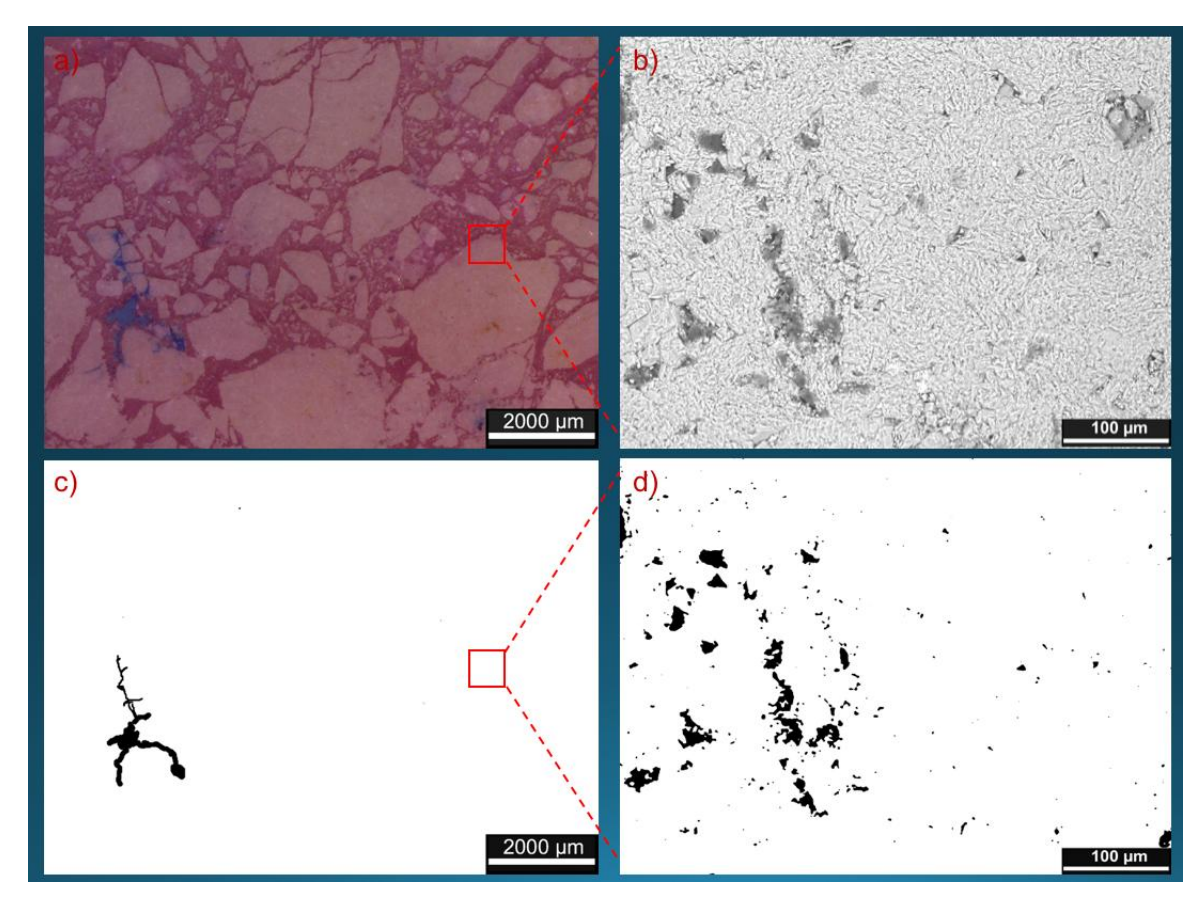

*Figura 3-13. Zona 13 de la lámina 6A-C4-F8 a) imagen tomada en microscopio estereoscópico (ME), b) imagen tomada en MEB, c) imagen del ME procesada y analizada con el programa ImageJ, d) imagen del MEB procesada y analizada con el programa ImageJ.*

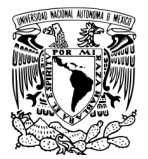

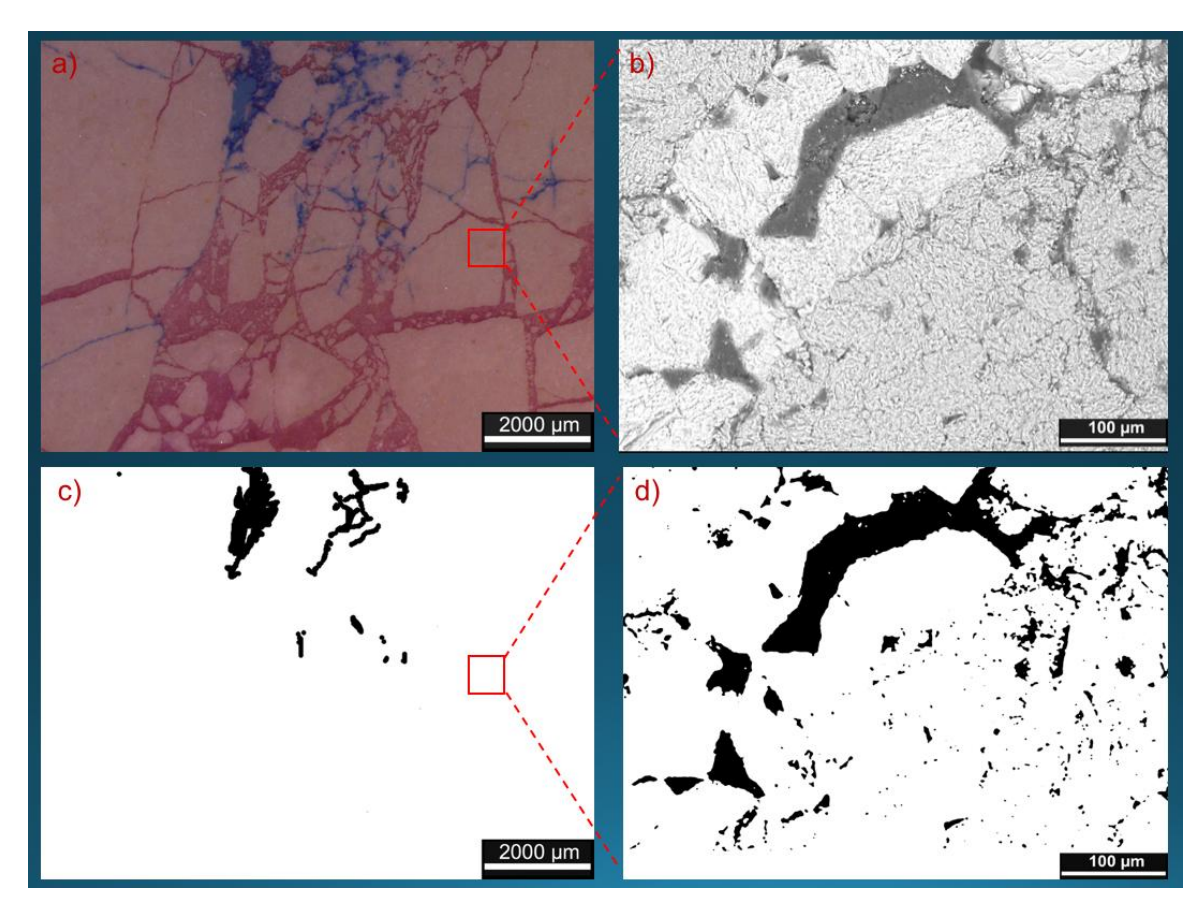

*Figura 3-14. Zona 14 de la lámina 6A-C4-F8 a) imagen tomada en microscopio estereoscópico (ME), b) imagen tomada en MEB, c) imagen del ME procesada y analizada con el programa ImageJ, d) imagen del MEB procesada y analizada con el programa ImageJ.*

Esta lámina muestra un porcentaje de porosidad bajo sobre todo en la macroporosidad, existen varias zonas de la lámina donde no se encuentra porosidad a macroescala pero si a microescala, por lo que la distribución de porosidad entre ambas escalas es distinto se verá más claro en el estudio de la dimensión fractal.

Con el análisis realizado se obtienen los porcentajes de macroporosidad y microporosidad de manera cuantitativa que se describe de manera detallada por zona en la Tabla 3-13.

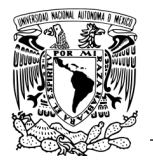

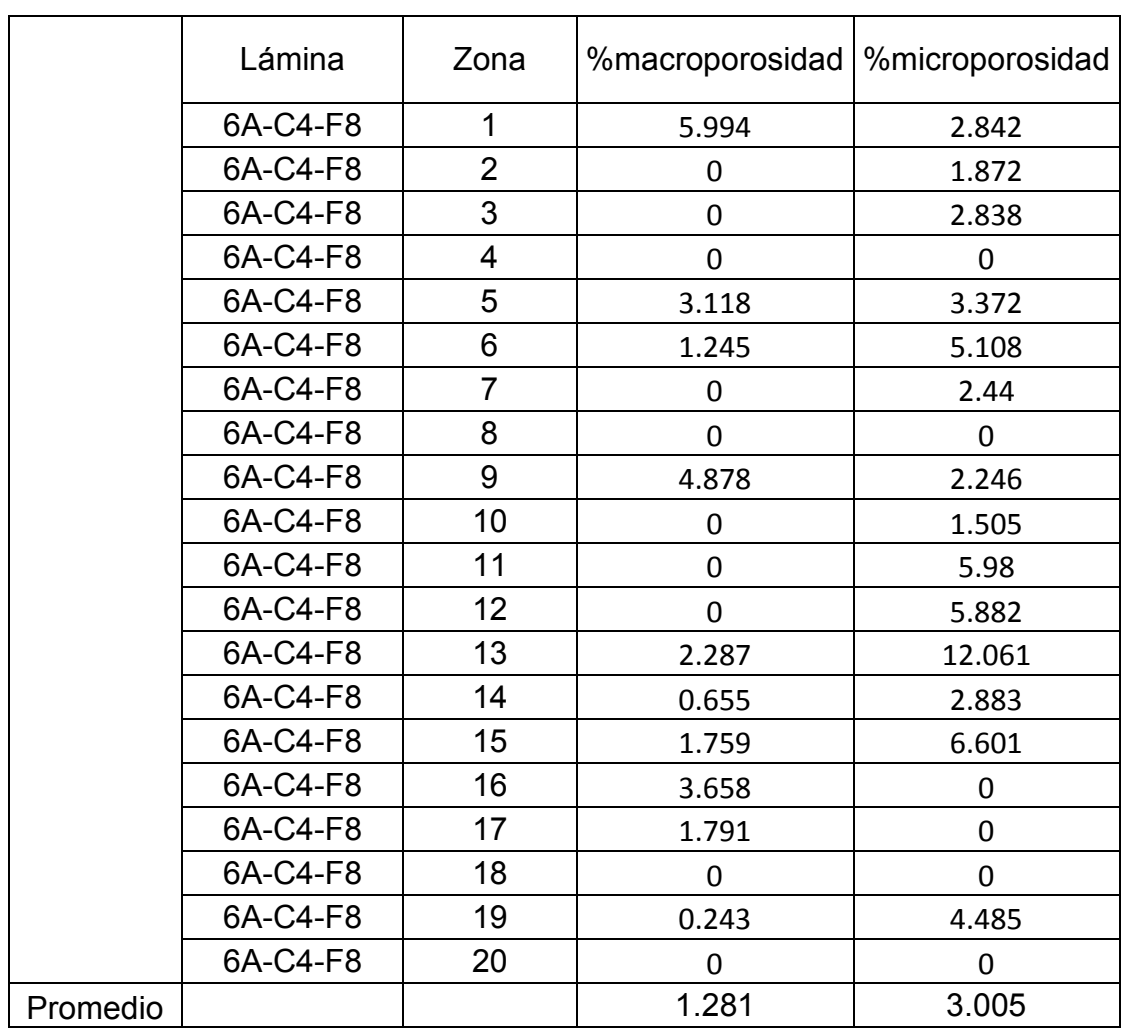

*Tabla 3-13 Macroporosidad y microporosidad de la lámina 5A-C10-F31*

El promedio demuestra que existe un porcentaje mayor de microporosidad que de macroporosidad tales resultados son utilizados para el cálculo de la porosidad total con la ecuación 4:

$$
\text{Macroporosidad} = \frac{1.28}{100} = 0.0128
$$
\n
$$
\text{Microporosidad} = \frac{3.01}{100} = 0.030
$$
\n
$$
\text{Sustituyendo estos valores en la ecuación 4 obtenemos un valor de:}
$$

$$
\Phi_{tot} = 0.042
$$
 La porosidad es igual a % **4.24**

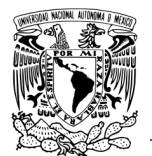

# **Resultados de <sup>m</sup>**

Figura 3-15 muestra la seleccionan los poros mínimos para ser medidos y determinar la longitud de diámetro menor.

La Tabla 3-14 muestra cuales son los diámetros medidos y cuál es el resultado final de  $\lambda_{m}$ .

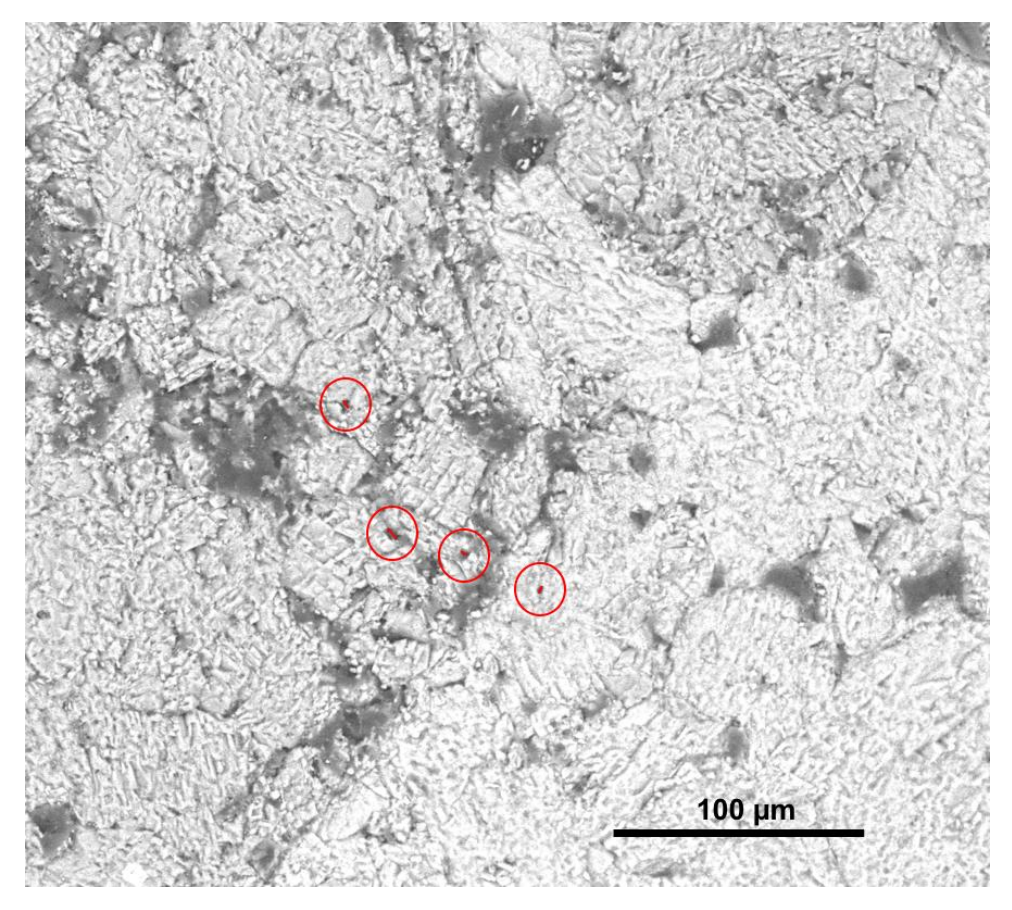

*Figura 3-15. Selección de poros con menor diámetro para la obtención del diámetro mínimo de poro.*

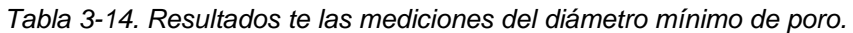

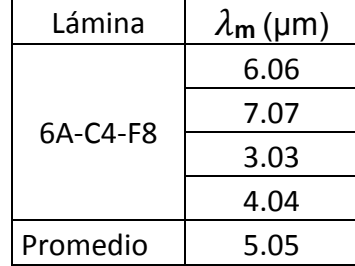

La Tabla 3-15 muestra los resultados de la dimensión fractal en las distintas zonas de la lámina, se observan espacios donde a escala macro la dimensión fractal es cero, pero a escala micro se obtiene un valor y viceversa. La dimensión fractal en microporosidad es similar en casi todas las zonas donde se encontró porosidad, pero su valor es más bajo que el que se encuentra en macroporosidad.

El promedio de dimensión fractal entre ambas zonas es muy similar lo que nos indica que en este fragmento la porosidad tiene un comportamiento geométrico similar en general. El Gráfico 5 muestra de manera más clara como la Df tiene un comportamiento similar.

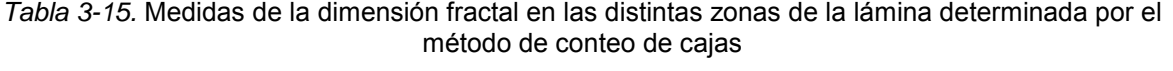

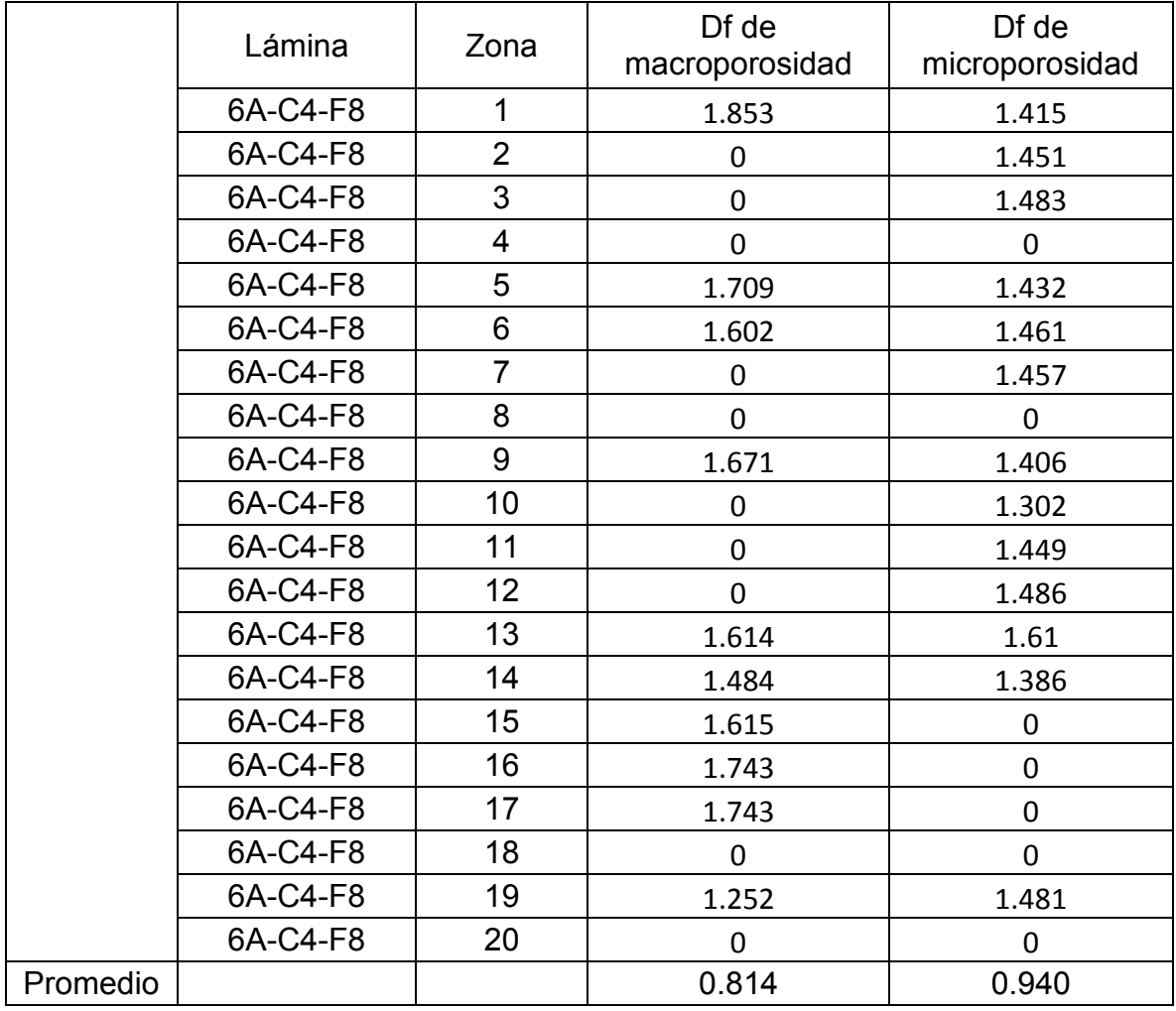

97

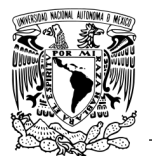

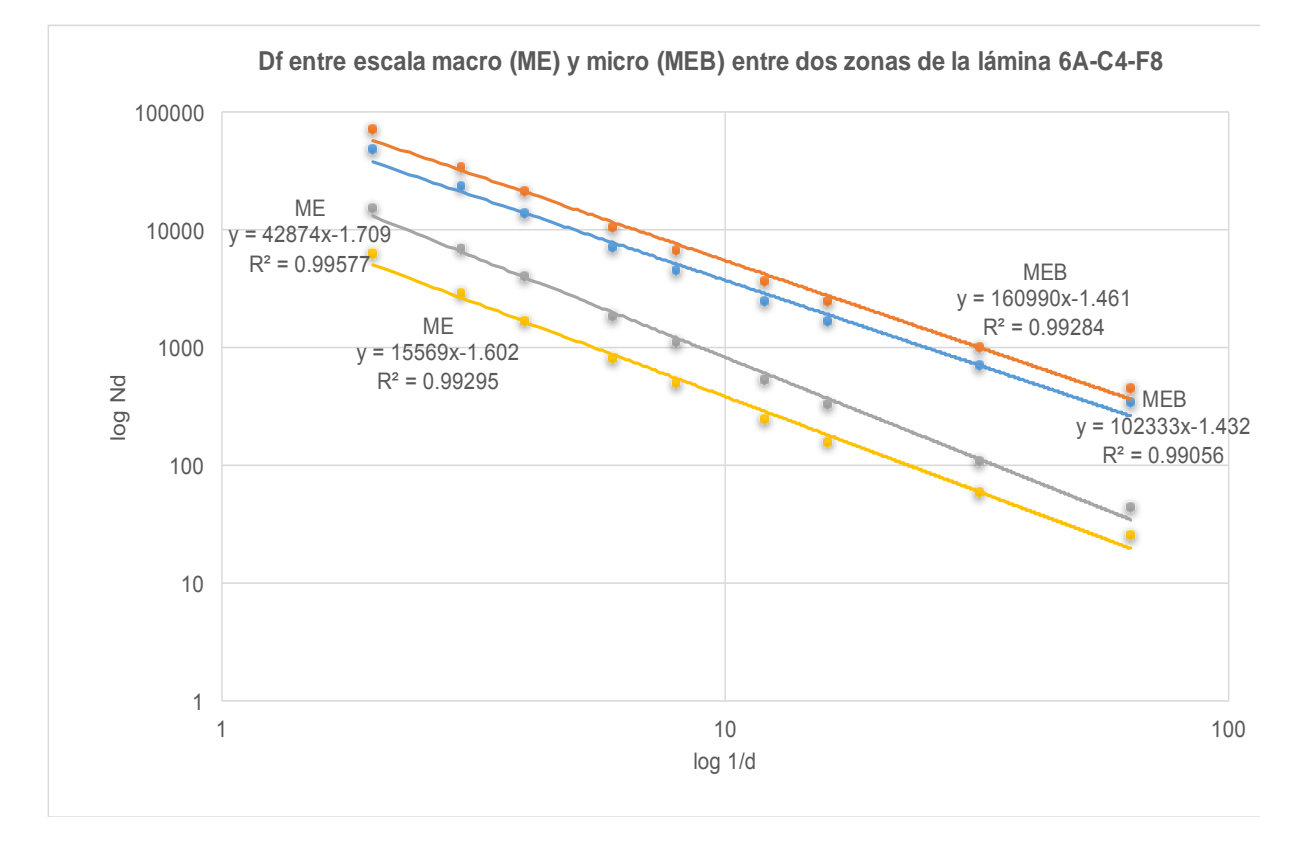

*Gráfico 5. Comparación de la Df entre las zonas 5 y 6 de macro y microporosidad 6A-C4-F8.*

El Gráfico 5 muestra los resultados de Df de la zona 5 y 6 de la lámina 6A-C4-F8, la Df en macroporosidad muestra resultados no similares como se nota en las líneas de ME líneas gris y amarilla, con un valores de Df de 1.70 y 1.60 respectivamente, el comportamiento de microporosidad también muestra una Df no similar entre cada una de las zonas y se observa claramente en el Gráfico 5 en las líneas MEB con valores de Df de 1.43 (línea azul) y 1.646 (línea naranja). La Tabla 3-15 nos muestra los valores promedio de porosidad donde se encuentra una variación pequeña de Df fractal entre ambas escalas lo que nos describe un comportamiento autosimilar a lo largo de la lámina, por lo que podemos concluir que el Gráfico 5 solo nos muestra el comportamiento en 2 de las zonas en las cuales el comportamiento fractal fue distinto, pero que no tiene que ver con el comportamiento general de la lámina.

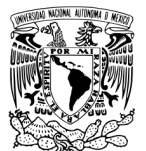

### **3.6 Lámina 6A-C2- F5**

En la Figura 3-16 se muestran la zona 19 de la lámina y en la Figura 3-17 la zona 20 de la lámina, en la parte izquierda se observa la imagen tomada en el microscopio estereoscópico representando la macroporosidad de la muestra, en la parte derecha se observa la imagen tomada mediante MEB representando la microporosidad. Las imágenes a blanco y negro representan las imágenes procesadas digitalmente por el programa ImageJ.

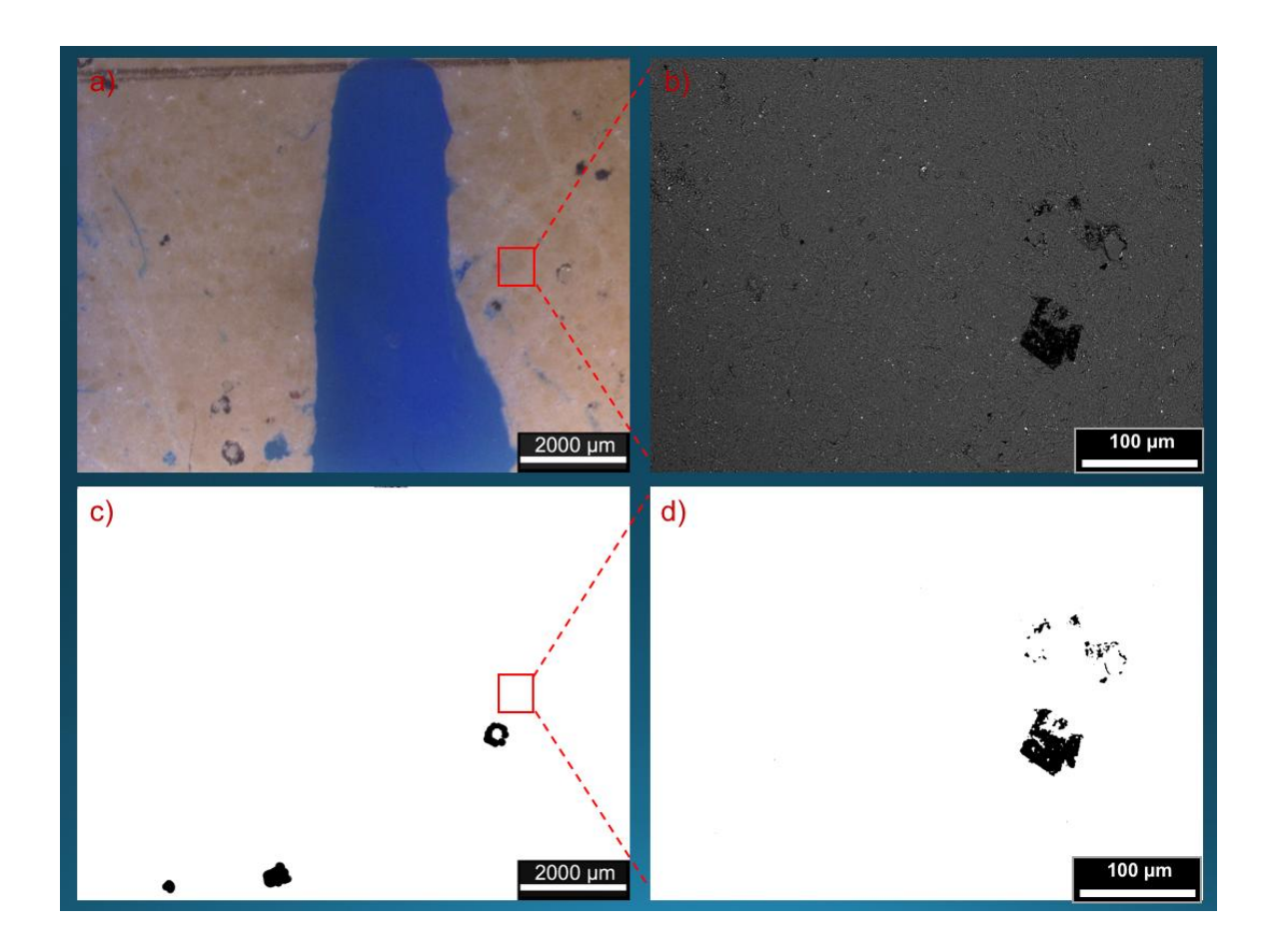

*Figura 3-16. Zona 19 de la lámina 6A-C2-F5 a) imagen tomada en microscopio estereoscópico (ME), b) imagen tomada en MEB, c) imagen del ME procesada y analizada con el programa ImageJ, d) imagen del MEB procesada y analizada con el programa ImageJ.*

La figura 3-16 a, muestra una marca muy grande de color azul, la cual indica el lado derecho de la lámina, y no es un poro.

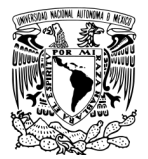

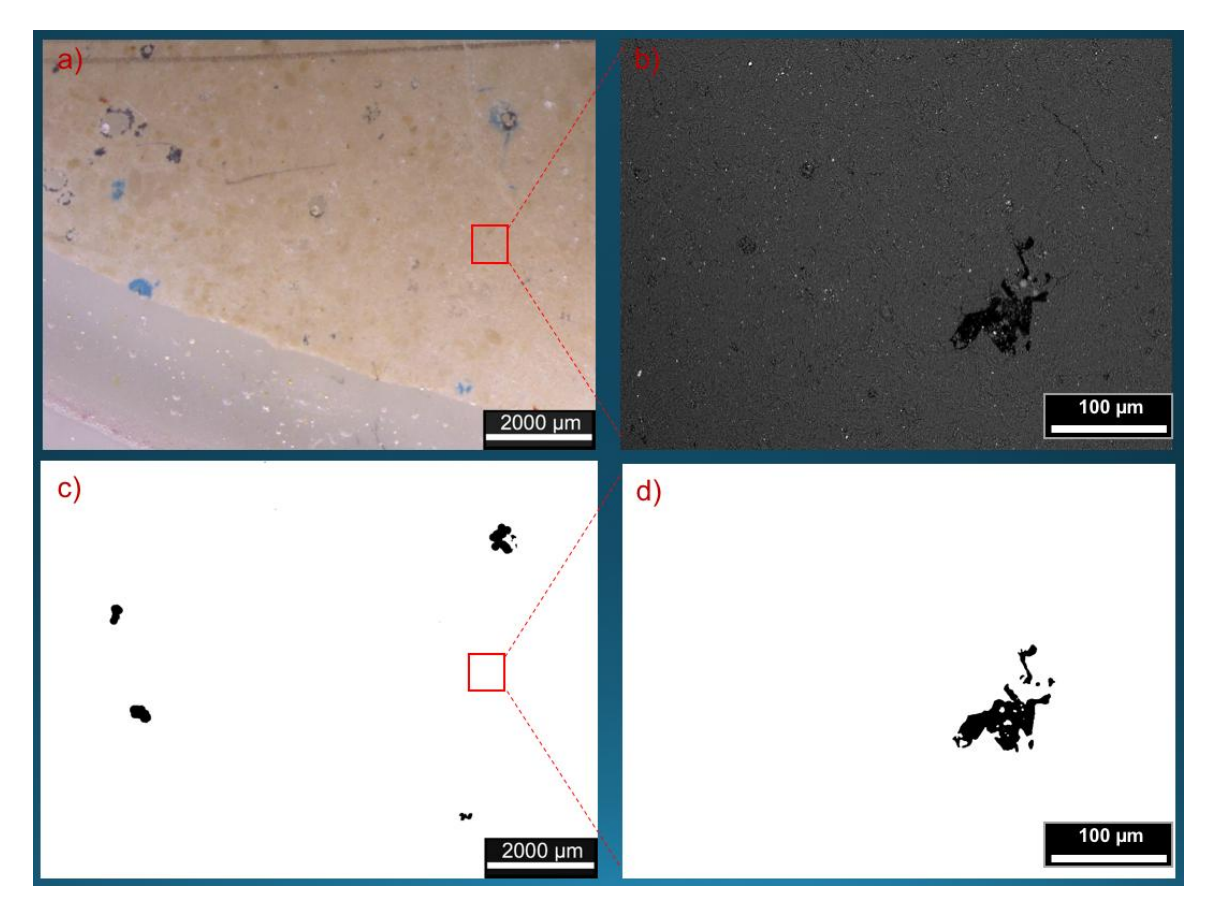

*Figura 3-17. Zona 20 de la lámina 6A-C2-F5 a) imagen tomada en microscopio estereoscópico (ME), b) imagen tomada en MEB, c) imagen del ME procesada y analizada con el programa ImageJ, d) imagen del MEB procesada y analizada con el programa ImageJ.*

En las Figuras 3-16 y 3-17 se observa que existe baja porosidad tanto a escala macro y micro, pero el análisis realizado por zona para toda la lámina demuestra que existe un porcentaje mayor de microporosidad al igual que la lámina estudiada anteriormente que pertenece al mismo pozo, aunque en esta lámina se encontraron más zonas de la lámina donde no se percibió porcentaje alguno tanto de macroporosidad como de microporosidad

La Tabla 3-16 tabula los valores obtenidos de ambos casos de porosidad para cada una de las zonas de la lámina, resultando un porcentaje muy bajo de macroporosidad y microporosidad, pero principalmente de la primera.

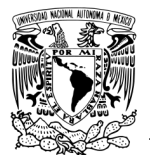

|          | Lámina   | Zona           | %macroporosidad   %microporosidad |                |
|----------|----------|----------------|-----------------------------------|----------------|
|          | 6A-C2-F5 | 1              | 0                                 | 0              |
|          | 6A-C2-F5 | $\overline{2}$ | 0                                 | 5.494          |
|          | 6A-C2-F5 | 3              | $\overline{0}$                    | 0              |
|          | 6A-C2-F5 | $\overline{4}$ | $\overline{0}$                    | $\overline{0}$ |
|          | 6A-C2-F5 | 5              | 0                                 | 0              |
|          | 6A-C2-F5 | 6              | $\overline{0}$                    | 0              |
|          | 6A-C2-F5 | $\overline{7}$ | $\overline{0}$                    | 3.242          |
|          | 6A-C2-F5 | 8              | $\overline{0}$                    | 0.187          |
|          | 6A-C2-F5 | 9              | 0                                 | 12.591         |
|          | 6A-C2-F5 | 10             | $\overline{0}$                    |                |
|          | 6A-C2-F5 | 11             | 0.186                             | 3.579          |
|          | 6A-C2-F5 | 12             | $\overline{2}$                    | 0              |
|          | 6A-C2-F5 | 13             | $\overline{0}$                    | 0              |
|          | 6A-C2-F5 | 14             | 2.461                             | 0              |
|          | 6A-C2-F5 | 15             | 0.779                             | 0.858          |
|          | 6A-C2-F5 | 16             | 0                                 | O              |
|          | 6A-C2-F5 | 17             | 1.385                             | 7.161          |
|          | 6A-C2-F5 | 18             | 0.063                             | 0              |
|          | 6A-C2-F5 | 19             | 0.432                             | 1.064          |
|          | 6A-C2-F5 | 20             | 0.4                               | 1.286          |
| Promedio |          |                | 0.385                             | 1.866          |

*Tabla 3-16. Macroporosidad y microporosidad de la lámina 5A-C10-F31*

El promedio demuestra que existe un porcentaje mayor de microporosidad que de macroporosidad tales resultados son utilizados para el cálculo de la porosidad total con la ecuación 4 :

Macroporosidad  $=\frac{0.38}{100}$  $= 0.0038$  Microporosidad =  $\frac{1.86}{100} = 0.0186$ Sustituyendo estos valores en la ecuación 4 obtenemos un valor de :

 $\Phi_{tot}$  = 0.022 La porosidad es igual a % 2.23

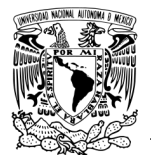

### **Resultados de**  $\lambda_{m}$

Figura 3-18 muestra la seleccionan los poros mínimos para ser medidos y determinar la longitud de diámetro menor.

La tabla 3-17 muestra cuales son los diámetros medidos y cuál es el resultado final de  $\lambda_{m}$ .

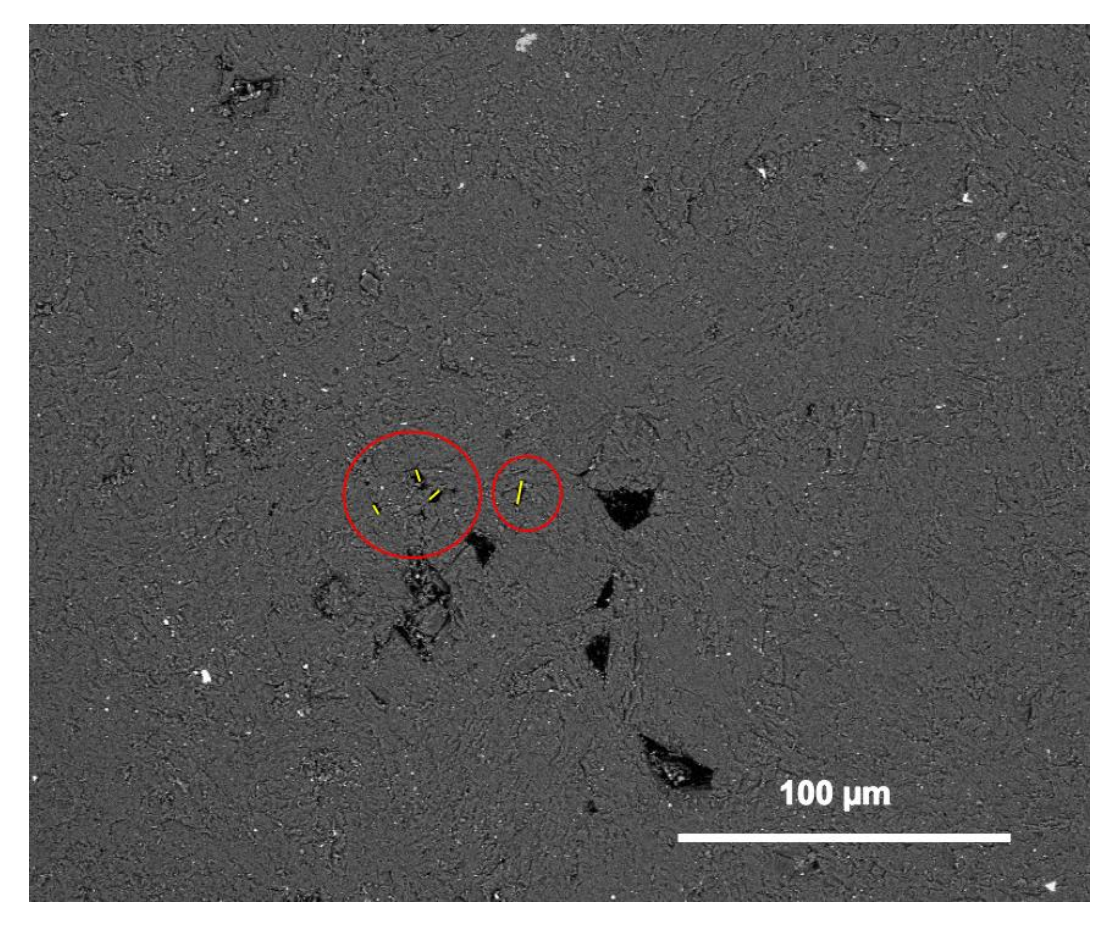

*Figura 3-18. Selección de poros con menor diámetro para la obtención del diámetro mínimo de poro.* 

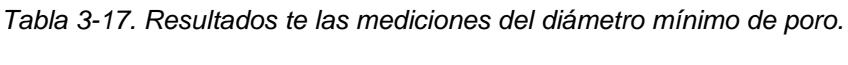

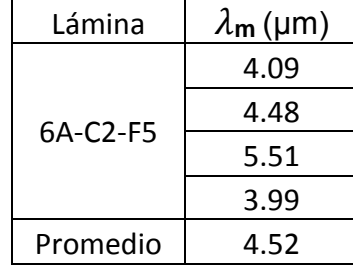

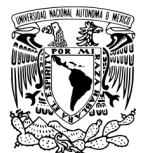

La Tabla 3-18 muestra los resultados de la dimensión fractal en las distintas zonas de la lámina, se observa una dimensión fractal poco variada entre las zonas de la lámina que contienen porosidad en ambas escalas. Existen muchas zonas con Df  $= 0$ .

El promedio de dimensión fractal entre ambas zonas es similar lo que nos indica que en este fragmento la porosidad tiene un comportamiento geométrico similar. El Gráfico 6 muestra de manera más clara como la Df tiene un comportamiento similar.

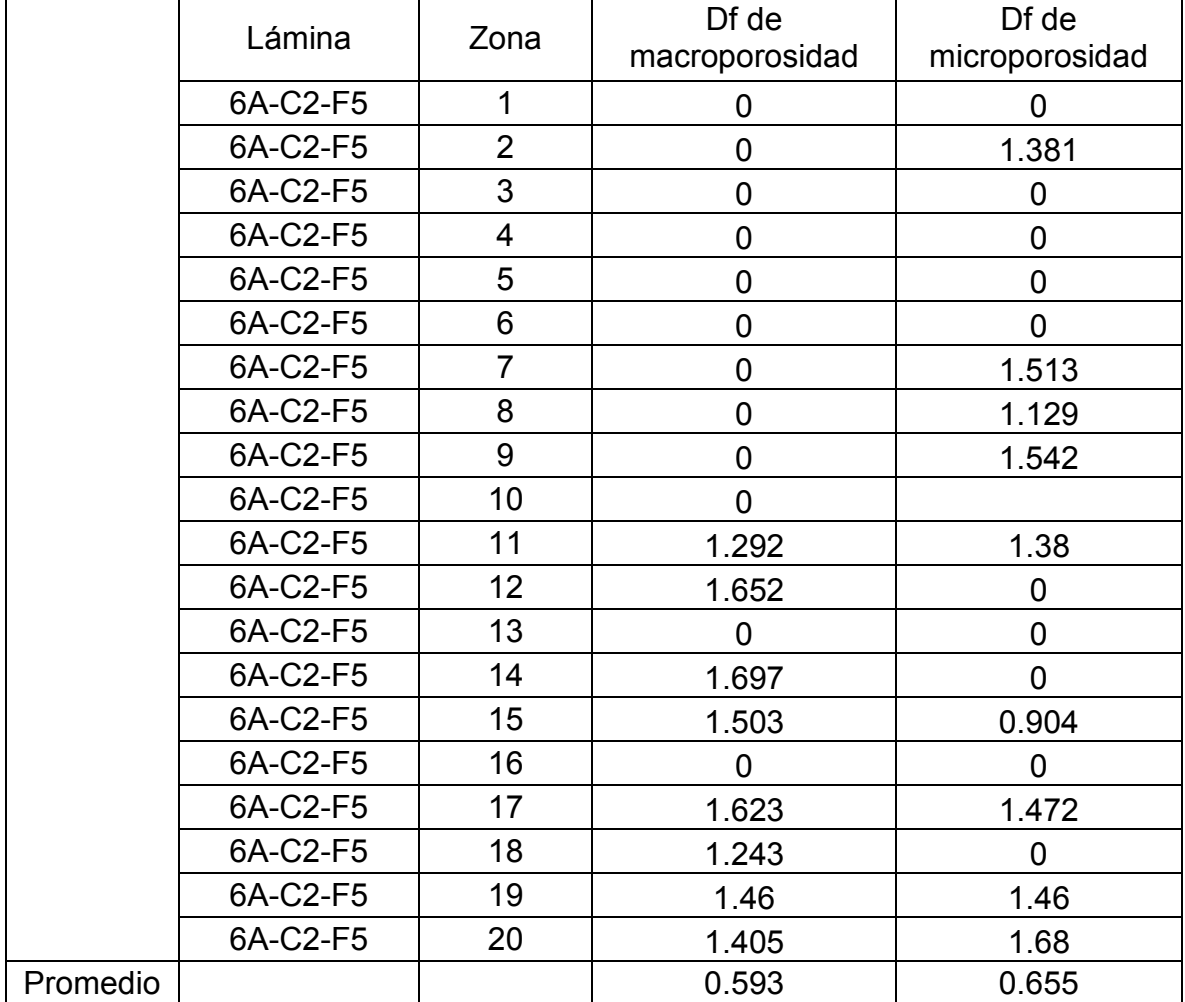

*Tabla 3-18.* Medidas de la dimensión fractal en las distintas zonas de la lámina determinada por el método de conteo de cajas

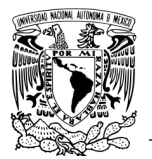

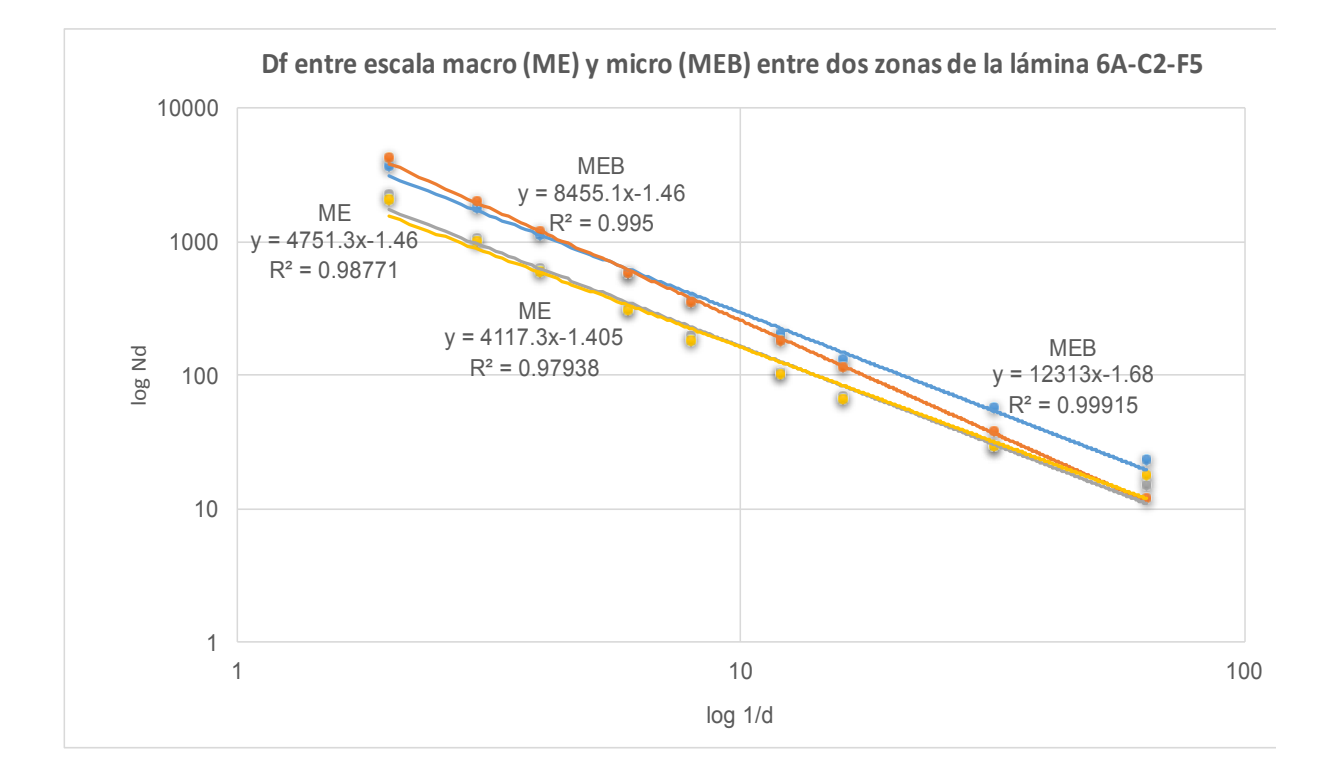

*Gráfico 6. Comparación de la Df entre las zonas 19 y 20 de macro y microporosidad de la lámina 6A-C2-F5.*

El Gráfico 6 muestra los resultados de Df entre dos zonas de la lámina 6A-C2-F5 donde se encuentra que a macroporosidad como se nota en las líneas de ME líneas gris y amarilla, con un valores de Df de 1.46 y 1.40 respectivamente, el comportamiento no es similar entre estas dos zonas, en la Tabla 3-18 puede corroborarse esto, el comportamiento de microporosidad también muestra una Df no similar entre estas zonas y se observa 6 en las líneas MEB con valores de Df de 1.46 (línea azul) y 1.68 (línea naranja) , pero existe autosimilitud entre ambas escalas de porosidad a lo largo de la lámina por los valores cercanos del promedio de Df.

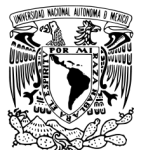

### **3.7 Lámina NAV-C2-F4**

En la Figura 3-19 se muestran la zona 7 de la lámina y en la Figura 3-20 la zona 17 de la lámina, en la parte izquierda se observa la imagen tomada en el microscopio estereoscópico representando la macroporosidad de la muestra, en la parte derecha se observa la imagen tomada mediante MEB representando la microporosidad. Las imágenes a blanco y negro representa las imágenes procesadas digitalmente con el software ImageJ.

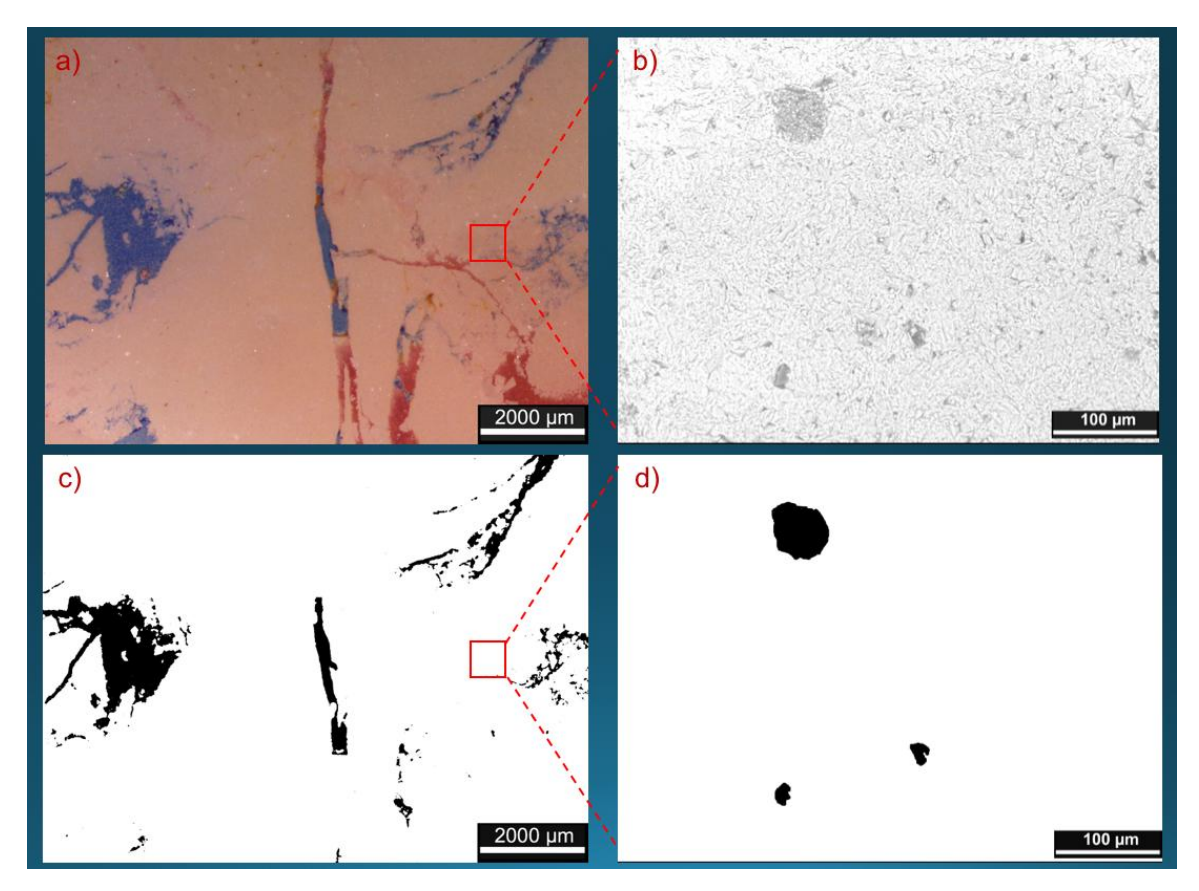

*Figura 3-19. Zona 7 de la lámina NAV-C2- F4 a) imagen tomada en microscopio estereoscópico (ME), b) imagen tomada en MEB, c) imagen del ME procesada y analizada con el programa ImageJ, d) imagen del MEB procesada y analizada con el programa ImageJ.*

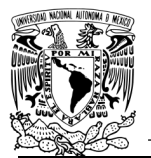

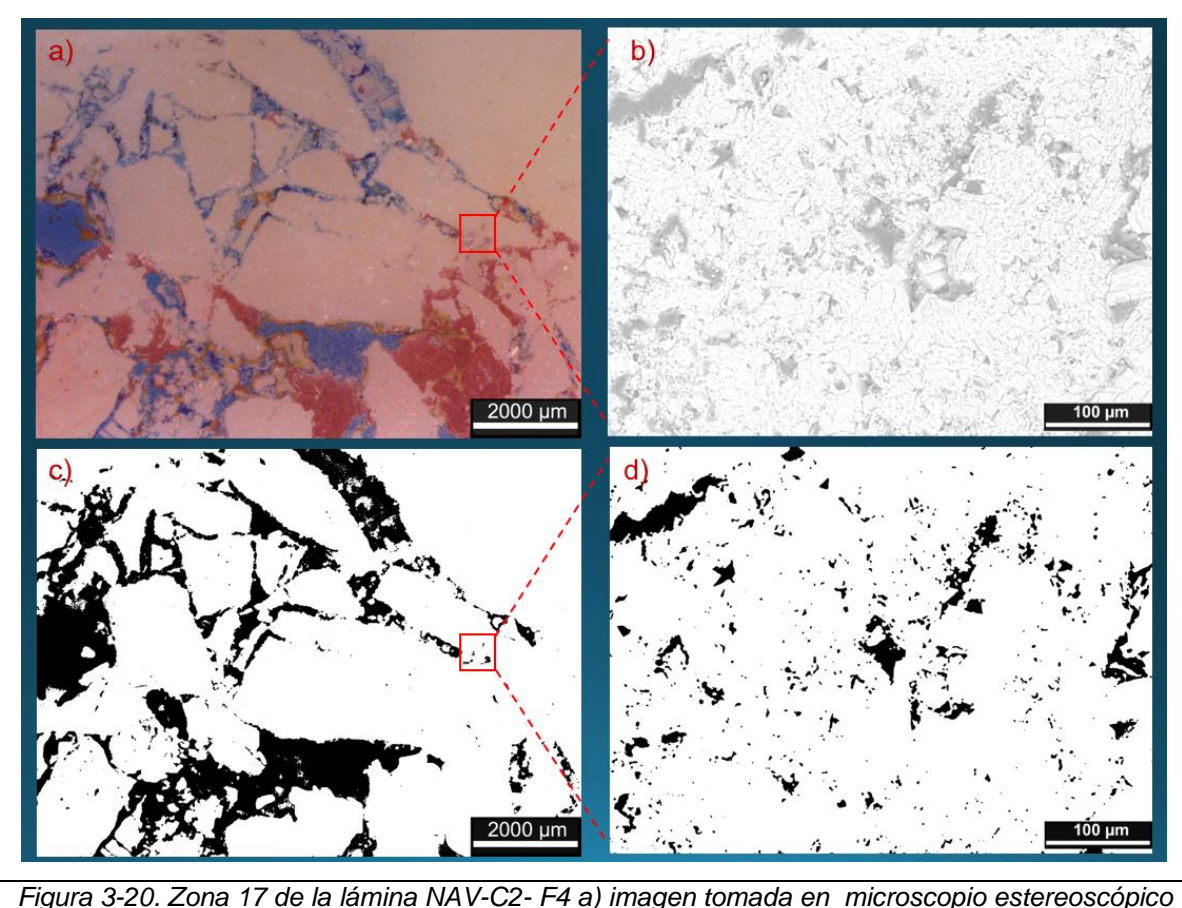

*(ME), b) imagen tomada en MEB, c) imagen del ME procesada y analizada con el programa ImageJ, d) imagen del MEB procesada y analizada con el programa ImageJ.*

Como se observa en las Figuras 3-19 y 3-20, esta lámina contiene un porcentaje mayor tanto de macroporosidad como de microporosidad, esta lámina contenía muchas grietas las cuales son otro tipo de porosidad, la cual no es caso de estudio, así que solo nos enfocamos en el estudio de poros, en la Tabla 3-19 encontraremos como solo en pozas zonas se encontró macroporosidad a diferencia de la microporosidad, y por lo que la microporosidad aparece en un porcentaje mucho mayor.

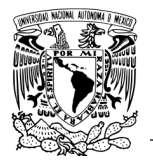

|          | Lámina    | Zona           | %macroporosidad | %microporosidad |
|----------|-----------|----------------|-----------------|-----------------|
|          | NAV-C2-F4 | 1              | 0               | $\mathbf 0$     |
|          | NAV-C2-F4 | $\overline{2}$ | 0               | 0.697           |
|          | NAV-C2-F4 | 3              | 0               | 0.811           |
|          | NAV-C2-F4 | $\overline{4}$ | 0               | 1.836           |
|          | NAV-C2-F4 | 5              | $\overline{0}$  | 6.181           |
|          | NAV-C2-F4 | 6              | 1.632           | 0.698           |
|          | NAV-C2-F4 | $\overline{7}$ | 5.426           | 1.393           |
|          | NAV-C2-F4 | 8              | 0               |                 |
|          | NAV-C2-F4 | 9              | 0               | 0.93            |
|          | NAV-C2-F4 | 10             | 6.908           | 3.885           |
|          | NAV-C2-F4 | 11             | 0               | 0               |
|          | NAV-C2-F4 | 12             | $\overline{0}$  | 0               |
|          | NAV-C2-F4 | 13             | 0               | 0               |
|          | NAV-C2-F4 | 14             | 2.391           | 3.865           |
|          | NAV-C2-F4 | 15             | 0               | 9.764           |
|          | NAV-C2-F4 | 16             | $\overline{0}$  | 96.555          |
|          | NAV-C2-F4 | 17             | 19.31           | 7.064           |
|          | NAV-C2-F4 | 18             | 1.297           | 11.787          |
|          | NAV-C2-F4 | 19             | $\mathbf 0$     | 0               |
|          | NAV-C2-F4 | 20             | $\overline{0}$  | $\mathbf 0$     |
| Promedio |           |                | 1.848           | 7.656           |

*Tabla 3-19. Macroporosidad y microporosidad de la lámina NAV-C2-F4*

El promedio demuestra que existe un porcentaje mayor de microporosidad que de macroporosidad tales resultados son utilizados para el cálculo de la porosidad total con la ecuación 4 :

Macroporosidad =  $\frac{1.84}{100}$  = 0.0184 Microporosidad =  $\frac{7.65}{100}$  = 0.076 Sustituyendo estos valores en la ecuación 4 obtenemos un valor de :

 $\Phi_{tot} = 0.093$  La porosidad es igual a % 9.3
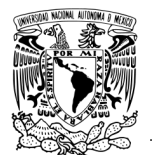

#### **Resultados de**  $\lambda_{m}$

Figura 3-21 muestra la seleccionan los poros mínimos para ser medidos y determinar la longitud de diámetro menor.

La Tabla 3-20 muestra cuales son los diámetros medidos y cuál es el resultado final de  $\lambda_{\rm m}$ .

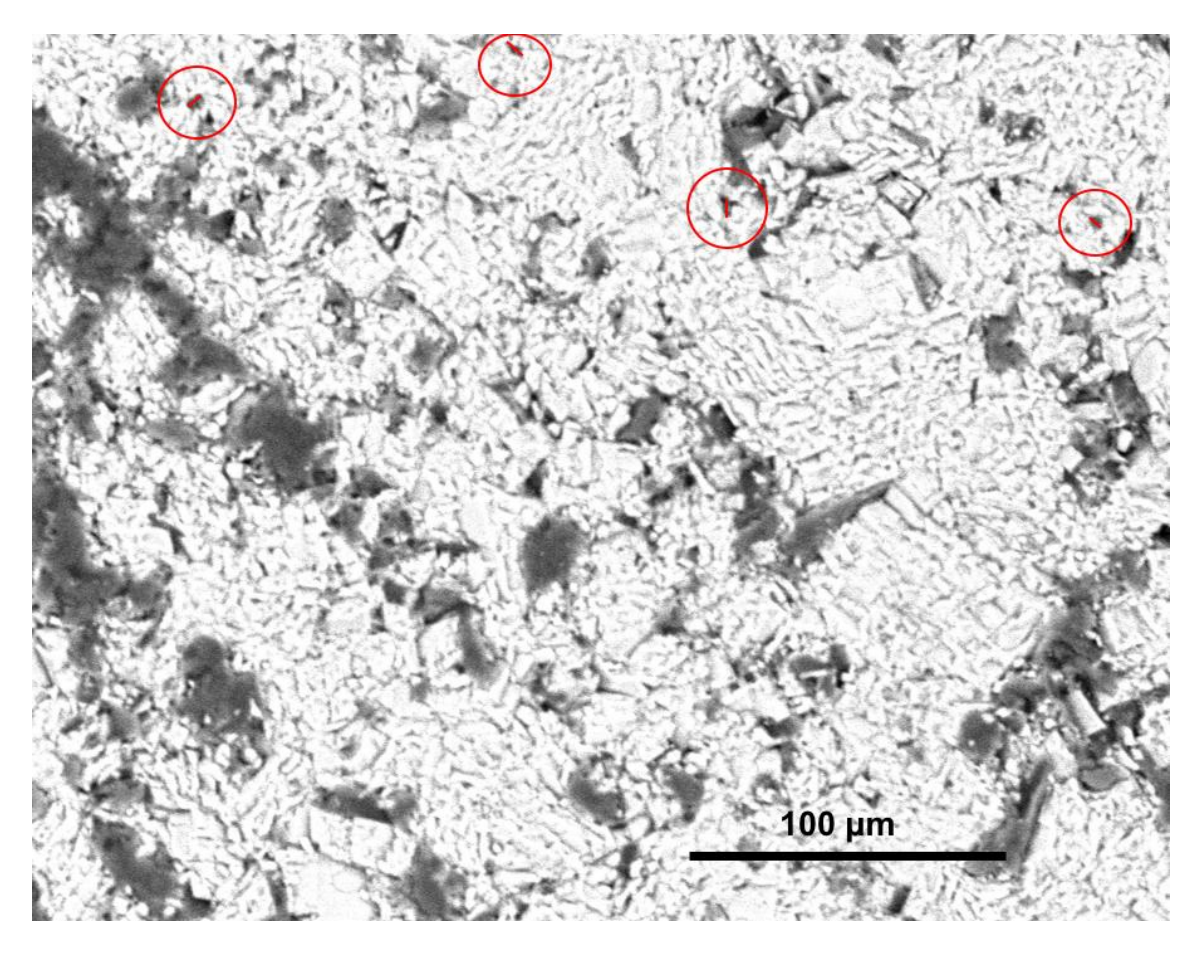

*Figura 3-21. Selección de poros con menor diámetro para la obtención del diámetro mínimo de poro*

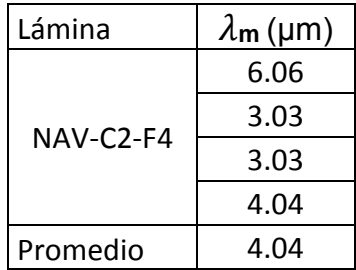

*Tabla 3-20. Resultados te las mediciones del diámetro mínimo de poro.*

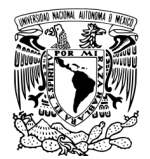

La Tabla 3-21 muestra los resultados de la dimensión fractal en las distintas zonas de la lámina, se observa una dimensión baja para la escala macro, ya que se encontraron muy pozas zonas con porosidad.

El promedio de dimensión fractal entre ambas zonas es variado lo que nos indica que en este fragmento la porosidad no tiene un comportamiento geométrico similar entre ambas escalas. El Gráfico 7 muestra de manera más clara el comportamiento fractal de la porosidad entre ambas escalas.

*Tabla 3-21.* Medidas de la dimensión fractal en las distintas zonas de la lámina determinada por el método de conteo de cajas

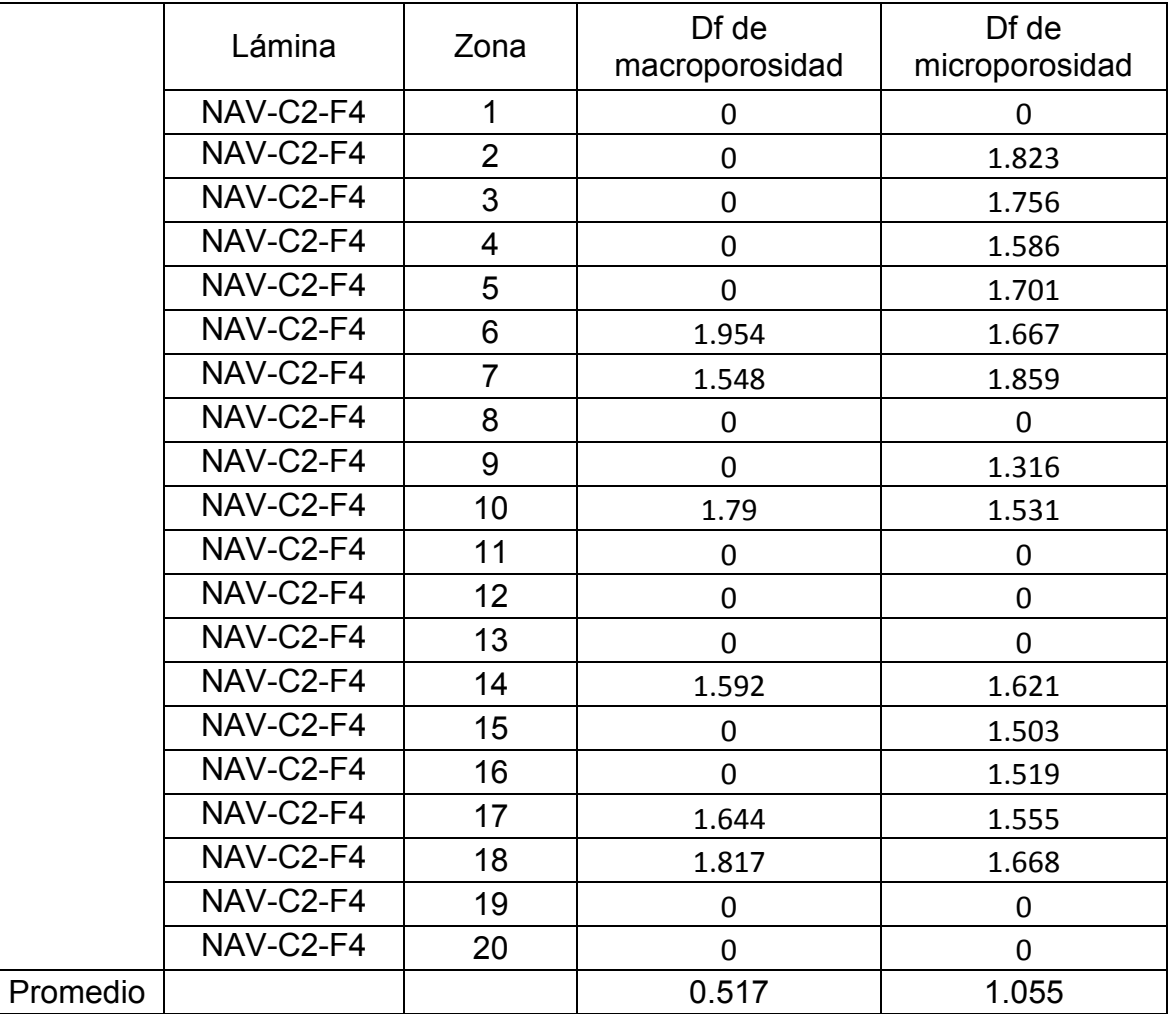

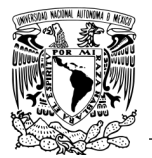

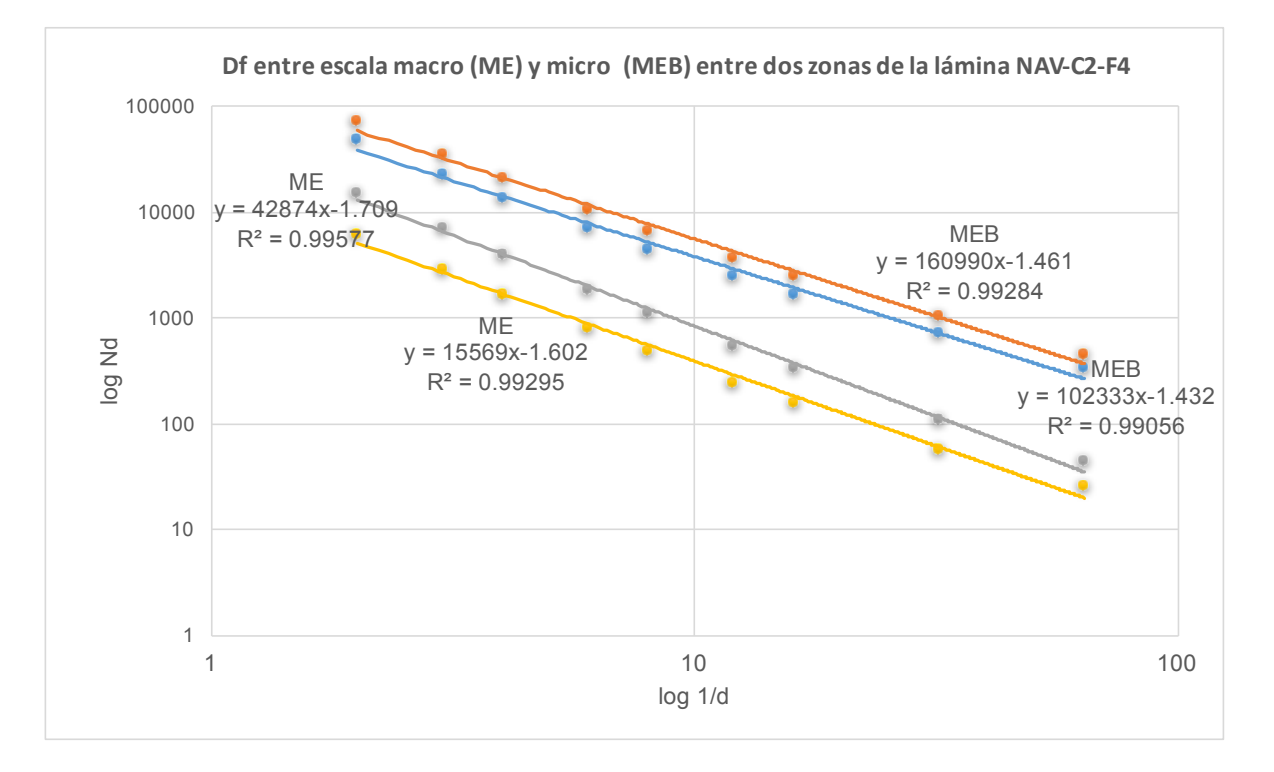

*Gráfico 7. Comparación de la Df entre las zonas 7 y 17 de macro y microporosidad de la lámina NAV-C2-F4.*

Los resultados de Df medida a una misma escala muestra resultados muy similares como se nota en las líneas de ME líneas gris y amarilla del Gráfico 7, con un valores de Df de 1.70 y 1.60 respectivamente, , en la Tabla 3-21 puede corroborarse esto, el comportamiento de microporosidad también muestra una Df similar entre cada una de las zonas y se observa claramente en el Gráfico 7 en las líneas MEB con valores de Df de 1.43 (línea azul) y 1.46 (línea naranja) , pero no existe autosimilitud entre ambas escalas de porosidad por la variación de los valores de Df.

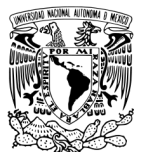

### **3.8 Lámina NAV-C3-F4**

En la Figura 3-22 se muestran la zona 2 de la lámina y en la Figura 3-23 la zona 3 de la lámina, en la parte izquierda se observa la imagen tomada en el microscopio estereoscópico representando la macroporosidad de la muestra, en la parte derecha se observa la imagen tomada mediante MEB representando la microporosidad. Las imágenes a blanco y negro representan las imágenes procesadas digitalmente con el software ImageJ.

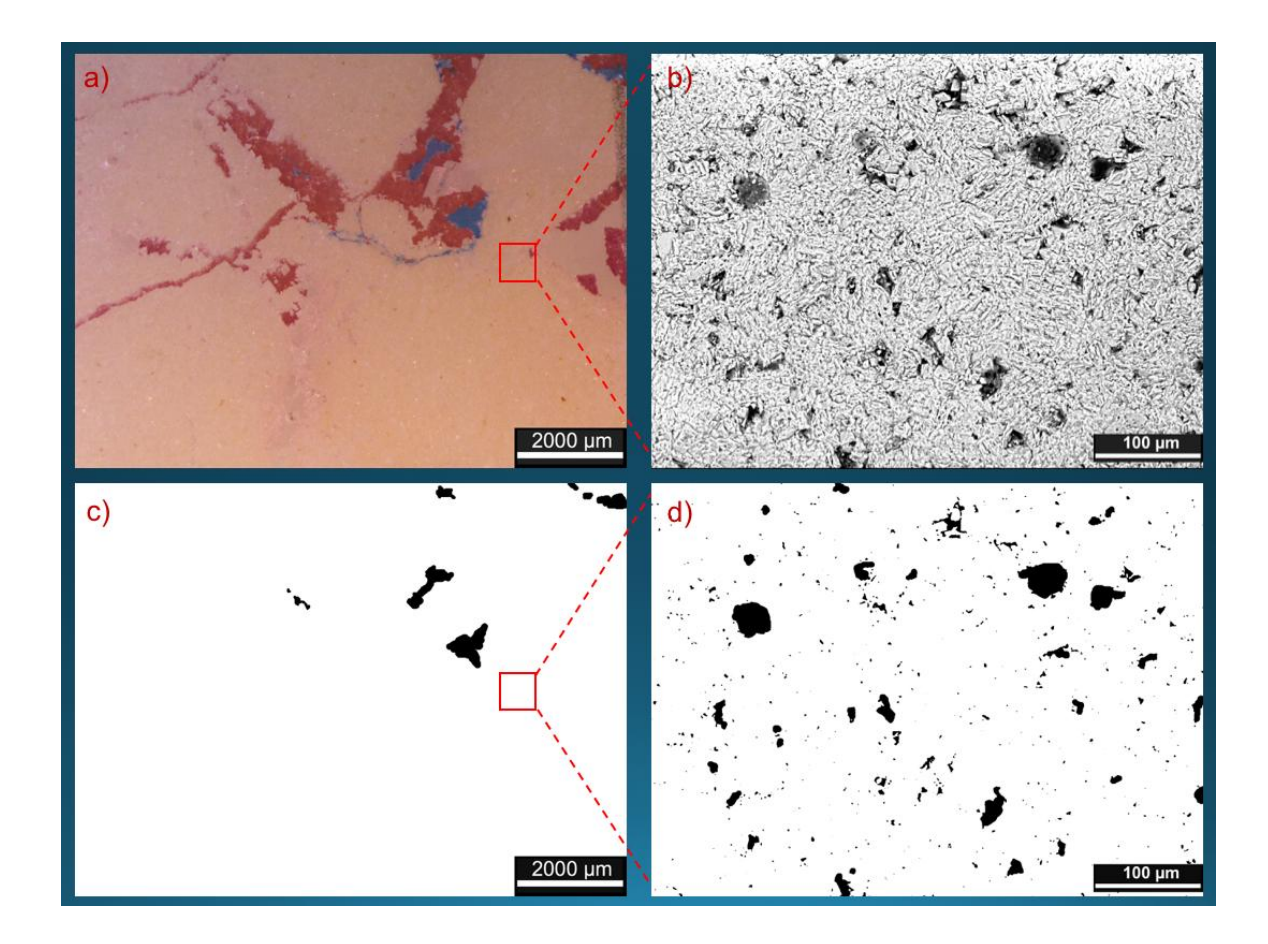

*Figura 3-22. Zona 2 de la lámina NAV-C3- F4 a) imagen tomada en microscopio estereoscópico (ME), b) imagen tomada en MEB, c) imagen del ME procesada y analizada con el programa ImageJ, d) imagen del MEB procesada y analizada con el programa ImageJ.*

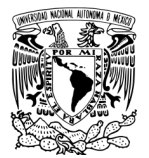

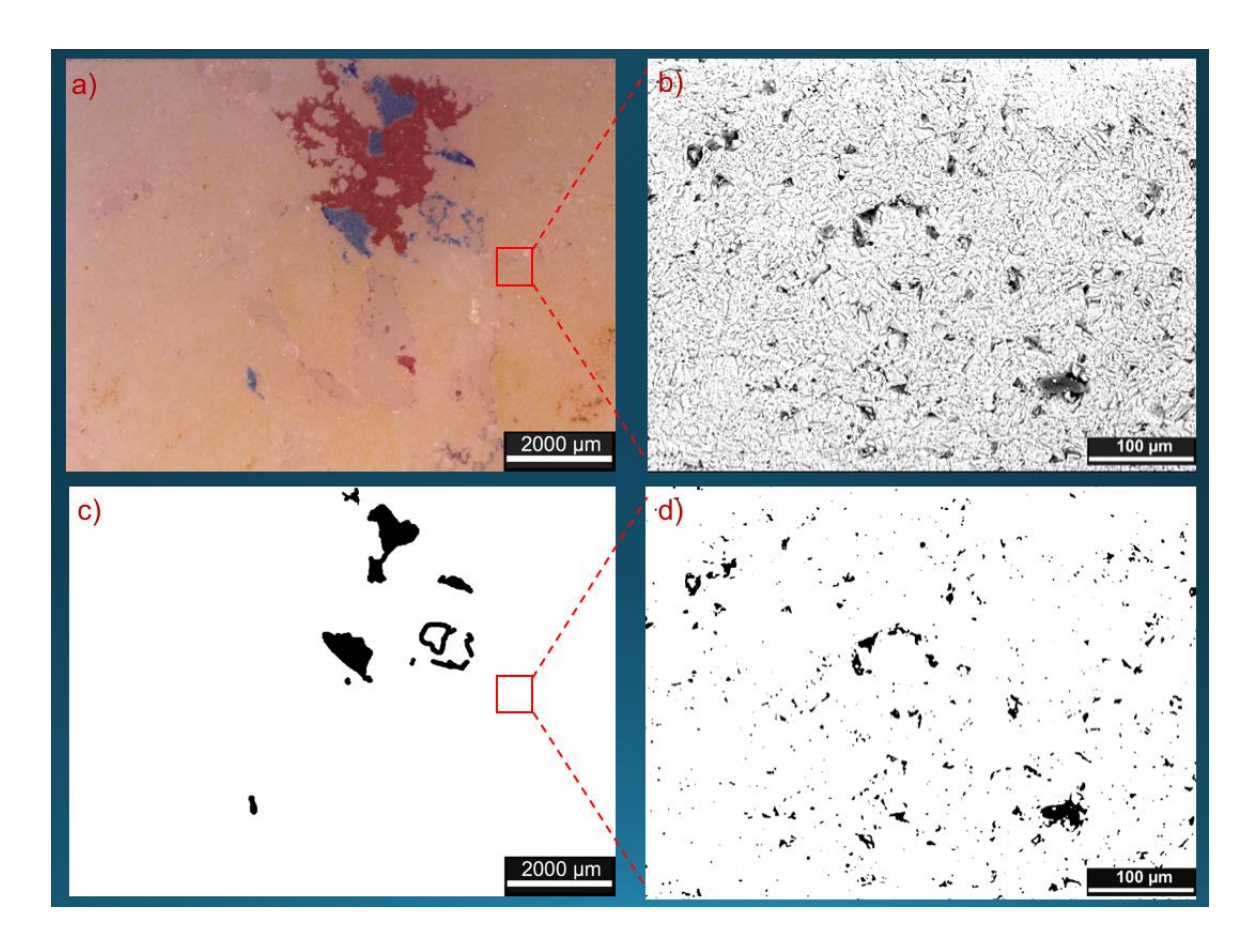

*Figura 3-23. Zona 3 de la lámina NAV-C3- F4 a) imagen tomada en microscopio estereoscópico (ME), b) imagen tomada en MEB, c) imagen del ME procesada y analizada con el programa ImageJ, d) imagen del MEB procesada y analizada con el programa ImageJ.*

En las Figuras 3-22 y 3-23 se muestra como la distribución de macroporosidad es menor que la de microporosidad, también el porcentaje de macroporosidad es menor ya que como encontramos en la Tabla 3- 22 existen 11 zonas de la lamina donde no se encontro maroporosidad y solo 3 zonas donde no se encontro microporosidad, por lo que la distibucion y porcentaje de esta ultima sera mayor. Y al igual que la lamina anterior que es del mismo pozo aunque de una caja diferente, el porcentaje de macroporosidad sigue siendo muy bajo.

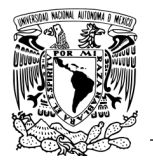

|          | Lámina    | Zona           | %macroporosidad | %microporosidad |
|----------|-----------|----------------|-----------------|-----------------|
|          | NAV-C3-F4 | $\mathbf{1}$   | $\mathbf 0$     | 4.225           |
|          | NAV-C3-F4 | $\overline{2}$ | 0.976           | 3.999           |
|          | NAV-C3-F4 | 3              | 2.031           | 2.854           |
|          | NAV-C3-F4 | $\overline{4}$ | 0               | 4.192           |
|          | NAV-C3-F4 | 5              | 0               | 0               |
|          | NAV-C3-F4 | 6              | 0.463           | $\overline{0}$  |
|          | NAV-C3-F4 | $\overline{7}$ | 6.637           | 8.218           |
|          | NAV-C3-F4 | 8              | 0               | 2.188           |
|          | NAV-C3-F4 | 9              | 0               | 5.385           |
|          | NAV-C3-F4 | 10             | 1.866           | 1.074           |
|          | NAV-C3-F4 | 11             | $\Omega$        | 2.07            |
|          | NAV-C3-F4 | 12             | 1.087           | 3.284           |
|          | NAV-C3-F4 | 13             | 0               | 3.578           |
|          | NAV-C3-F4 | 14             | $\overline{0}$  | 0.673           |
|          | NAV-C3-F4 | 15             | 1.881           | $\overline{0}$  |
|          | NAV-C3-F4 | 16             | 0               | 1.618           |
|          | NAV-C3-F4 | 17             | 0               | 1.572           |
|          | NAV-C3-F4 | 18             | 7.477           | 3.288           |
|          | NAV-C3-F4 | 19             | $\overline{0}$  | 3.252           |
|          | NAV-C3-F4 | 20             | 0.923           | 2.593           |
| Promedio |           |                | 1.167           | 2.703           |

*Tabla 3-22. Macroporosidad y microporosidad de la lámina NAV-C3-F4*

El promedio demuestra que existe un porcentaje mayor de microporosidad que de macroporosidad tales resultados son utilizados para el cálculo de la porosidad total con la ecuación 4 :

$$
\text{Macroporosidad} = \frac{1.16}{100} = 0.016 \qquad \text{Microporosidad} = \frac{2.70}{100} = 0.027
$$

Sustituyendo estos valores en la ecuación 4 obtenemos un valor de :  $\Phi_{tot} = 0.042$  La porosidad es igual a % 4.25

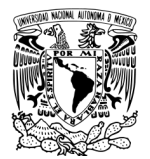

### **Resultados de <sup>m</sup>**

Figura 3-24 muestra la seleccionan los poros mínimos para ser medidos y determinar la longitud de diámetro menor.

La Tabla 3-23 muestra cuales son los diámetros medidos y cuál es el resultado final de  $\lambda$ <sub>m</sub>.

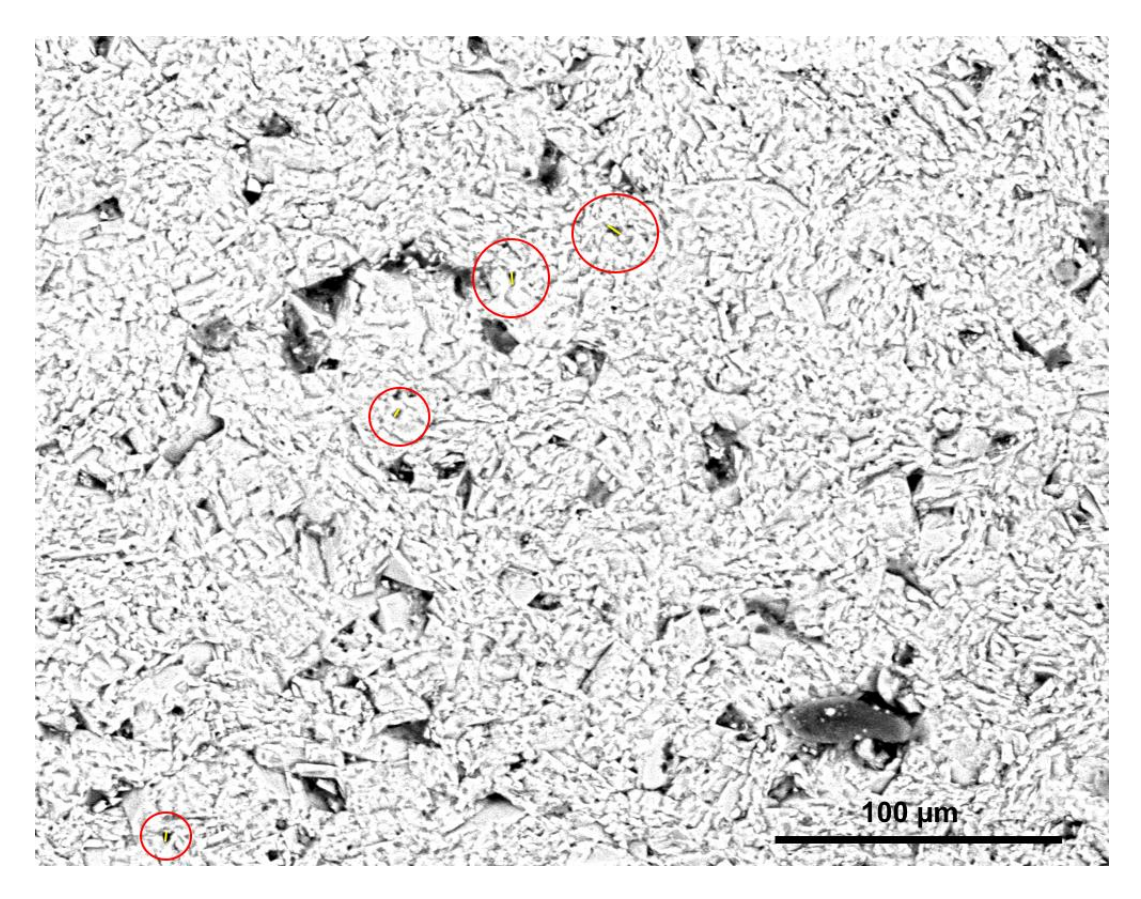

*Figura 3-24. Selección de poros con menor diámetro para la obtención del diámetro mínimo de poro.*

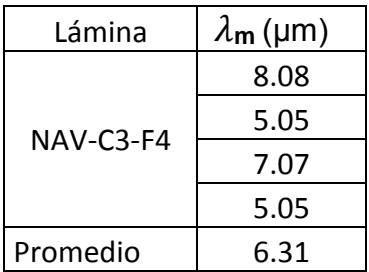

*Tabla 3-23. Resultados te las mediciones del diámetro mínimo de poro.*

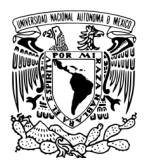

La Tabla 3-24 muestra los resultados de la dimensión fractal en las distintas zonas de la lámina, se observa una dimensión fractal similar en alguna de las zonas de la lámina, pero en la lámina en general la comparación entre ambas la variación es alta.

El Gráfico 8 muestra de manera más clara el comportamiento de la Df entre ambas escalas de porosidad.

*Tabla 3-24.* Medidas de la dimensión fractal en las distintas zonas de la lámina determinada por el método de conteo de cajas

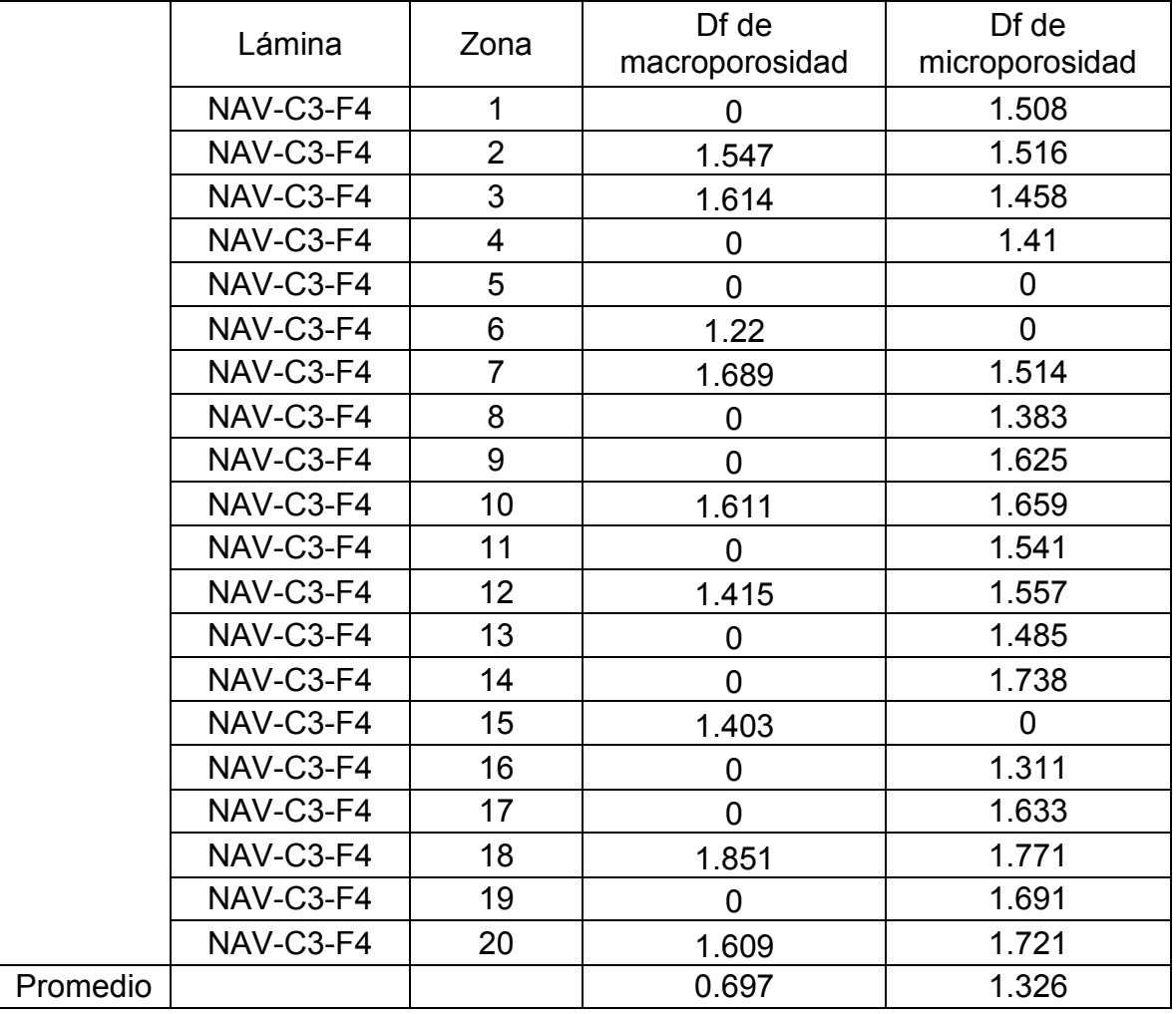

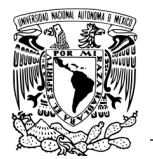

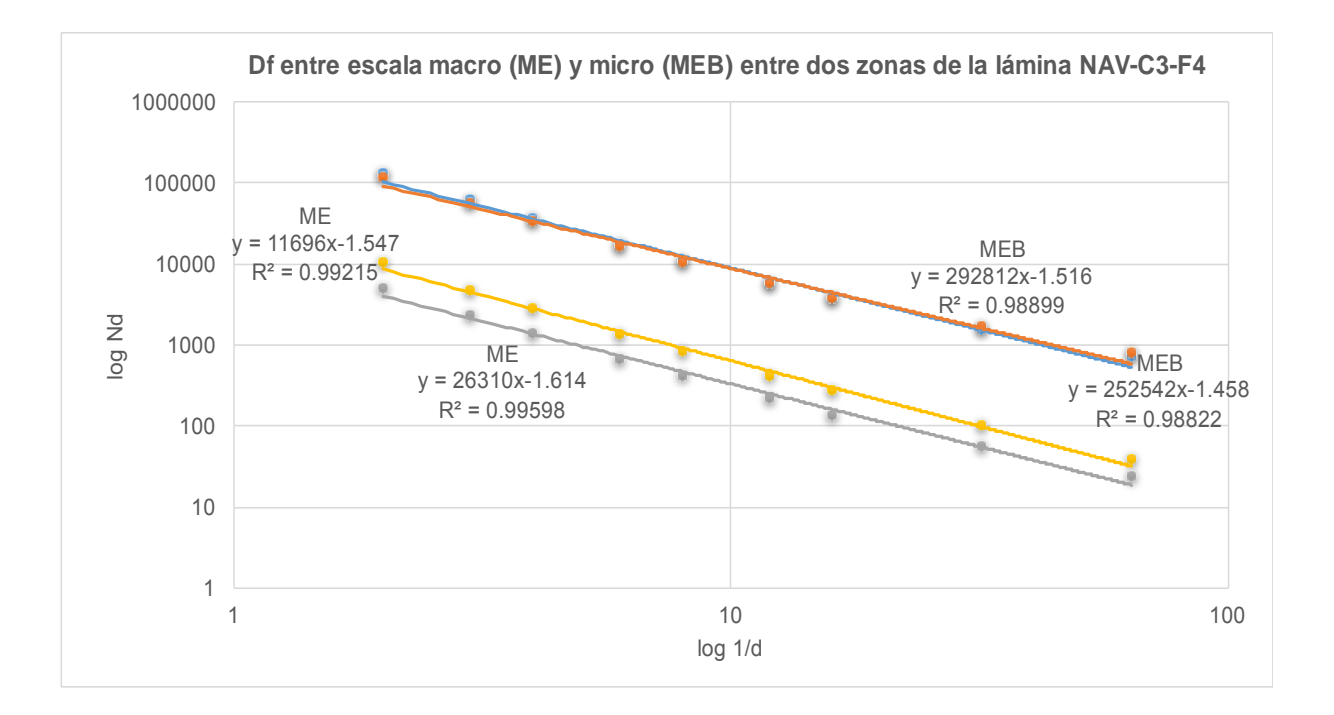

*Gráfico 8. Comparación de la Df entre las zonas 3 y 7 de macro y microporosidad de la lámina NAV-C3-F4.*

Los resultados de Df que se presentan en el Gráfico 8, muestran que a una misma escala los resultados son cercanos como se nota en las líneas de ME, línea gris y amarilla, con un valores de Df de 1.61 y 1.54 respectivamente, el comportamiento de microporosidad también muestra una Df cercana entre cada una de las zonas y se observa claramente en el Gráfico 8 en las líneas MEB con valores de Df de 1.45 (línea azul) y 1.51 (línea naranja) , pero como la Tabla 3-24 muestra no existe autosimilitud entre ambas escalas de porosidad por la variación de los valores de Df.

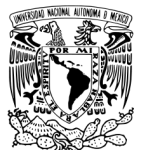

#### **3.9 Lámina 4E-C2-F20**

En la Figura 3-25 se muestran la zona 4 de la lámina y en la Figura 3-26 la zona 6 de la lámina, en la parte izquierda se observa la imagen tomada en el microscopio estereoscópico representando la macroporosidad de la muestra, en la parte derecha se observa la imagen tomada mediante MEB representando la microporosidad. Las imágenes a blanco y negro representan las imágenes procesadas digitalmente con el software ImageJ.

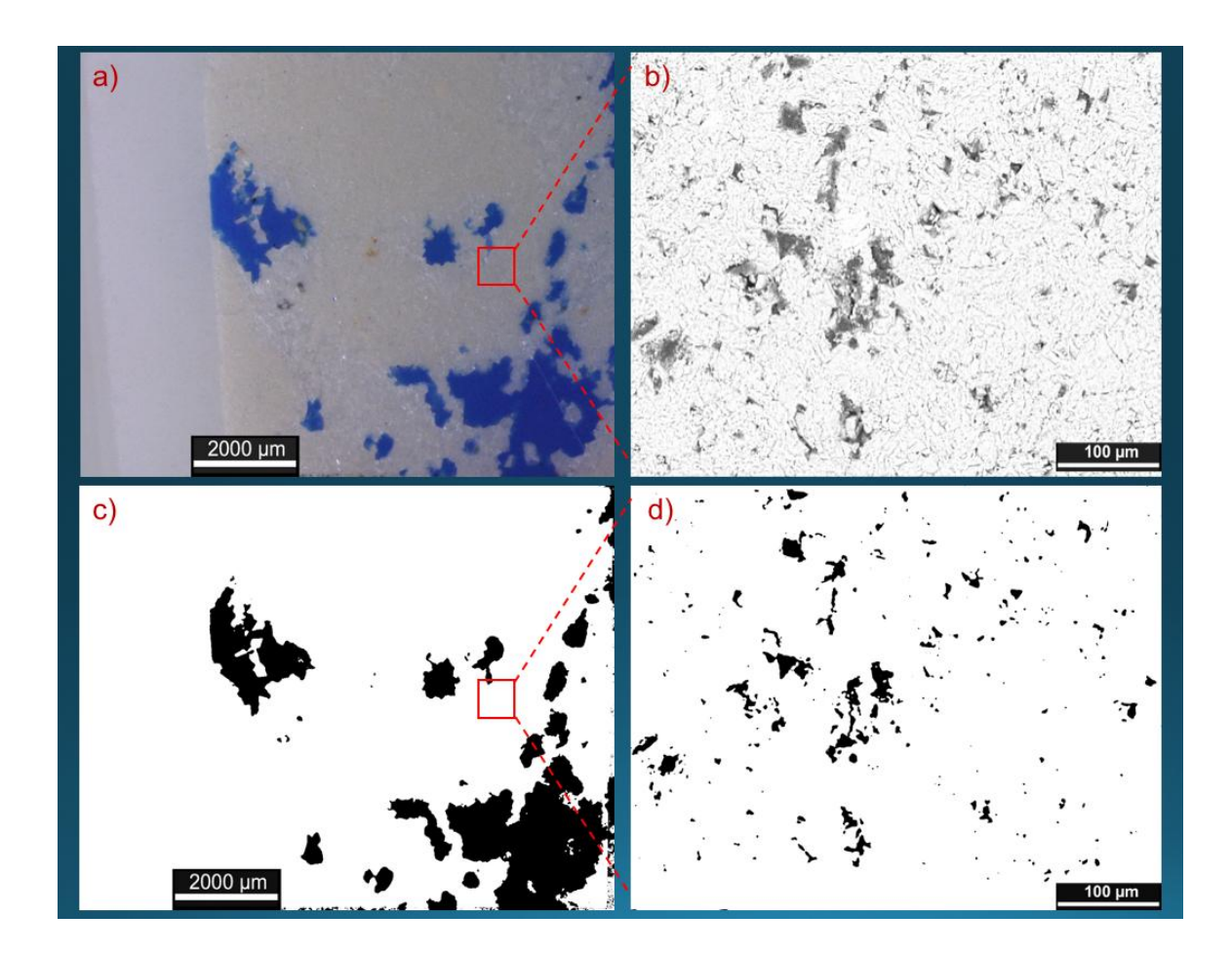

*Figura 3-25. Zona 4 de la lámina 4E-C2- F20 a) imagen tomada en microscopio estereoscópico (ME), b) imagen tomada en MEB, c) imagen del ME procesada y analizada con el programa ImageJ, d) imagen del MEB procesada y analizada con el programa ImageJ.*

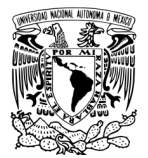

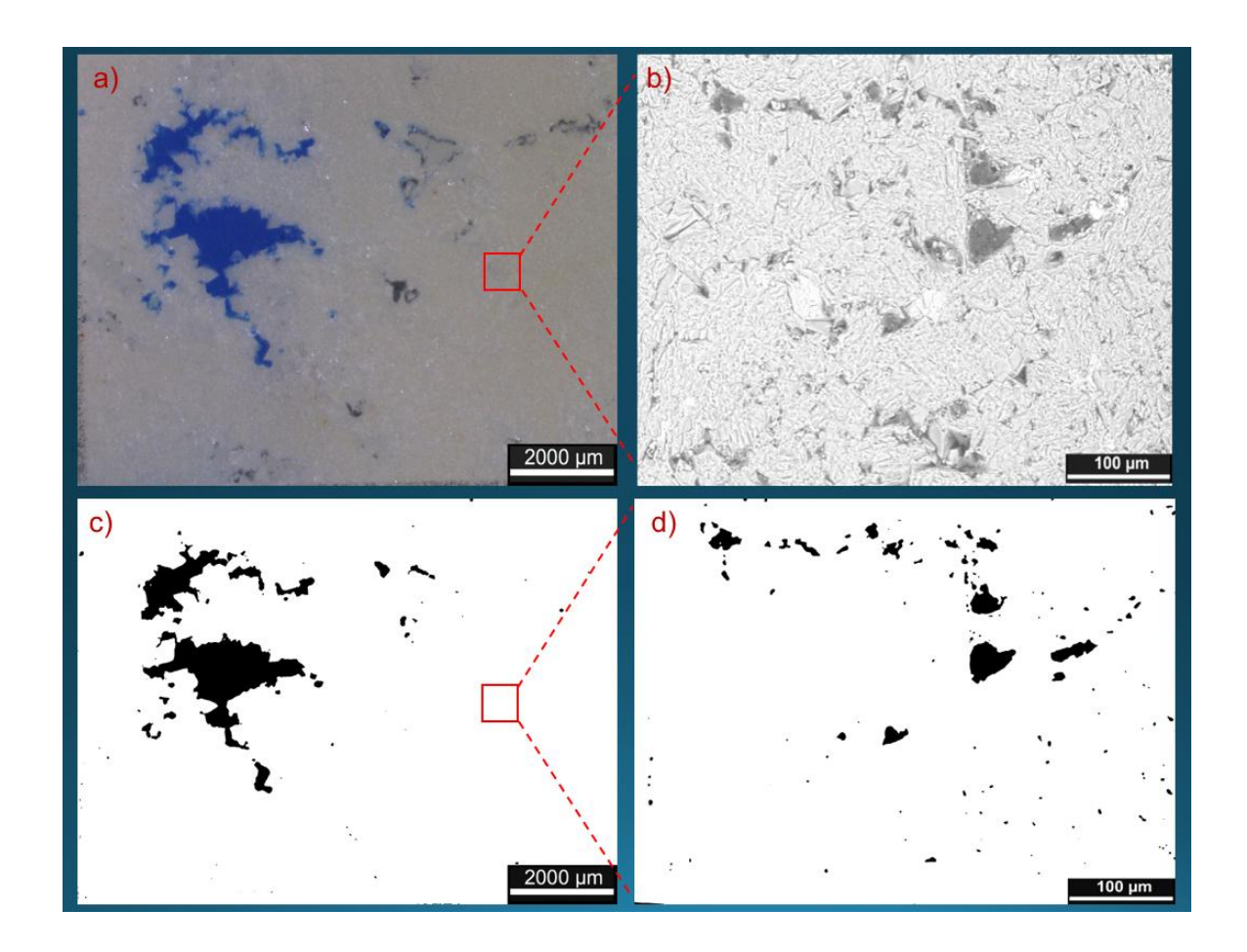

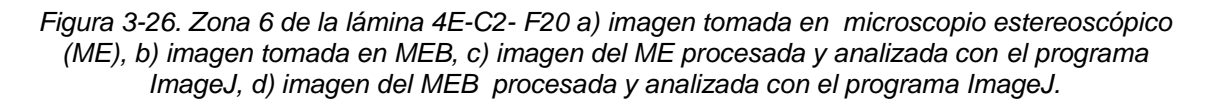

En las Figuras 3-25 y 3-26 observamos un comportamiento de distribucion de porosidad mas parecido entre ambas escalas, asi como un porcentaje similar de entre ambas escalas de porosidad, aunque de manera parecida a laminas anteriores existen zonas donde no hay macroporosidad y si microporosidad y viseversa. La Tabla 3-25 muestra de manera mas clara los datos obtenidos en cada zona.

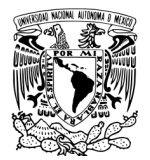

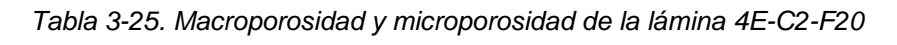

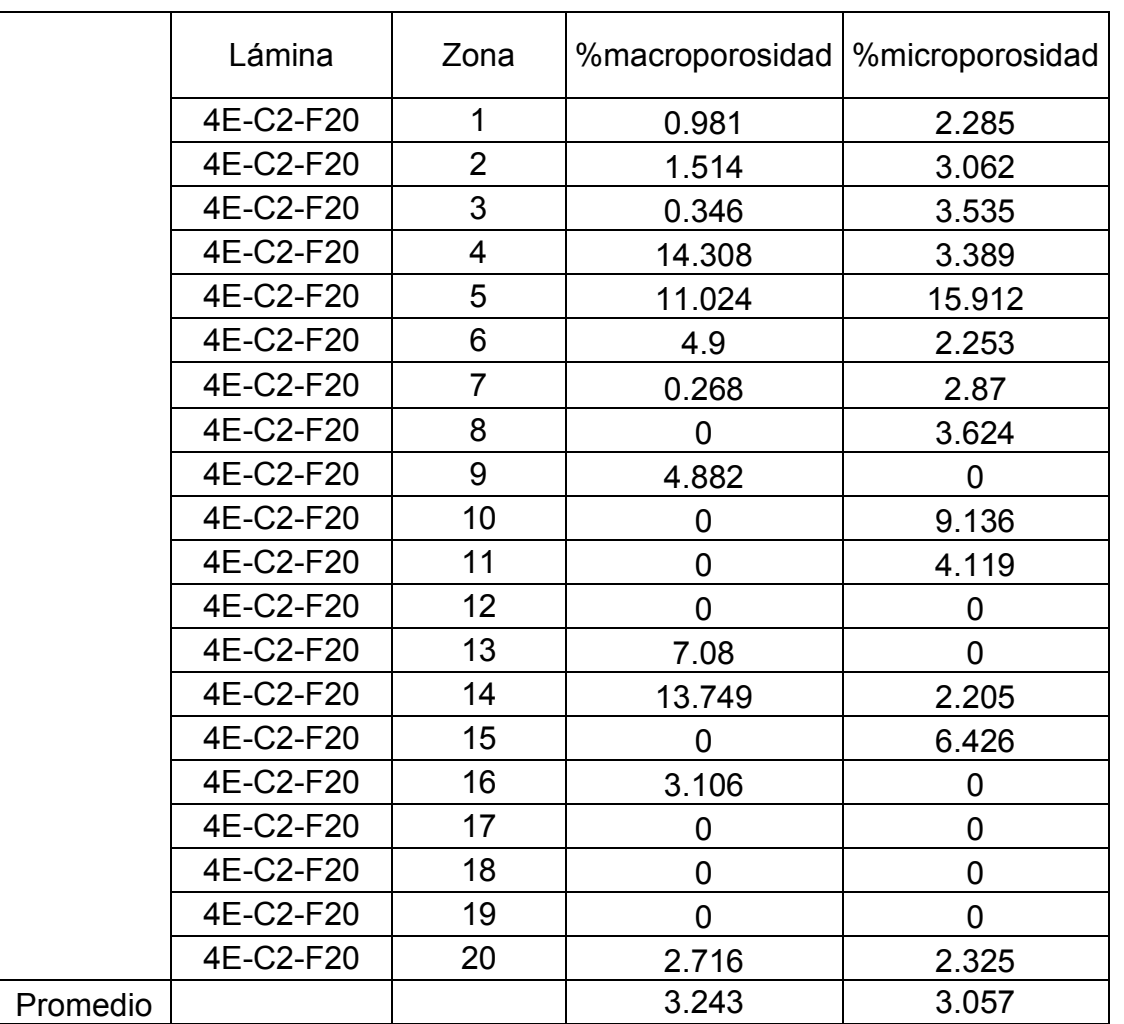

El promedio demuestra que existe un porcentaje mayor de microporosidad que de macroporosidad tales resultados son utilizados para el cálculo de la porosidad total con la ecuación 4:

Macroporosidad = 
$$
\frac{3.24}{100} = 0.032
$$
  
Historidado estos valores en la ecuación 4 obtenemos un valor de:  
La porosidad es igual a % 6.1  
La porosidad es igual a % 6.1

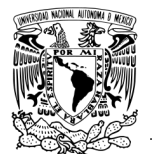

### **Resultados de <sup>m</sup>**

Figura 3-27 muestra la seleccionan los poros mínimos para ser medidos y determinar la longitud de diámetro menor.

La Tabla 3-26 muestra cuales son los diámetros medidos y cuál es el resultado final de  $\lambda_{\rm m}$ .

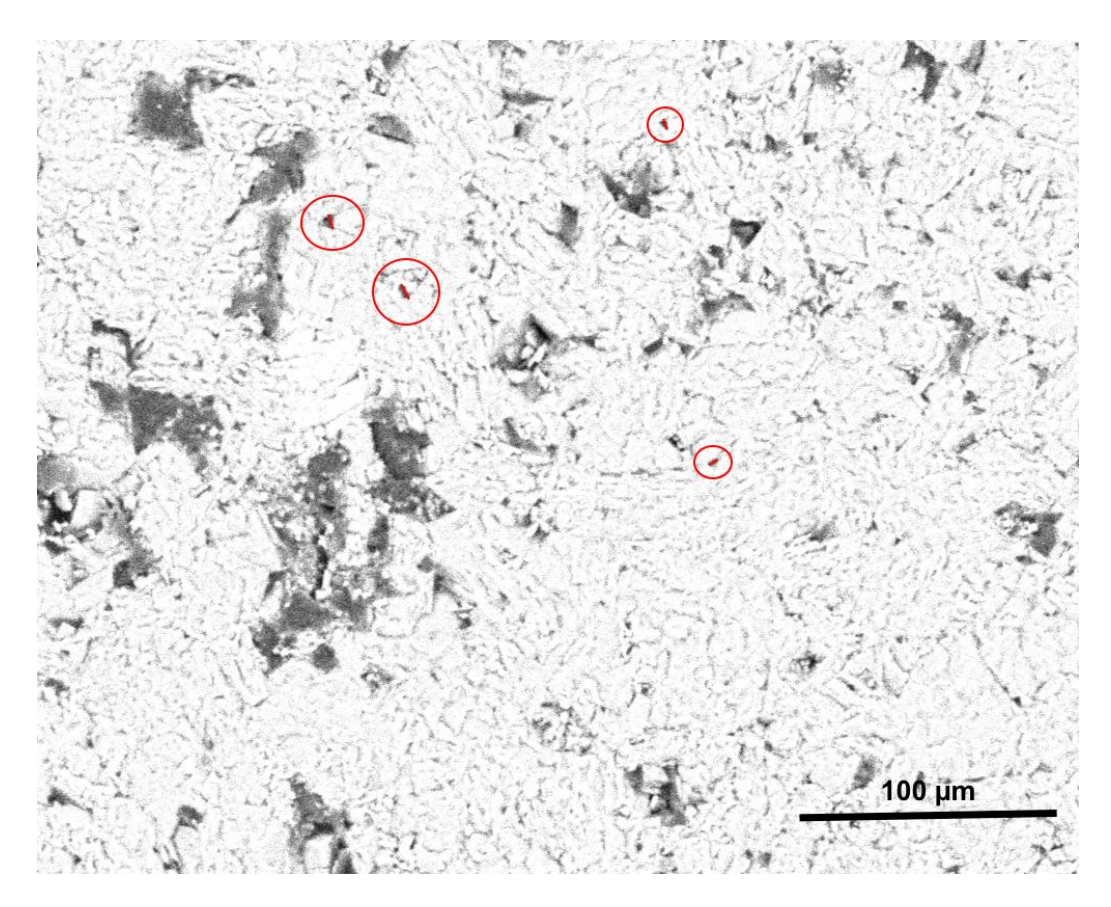

*Figura 3-27. Selección de poros con menor diámetro para la obtención del diámetro mínimo de poro.*

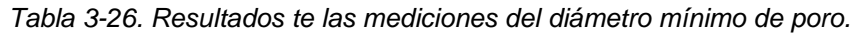

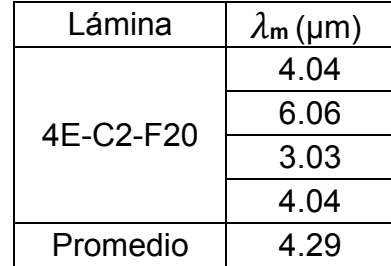

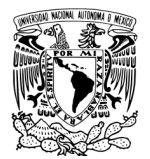

La Tabla 3-27, muestra los resultados de la dimensión fractal en las distintas zonas de la lámina, se observa un comportamiento de dimensión fractal similar entre algunas zonas, también se observan pocas zonas con Df = 0.

El promedio de dimensión fractal entre ambas zonas es muy similar lo que nos indica que en este fragmento la porosidad tiene un comportamiento geométrico similar. El Gráfico 9 muestra de manera más clara como la Df tiene un comportamiento similar.

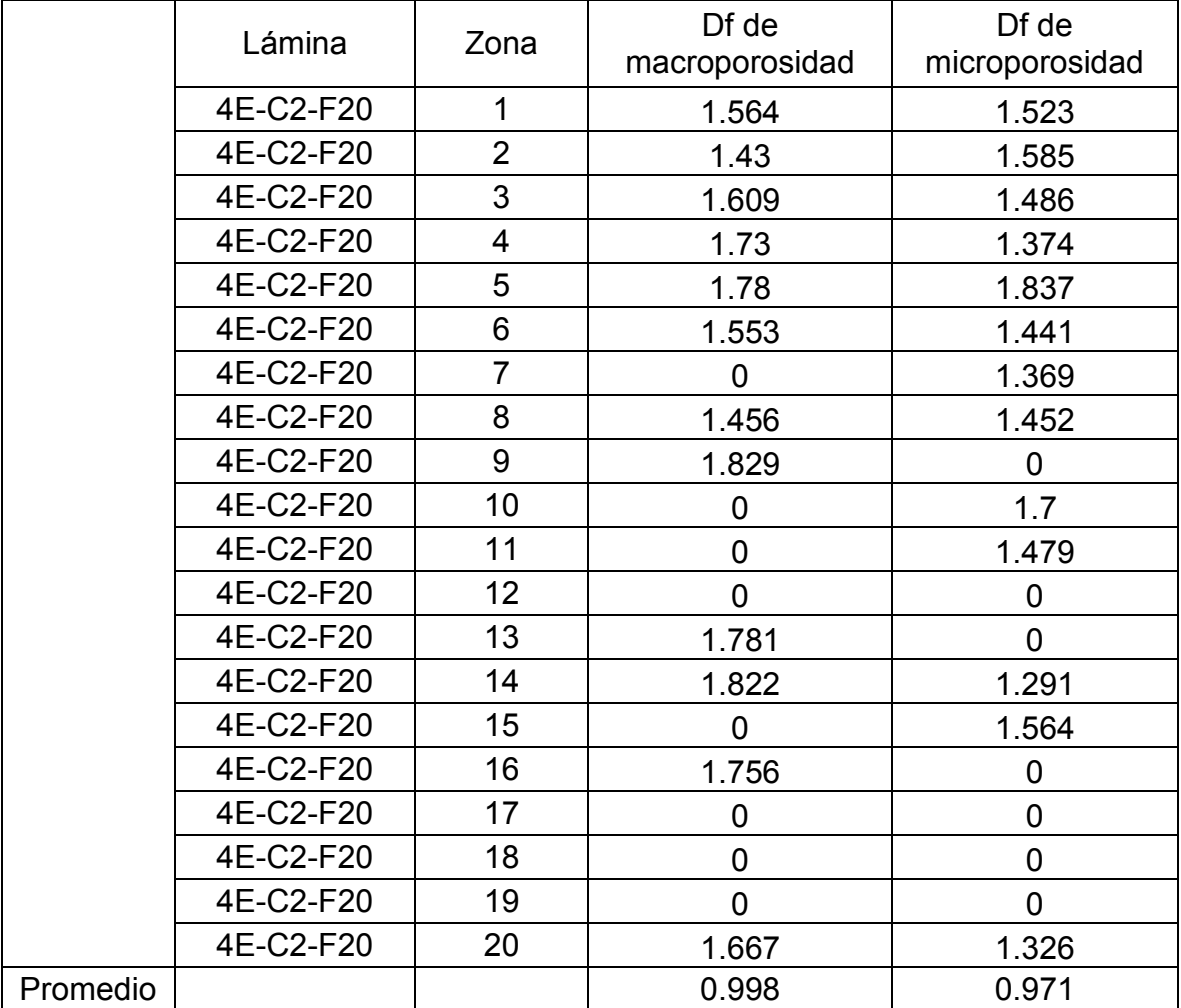

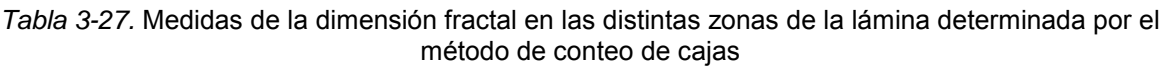

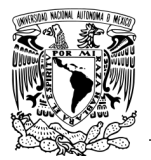

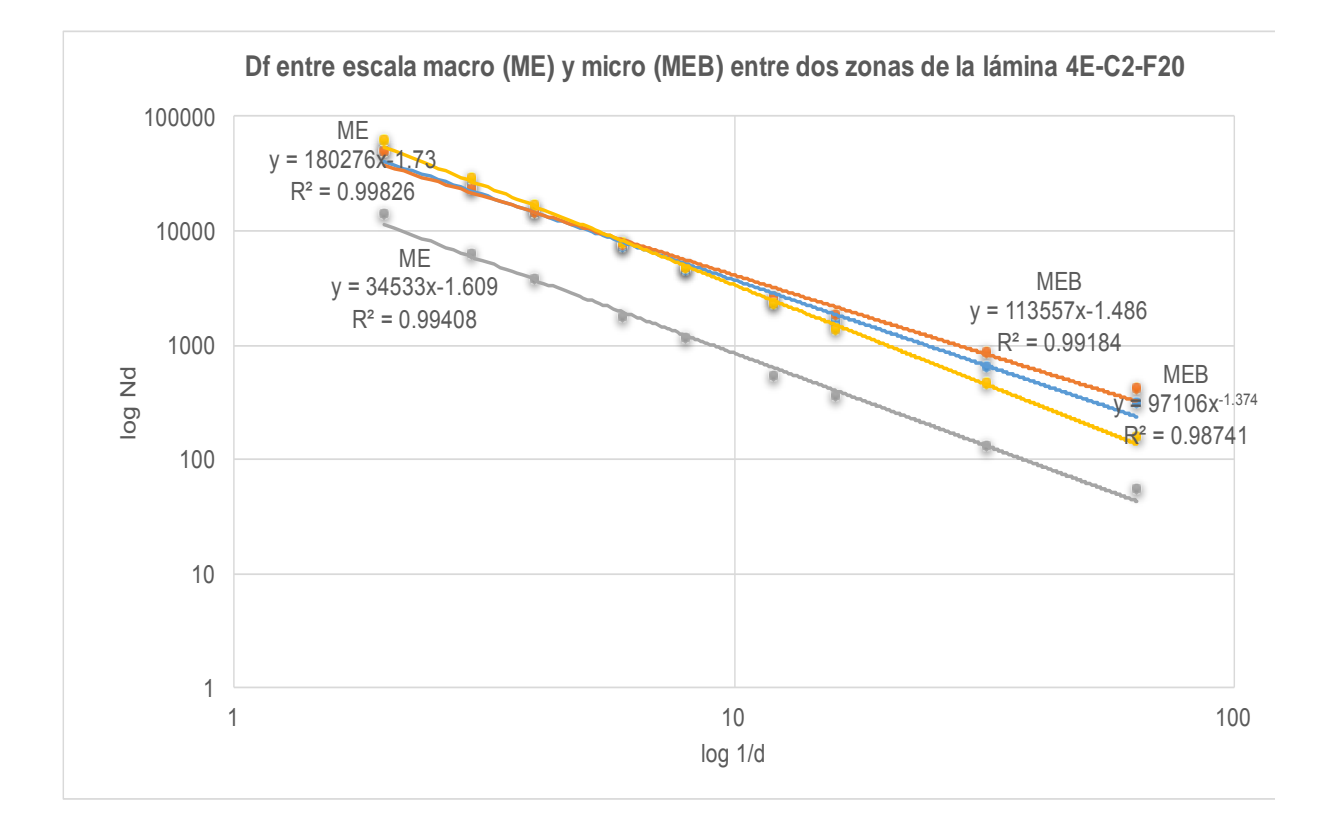

*Gráfico 9. Comparación de la Df entre las zonas 3 y 4 de macro y microporosidad de la lámina 4E-C2-F20.*

El Gráfico 9 muestra los resultados de Df medida a una misma escala muestra resultados muy similares como se nota en las líneas de ME líneas gris y amarilla, con un valores de Df de 1.60 y 1.73 respectivamente, lo que indica que el comportamiento de macroporosidad en las zonas donde se encuentra en la lámina es similar, en la Tabla 3-27 puede corroborarse esto, el comportamiento de microporosidad también muestra una Df similar entre cada una de las zonas y se observa claramente en el Gráfico 9 en las líneas MEB con valores de Df de 1.37 (línea azul) y 1.48 (línea naranja) , la lámina 4E-C2-F20 es de las que mostro valores de Df muy cercanos por lo que se puede decir que existe autosimilitud entre ambas escalas de porosidad.

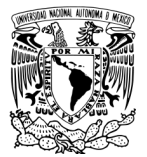

En los Gráficos del 1 al 9 se mostraron valores del coeficiente de correlación  $R^2$ grandes (<0.90), entre los parámetros Nd y d, por lo que se habla de una zonas con dimensión fractal válida.

La Tabla 3-28, muestra de manera sintetizada la porosidad total, dimensión fractal y los resultados obtenidos de la tortuosidad ( $\tau_{\text{prom}}$ ) y permeabilidad (k) que fueron obtenidos por las ecuaciones que se mencionan en el capítulo anterior. Los resultados aquí obtenidos muestran que una alta porosidad origina que la tortuosidad sea baja, lo cual se debe a que el flujo encuentra un camino más corto para fluir. Así mismo estos dos valores, aunados al tamaño de garganta de poro o radio efectivo, hacen que los valores de la permeabilidad sean variables.

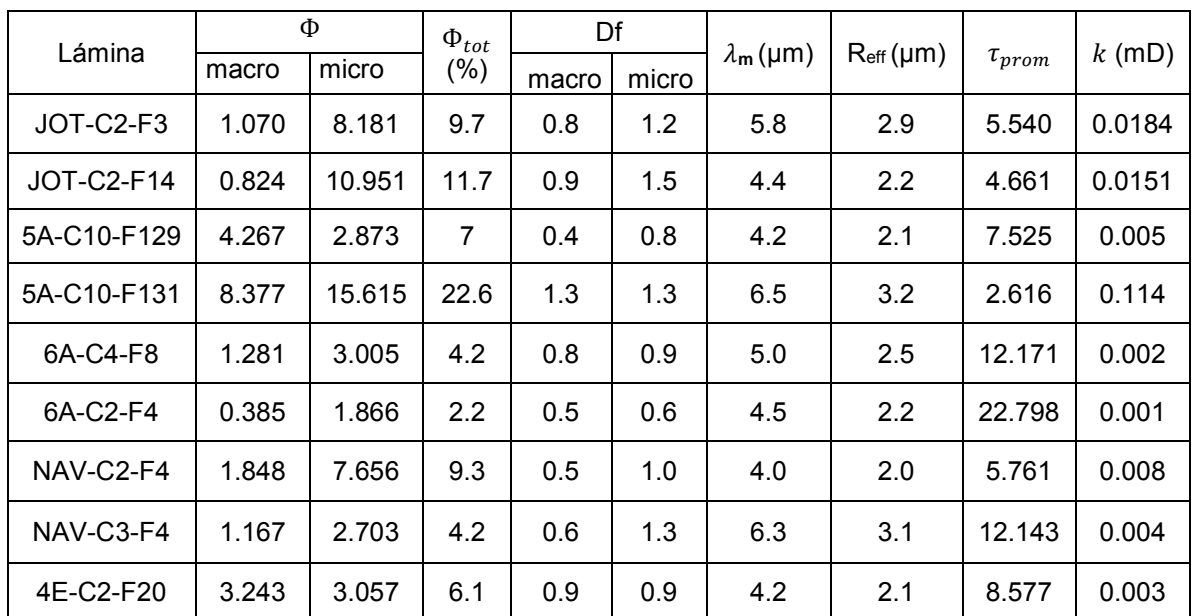

*Tabla 3-28. Resultados de porosidad, Df,*  $\tau_{\text{prom}}$   $y$   $k$ .

De acuerdo con los valores mostrados en la Tabla 3-28 definimos que, a mayor macroporosidad y tamaño de poro, mayor es el comportamiento de Df, el comportamiento de la microporosidad no es proporcional en todos los casos con respecto al comportamiento de Df como en la macroporosidad, ya que al encontrar mayor porosidad el medio se vuelve más complejo lo que es reflejado con el

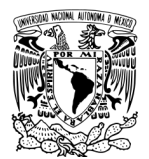

aumento de fractalidad. Este resultado se puede comparar con los resultados de autores que han estudiado Df en otra clase de materiales como areniscas donde se logra encontrar valores de Df mayor o autosimilitud en hasta tres escalas de poros diferentes como lo menciona Katz y Thompson [37].

Cabe mencionar que al ser estudiados diferentes medios geológicos, como en este caso carbonatos, el comportamiento puede ser muy distinto al de arenisca ya que son completamente diferentes y no pueden manejarse condiciones controladas para la formación de poros, pero si puede observarse y estudiarse su comportamiento fractal conforme a su porosidad. Peng y colaboradores [47], en su estudio de análisis de imágenes de diferentes tipos de muestras comparando los comportamientos fractales e indicando que dimensiones fractales menores que 1, objeta que puede tratarse de poros aislados unos con otros, pero también resuelven que la Df de la estructura de la porosidad puede incrementar con el incremento de los radios de los poros y que entre más compleja sea la estructura del medio más grande será la Df hasta alcanzar valores de 2. Yu y Liu [48] muestra que a valores en areniscas de porosidad menores a 0.90 la dimensión fractal tiene valores menores de 1.97 y que una alta porosidad conlleva una alta dimensión fractal debido a que el área de poro grande representa una alta Df. Comparado con nuestros resultados, que son rocas carbonatadas, todos nuestros valores de porosidad se encuentran por debajo de este valor y puede tomarse como referencia lo que Yu y Liu [48] indican, ya que nuevamente proponen que una alta porosidad nos dará una alta Df.

También encontramos en la Tabla 3-28 como ejemplo claro de comportamiento fractal distinto entre la escala macro y micro, que la lámina JOT-C2-F3 tiene un porcentaje de macroporosidad de 1.070 y una dimensión fractal de 0.8, mientras que el porcentaje de microporosidad es de 8.181 y su dimensión fractal es de 1.2, puede verse que el porcentaje de porosidad es mucho mayor pero el valor de la Df apenas aumento 0.4, lo cual se debe al tamaño de poros. La Df de macroporosidad es mayor que en otras laminas debido a su tamaño mínimo de poro (**m=** 5.8 µm) es grande con respecto a las demás láminas, lo mismo sucede

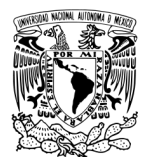

con las láminas 5A-C10-F131 y NAV-C3-F4, que son las que cuentan con la Df de microporosidad mayor.

La lámina 5A-C10-F131, es la lámina que tiene la más alta Df así como porcentaje de porosidad y  $\lambda_{\rm m}$ .

Los valores de permeabilidad resultan bajos para valores que puedan considerarse para realizar explotación debido al bajo contenido de porosidad. Y lo que nos resuelve a que existe una correlación entre ambos parámetros.

El Gráfico 10 muestra la relación que existe entre la porosidad total- permeabilidad mostrando y reafirmando que un parámetro depende del otro. En el gráfico 11 muestra la relación macroporosidad – permeabilidad, y el Gráfico 12 muestra la relación microporosidad- permeabilidad. Como se aprecia en el Gráfico 10, el grado de correlación es alto para la ecuación mostrada en el gráfico, siendo  $R^2$ = 0.99, comparando este resultado con los obtenidos en la relación de macroporosidad Gráfico 11 y microporosidad Gráfico 12, se puede apreciar que la inclusión de la microporosidad facilita que se pueda contar con valores más ajustables de la permeabilidad, lo que resalta la importancia de que se tomen en cuenta ambas porosidades.

Trabajos como los que muestra Pape y colaboradores [41], comparan modelos de relación porosidad total -permeabilidad donde el comportamiento es polinomial, pero el ajuste de correlación no es muy alto obteniendo valores de R = 0.83. Como muestra de que estos valores son extremadamente elevados está la Figura 1-13, que muestra un gráfico de porosidad-permeabilidad con ajuste lineal de diferentes tipos de materiales geológicos, donde la correlación R = 0.5967 es muy baja. Aunque se debe tener en cuenta que este último muestra valores obtenido de manera experimental.

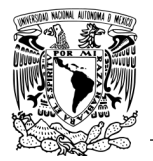

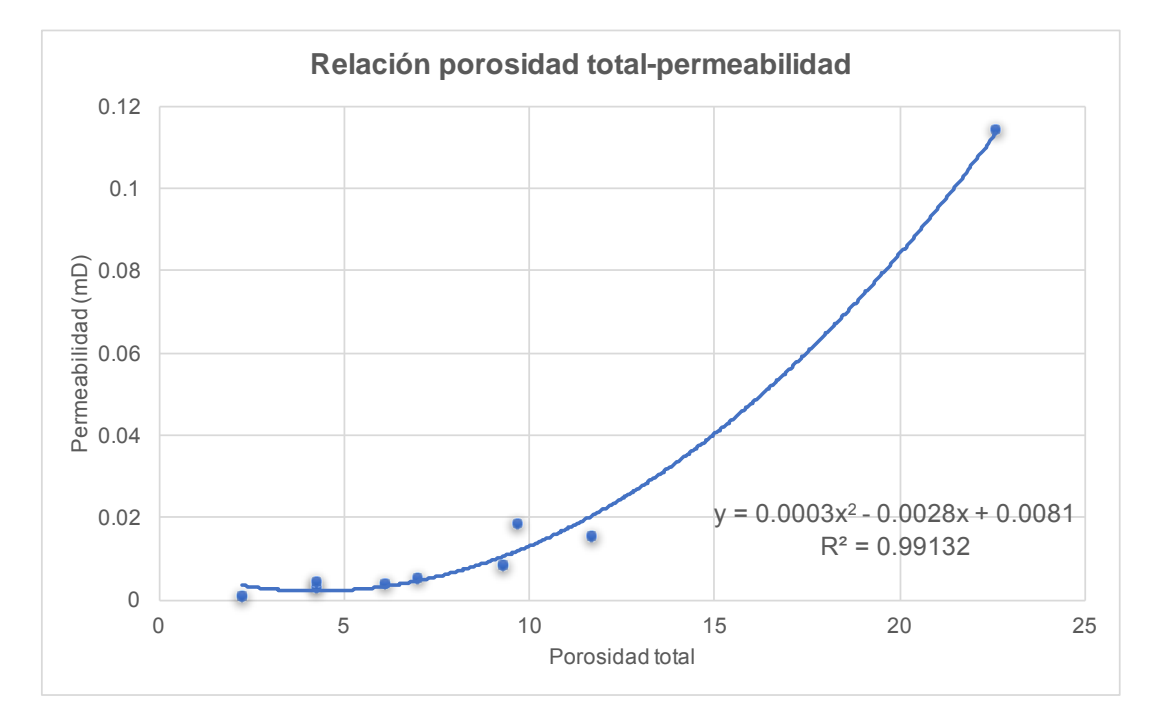

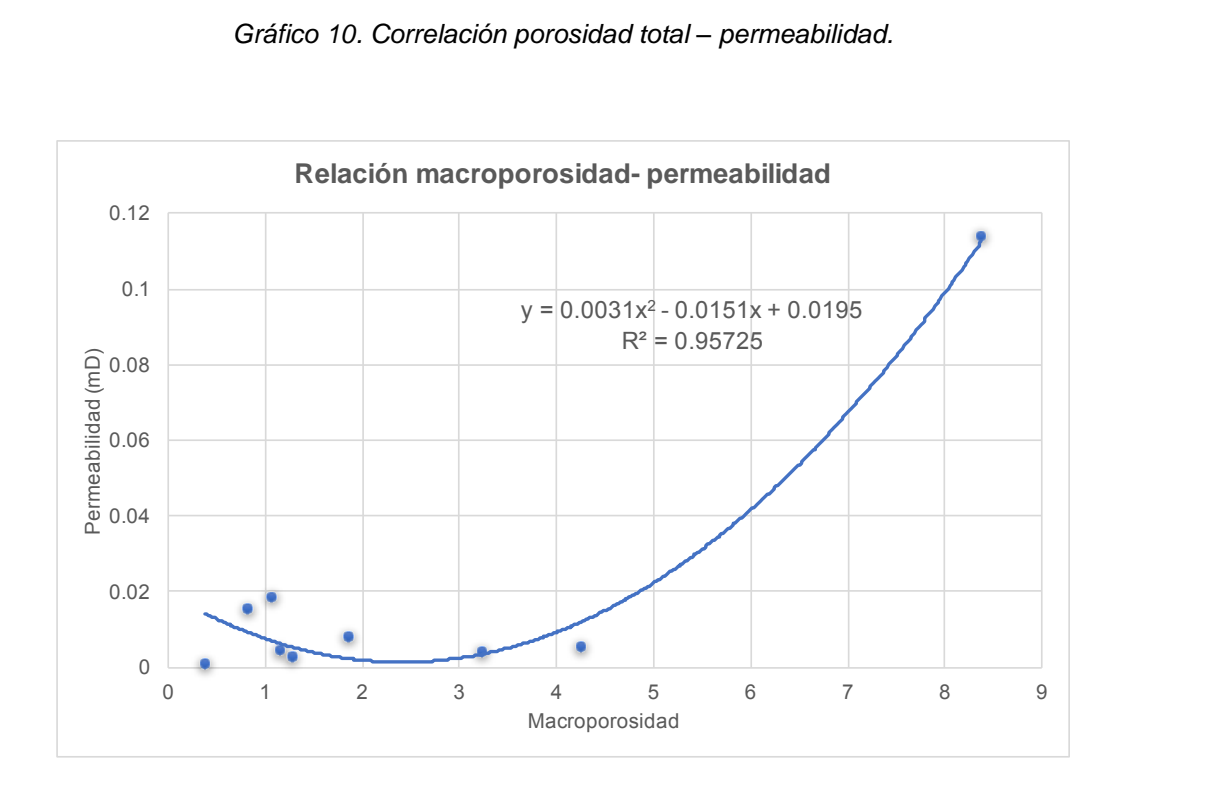

*Gráfico 11. Correlación macroporosidad – permeabilidad.*

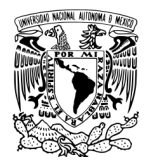

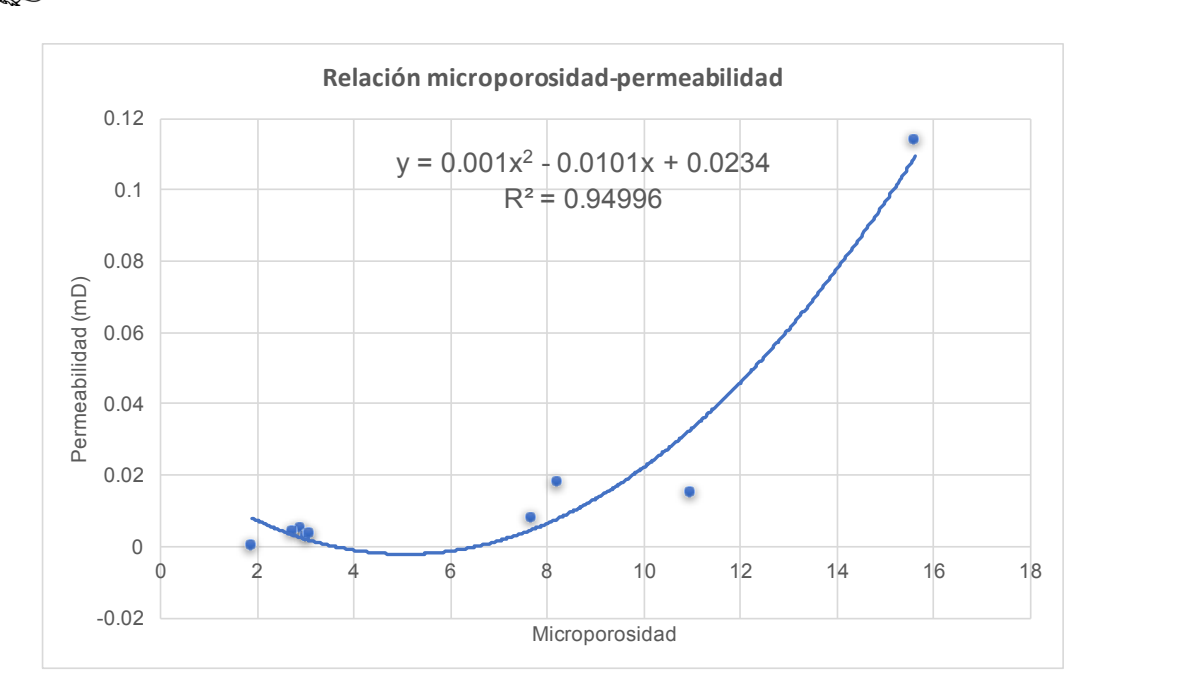

*Gráfico 12. Correlación microporosidad – permeabilidad.*

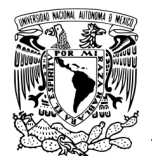

Capítulo 4. **Conclusiones** 

# CAPÍTULO 4 CONCLUSIONES

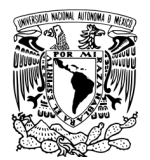

# **Capítulo 4. CONCLUSIONES**

La caracterización de porosidad en rocas carbonadas a diferentes escalas para conocimiento de su comportamiento fractal y autosimilitud a escala macrométrica y micrométrica ha sido discutida. Así como la relación que existe entre la porosidad y permeabilidad. Y se concluye que:

- 1. El uso de análisis mediante binarización de imágenes ha sido efectiva ya que puede estudiarse de manera concisa el comportamiento del medio poroso, así como su comportamiento fractal.
- 2. Fue posible determinar la dimensión fractal de la porosidad de las rocas comprobándose con los valores de correlación R, esta Df varía entre una escala y otra por lo que no existe una autosimilitud entre ambas escalas de poros en todas las muestra. El efecto de la porosidad y el tamaño de los poros sobre la dimensión fractal es similar para todas las láminas en estudio, comprobando que a altas porosidades y poros grandes aumenta el valor de esta dimensión.
- 3. No puede proponerse el estudio de dimensión fractal en rocas carbonatadas para evitar el estudio de porosidad a alguna escala ya que no existe autosimilitud en todas las láminas.
- 4. El comportamiento porosidad-permeabilidad estudiado con el modelo de Kozeny- Carman, muestra ajuste polinomial con un grado de correlación alto  $R^2$ = 0.99, comparando este resultado con los obtenidos en la relación de macroporosidad y microporosidad, se concluye que es imprescindible combinar la macro y microporosidad para así contar con valores más ajustables de la permeabilidad, pues si se toman estos parámetros independientemente los valores de ajuste son menores.

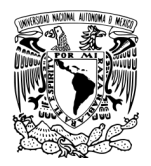

Asimismo se observó que el tamaño del radio efectivo entre los poros es un factor fundamental para obtener altas permeabilidades.

- 5. La tortuosidad aumenta cuando el valor de la porosidad disminuye, lo cual también hace que disminuya la permeabilidad debido al mayor trayecto que debe transitar el fluido.
- 6. Los valores obtenidos de porosidad se encuentran por debajo de las porosidades de los depósitos de petróleo que varían entre el 5% y 40%.

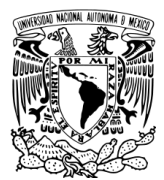

# CAPÍTULO 5 RECOMENDACIONES

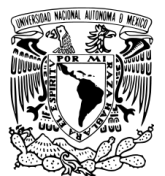

# **Capítulo 5. RECOMENDACIONES**

- 1. Continuar con el estudio de dimensión fractal en este tipo de muestras, para conocer el comportamiento de la porosidad en otras zonas.
- 2. Realizar un estudio fractal a lo largo de un núcleo completo para conocer qué tan distinto es este comportamiento fractal de la porosidad y conocer cuál es el alcance del estudio a lo largo del núcleo y si existe mayor relación entre ciertos fragmentos.
- 3. Realizar otros estudios a los núcleos, como porosimetría de mercurio para comparar los resultados que se obtienen de porosidad, tortuosidad y Dimensión fractal.
- 4. Estudiar la relación porosidad-permeabilidad con otras ecuaciones que relacionen directamente estos parámetros y compararlos

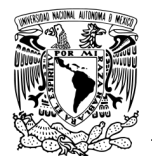

**Referencias** 

# REFERENCIAS

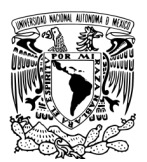

## **REFERENCIAS**

- [1] Akbar, M., Vissapragada, B., Alghamdi, A.H., Allen, D., Herron, M., Carnegie, A., Dutta, D.,…. Saxena, K. (1995). Evaluación de yacimientos carbonatados. *Oilf. Rev.*, vol. 7, no. 1, pp. 38–57.
- [2] Rasband, W.S., ImageJ, U. S. National Institutes of Health, Bethesda, Maryland, USA, https://imagej.nih.gov/ij/, 1997-2016.
- [3] Yu, B. M., y Li, J. H. (2004). A Geometry Model for Tortuosity of Flow Path in Porous Media. *Chinese Phys. Lett*., vol. 21, no. 8, pp. 1569–1571.
- [4] Tiab, D., y Donaldson, E. C. (2004).*Petrophysics: Theory and practice of measuring reservoir rock and fluid transport properties*. Second Edi. Gulf professional publishing.
- [5] Escobar, F. H. (2012). *Fundamentos de Ingeniería de Yacimientos*. Primera Ed. Neiva,Huila, Colombia.
- [6] Gabrieliantz, G. A. (1987). *Geología de los yacimientos de petróleo y de gas natural.* Mir Editorial.
- [7] Offshore Engineering.(2016). *Hydrocarbon Formation*. Disponible Online: http://www.offshoreengineering.com.
- [8] Meza, K. E. (2013). *Parámetros Petrofísicos Compuestos en la Caracterización de Yacimientos* (tesis de pregrado). Universidad Nacional Autonoma de México.
- [9] Dorrosoro, C. (2016). *Microscopía práctica de suelos para no especialistas*. Disponible online: http://edafologia.ugr.es/micropract/muestra.htm.
- [10] SILM. (2017). *Logueo de Nucleos*. Disponible Online: http://www.silm.com.mx/website/#
- [11] Andersen, M. A. (2013). Los núcleos en la evaluación de formaciones. *Oilf. Rev*., vol. 25, no. 2, pp. 16–27.
- [12] Instituto Nacional de Estadística Geografía e Informática (INEGI). (2000). *La Información Petrográfica y Paleontológica en la Cartografía Geológica Del INEGI.* México.Recuperado de: http://www.inegi.org.mx/geo/contenidos/recnat/geologia/doc/normpetr.pdf
- [13] Sahimi, M. (2011). *Flow and transport in porous media and fractured rock: from classical methods to modern approaches.* Second Edi. WILEY-VCH, Weinheim.
- [14] Dullien, F.A.L. (1992). *Porous media: fluid transport and pore structur*. Second Edi. Academic Press. SanDiego.
- [15] Nimmo, J. R. (2004). Porosity and pore size distribution. Encyclopedia of Soils in the Enviromente:London, *Elsevier*. vol. 3 pp. 295–303.
- [16] Smithson, T. (2014)."Cómo se mide la porosidad. *Oilf. Rev*., vol. 24, no. 3, pp. 65–66.
- [17] Anovitz, L. M., y Cole, D. R. (2015). Characterization and Analysis of Porosity and Pore Structures. *Rev. Mineral. Geochemistry*., vol. 80, pp. 61– 164.
- [18] Pirson, R. P., Vásquez, S.J., y Palacio, H. (1966). I*ngeniería de Yacimientos petrolíferos*. Segunda ed. Universidad de Texas: Omega.

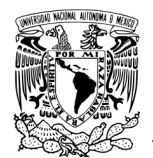

- [19] Silva, A. (2012). *La Comunidad Petrolera, Clasificación de la Porosidad.* Disponible **Disponible** online: https://www.lacomunidadpetrolera.com/2012/08/clasificacion-de-laporosidad.html.
- [20] López, R. H. (2004). *Caracterización de Medios Porosos y Procesos Percolativos y de Transporte* (Tesis de grado). Universidad Nacional de San Luis, Argentina.
- [21] Braithwaite, J. R., Rizzi, G., y Darke, G. (2004). The geometry and petrogenesis of dolomite hydrocarbon reservoirs: introduction. *Geol. Soc. London, Spec. Publ*., vol. 235, no. 1, pp. 1–6.
- [22] Best, S.T. (2011). *Development and Implementation of a Dual-Porosity Pore Network Structure Using X-Ray Computed Tomography for Pore Network Modeling Purposes* (Tesis de grado). Louisiana State University.
- [23] Alfonso, A. G., Abatal, M., Castro, I., Fuentes, A., Vázquez, L., y Beltrán, A. (2017). Analysis of the pore fractal dimension in limestone rock formations using image analysis at different scales. *En revisión Geophysical Journal International.*
- [24] Anselmetti, F. S., Luthi, S., y Eberli, G. P. (1998). Quantitative Characterization of Carbonate Pore Systems by Digital Image Analysis 1. *AAPG Bulletin*., vol. 10, no. 10, pp. 1815–1836, (1998).
- [25] Collins, R. E. (1961). *Flow of Fluid of fluids trhough Porous Materials*. Van Nostrand-Reinhold. Princeton, New Jersey.
- [26] Scheidegger, A. E. (1974). *The physics of flow through porous media*. University of Toronto Press. Toronto.
- [27] Ehrlich, R., y Etris, E. (1990). Pore types and core physics. *Annu. Tech. Conf. Repr*., vol. 3, no. SCA-9001.
- [28] Ehrlich, R., Kennedy, S., Sterling, C., y Cannon, R. L. (1984). Petrographic Image Analysis. Analysis of Reservoir Pore Complex. *Sediment. Res*., vol. 54, no. 4, pp. 1365–1378.
- [29] Yan, Z., Chen, C., Fan, P., y Wang, M. (2015). Pore Structure Characterization of Ten Typical Rocks in China. *EJGE*. vol. 20.pp. 479–494.
- [30] Goldstein, J., Newbury, D. E., Joy, D. C., Lyman, C. E., Echlin, P., Lifshin,…. Michael, J. (2003). *Scanning Electron Microscopy and X-ray Microanalysis*. 3rd ed. New York: Springer US.
- [31] Martínez, M. E., Oleschko, K., Parrot, J. F., Castrejón, F., Taud, H., y Brambila, F. (2006) . Porosidad de los yacimientos naturalmente fracturados: Una clasificación fractal. *Rev. Mex. Ciencias Geol*., vol. 23, no. 2, pp. 199– 214.
- [32] Alfonso I., Abatal, M., Cisneros, I. C. (2013). *Manual para la estimación de la permeabilidad a partir de estudios fractales realizados mediante Microscopía Electrónica de Barrido* (Proyecto CONACYT). Ciudad del Carmen, Campeche.
- [33] Nolen-hoeksema, R. (2014). Defining and Determining Permeability. *Oilf. Rev*., vol. 26, 3.
- [34] Herrera, J. (2012). *Ácidos de Reacción lenta Mayor Penetración para la*

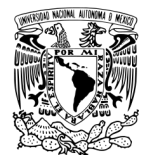

*Estimulación Matricial Reactiva en Areniscas* (Tesis de grado). Universidad Nacional Autónoma de México.

- [35] Sánches, SR. (2017). *Hidrologia Superficial y Subterranea*. Primera Ed. Universidad de Salamanca, España.
- [36] Matyka, M., y Koza, Z. (2011). How to calculate tortuosity easily?. *AIP Conf. Proc*., vol. 1453, no. 1, pp. 17–22.
- [37] Katz, A., y Thompson, A. (1985). Fractal Sandstone Pores: Implications for Conductivity and Pore Formation. *Phys. Rev. Lett.* vol. 54, no. 12, pp. 1325– 1328.
- [38] Yu, B. y Li, J. (2001). Some Fractal Characters of Porous Media. *World Sci. Publising Co.*, vol. 9, no. 3, pp. 365–372.
- [39] Smidt, J. M., y Monro, D. M. (1998). Fractal Modeling Applied to Reservoir Characterization and Flow Simulation. *Fractals*, vol. 6, no. 4, pp. 401–408, 1998.
- [40] Dimiri, V. P., Srivastava, R. P., y Vedanti, N. (2012). *Fractal Models in Exploration Geophysics: Applications to Hydrocarbon Reservoirs.* 1st Ed. Elsevier Science.
- [41] Pape, H., Clauser, C., y Iffland, J. (1999). Permeability prediction based on fractal pore-space geometry. *GEOPHISICS,* vol. 64, no. 5.
- [42] Yu, B. (2008). Analysis of Flow in Fractal Porous Media. *Appl. Mech. Rev*.,vol. 61.
- [43] Mandelbrot, B. B. (1982). The Fractal Geometry of Nature. *WH Free. Co. New York*. vol. 1, no. 983, p. 1.
- [44] Gaoliang, A. O., y Jiru, Z. (2009). Two categories of fractal models of rock and soil expressing volume and size-distribution of pores and grains. *Chinese Sci. Bull*., vol. 54, pp. 4458–4467.
- [45] Jiru, Z., Gaoliang, A. O., Li, H., y Lun, Y. (2010). Porosity models for determining the pore-size distribution of rocks. *Chinese Sci. Bull*. vol. 55, no. 34, pp. 3960–3970.
- [46] Barnsley, M.F. (1988). *Fractals everywhere*. Second Ed. Acad. Press Professional, San Diego.
- [47] Peng, R., Yang, Y., Ju, Y., Mao, LingTao., y Yang, Y. (2011). Computation of fractal dimension of rock pores based on gray CT images. *Chinese Science Bulletin*. vol.56, no.31, pp. 3346-3357.
- [48] Yu, B., y Liu, Wei. (2004). Fractal Analysis of permeabilities for porous media. *AIChE Journal*. vol. 50, no. 1.